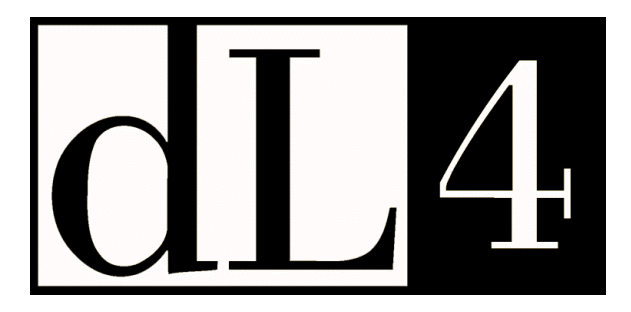

# **User CALL and Driver Implementation Guide**

**Revision 4.2 (Preliminary)**

Information in this document is subject to change without notice and does not represent a commitment on the part of Dynamic Concepts, Inc. (DCI). Every attempt was made to present this document in a complete and accurate form. DCI shall not be responsible for any damages (including, but not limited to consequential) caused by the use of or reliance upon the product(s) described herein.

The software described in this document is furnished under a license agreement or nondisclosure agreement. The purchaser can use and/or copy the software only in accordance with the terms of the agreement. No part of this guide can be reproduced in any way, shape or form, for any purpose, without the express written consent of DCI.

© Copyright 2000 Dynamic Concepts, Inc. (DCI). All rights reserved

Dynamic Concepts Inc.

18-B Journey

Aliso Viejo, CA 92656

www.dynamic.com

UniBasic, BITS and Dynamic Windows are trademarks of Dynamic Concepts Inc.

IRIS is a trademark of Point 4 Data Corporation.

c-tree is a trademark of Faircom.

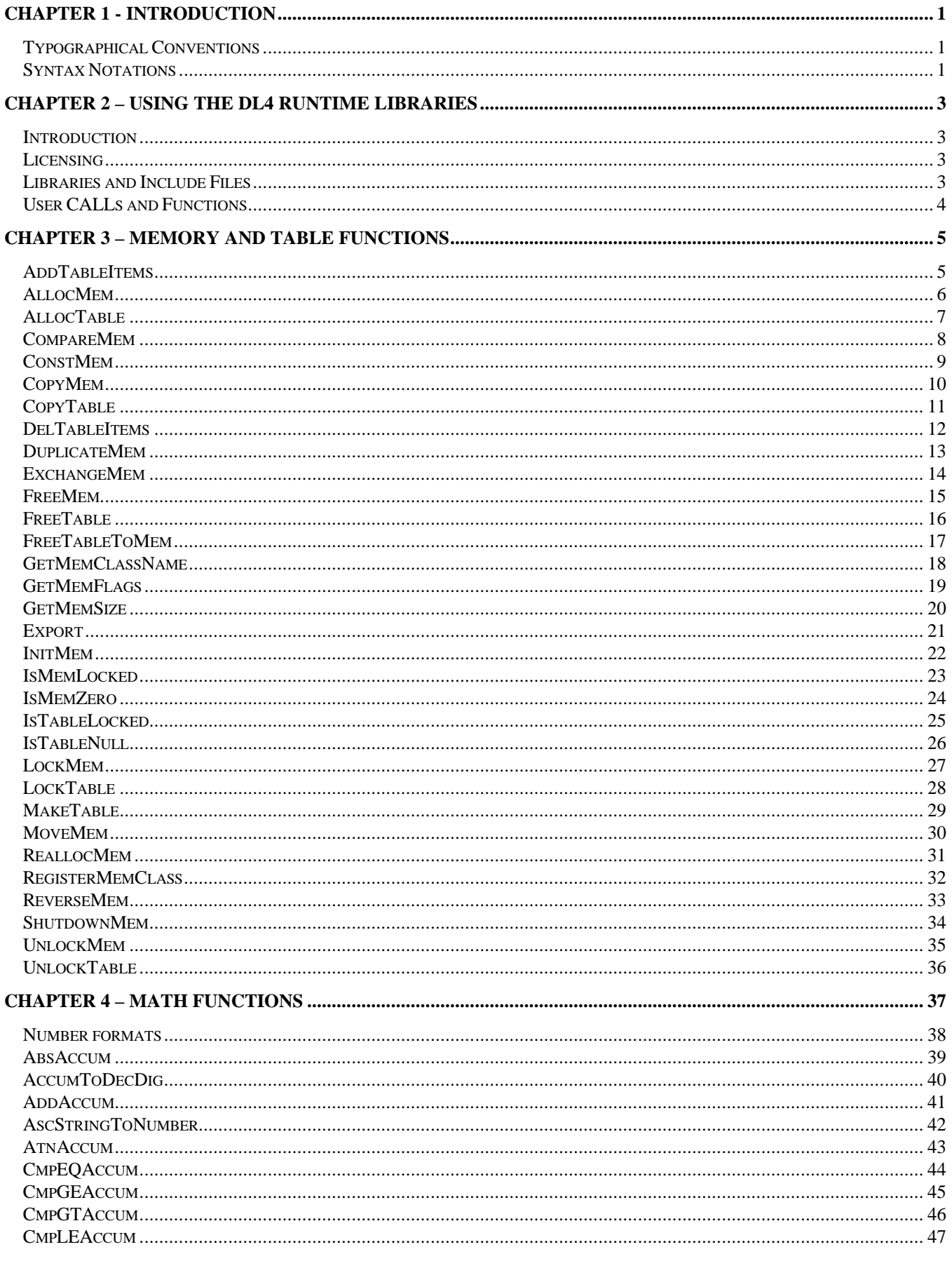

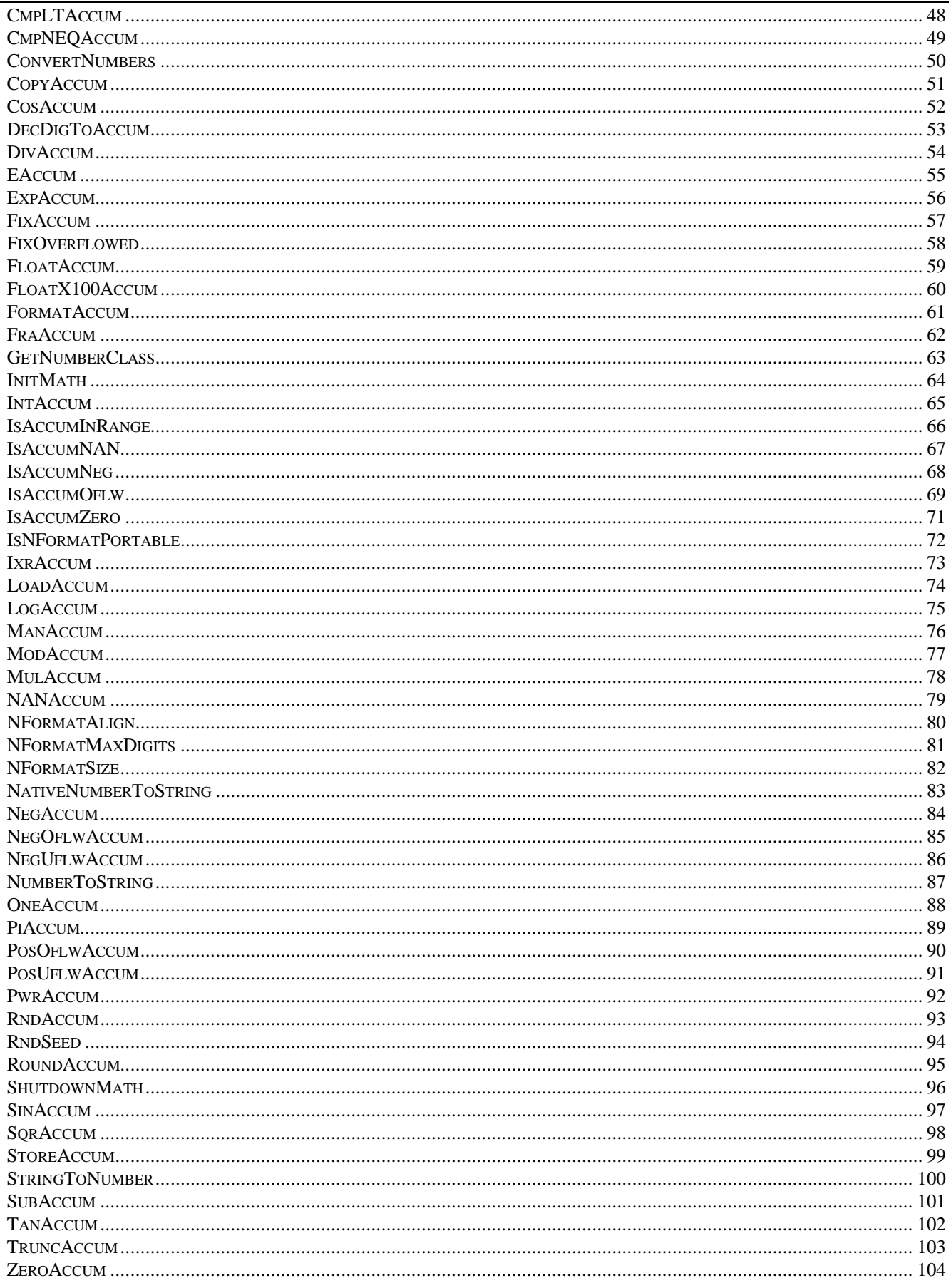

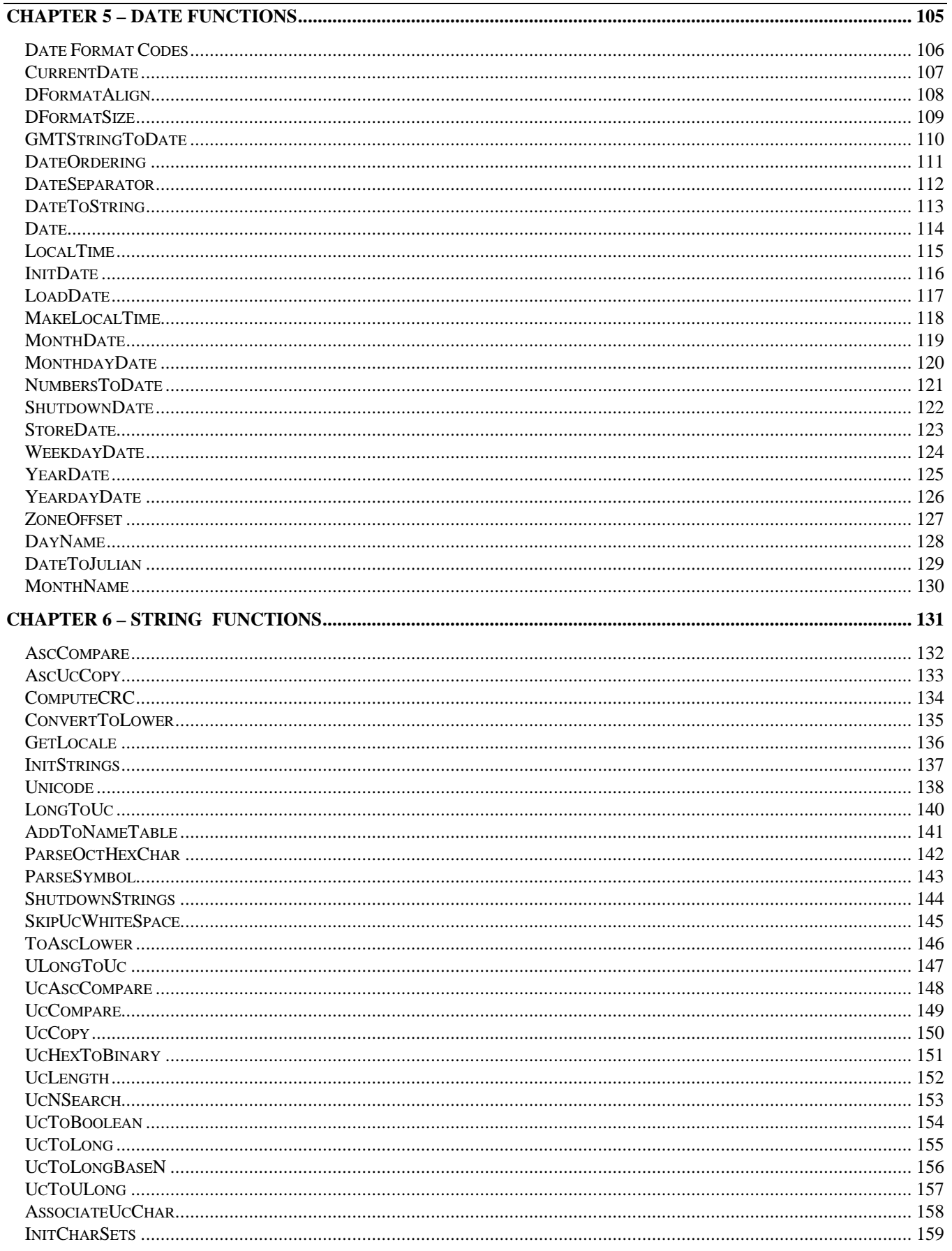

 $iv$ 

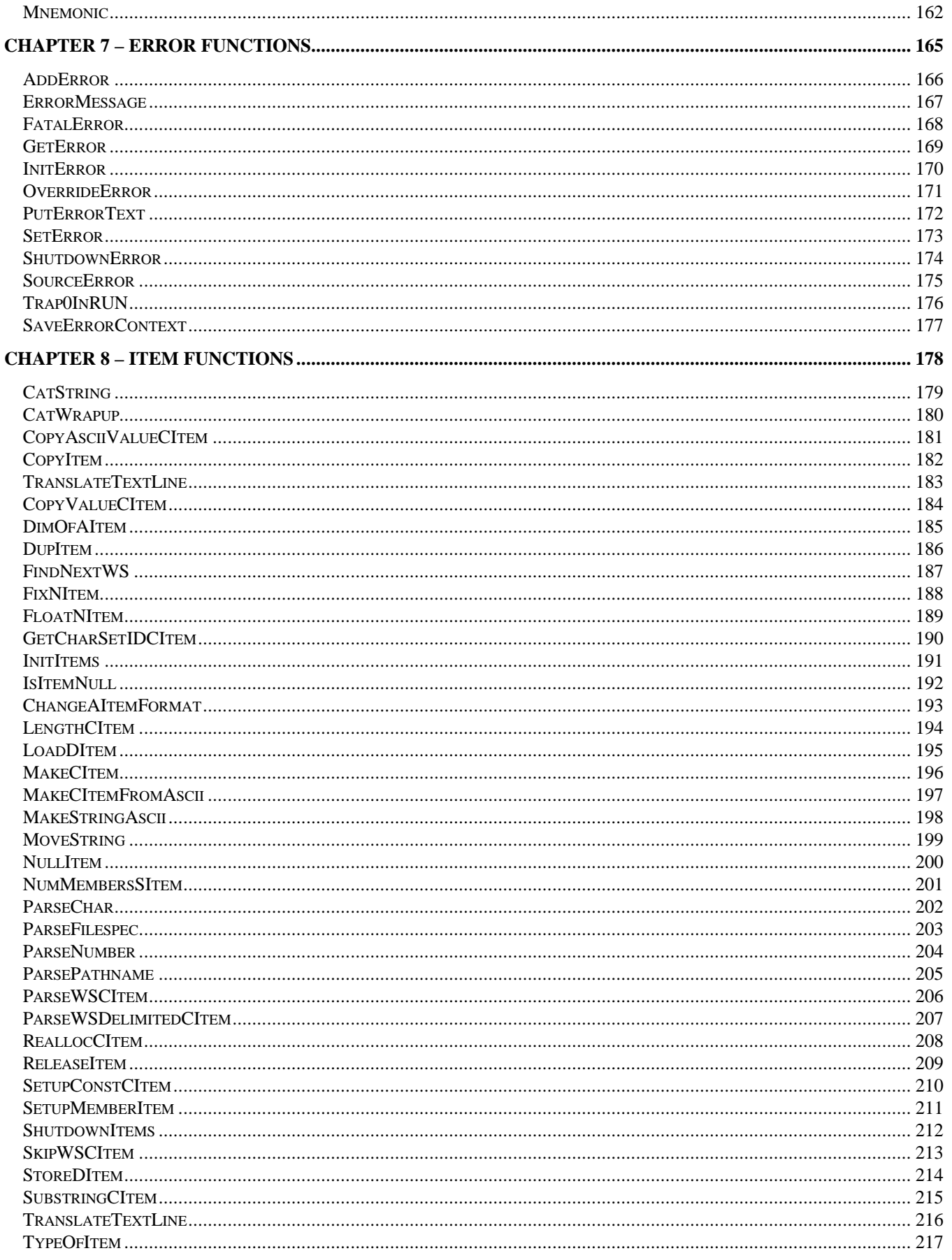

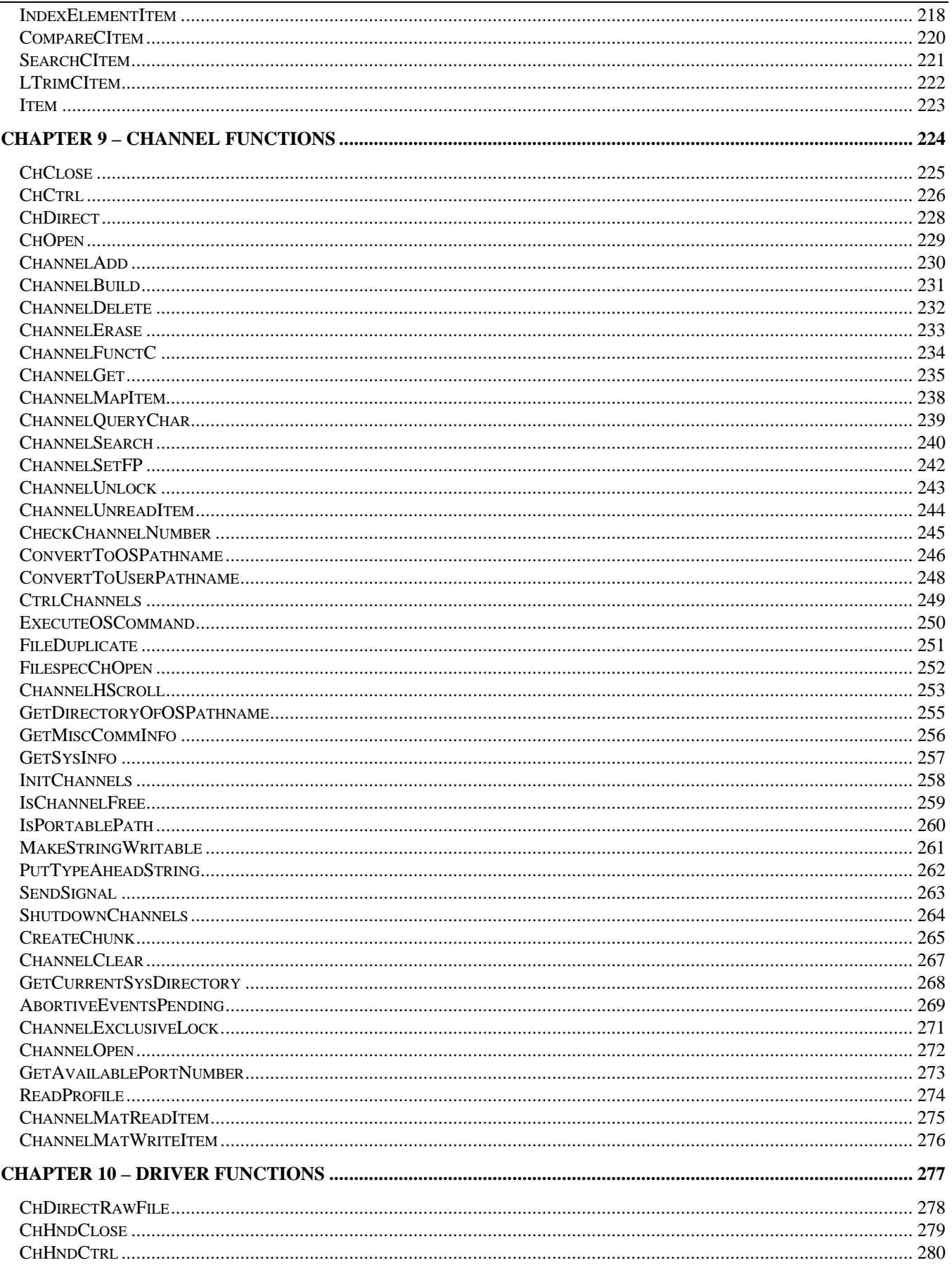

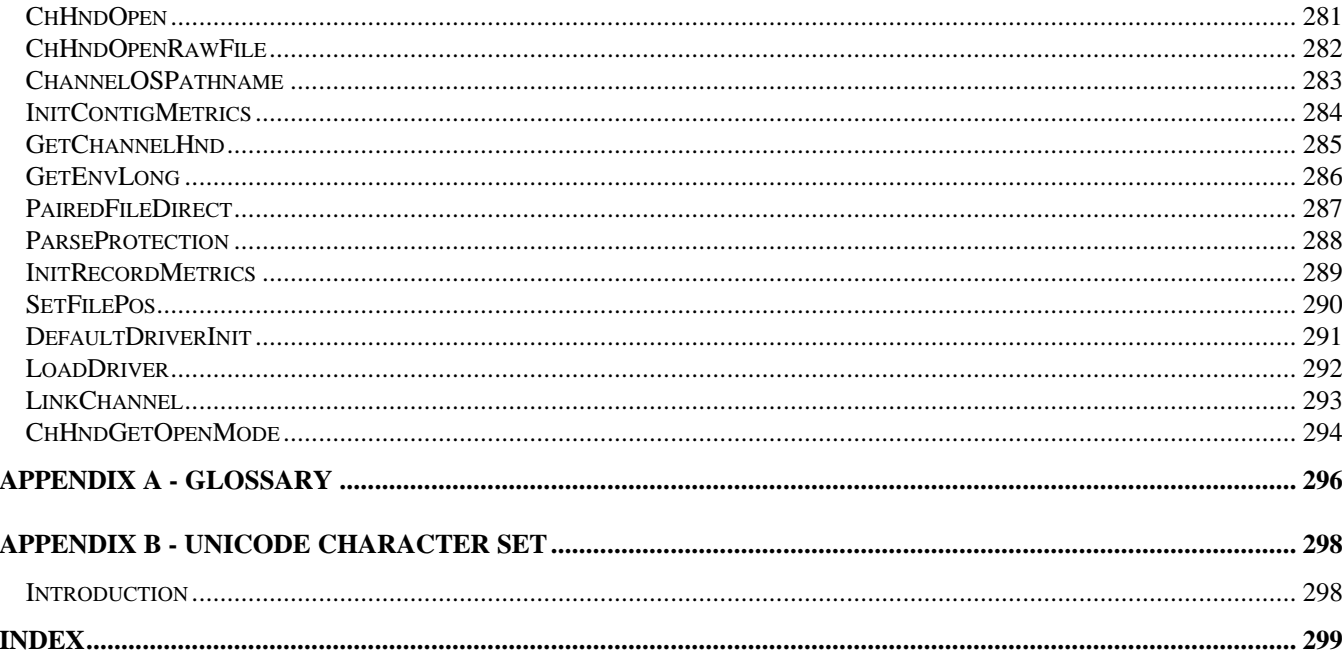

# **Chapter 1 - Introduction**

This version (4.2) of the dL4 User CALL and Driver Implementation Guide is based on Version 4.2 of the dL4 product and covers all future releases, except for any new enhancements.

This guide is written for experienced BASIC and C programmers. It is a reference that describes the dL4 runtime libraries. Information concerning library functions and definitions used by the dL4 interpreter, dL4 drivers, and dL4 user defined CALLS/functions can be found on these pages. This guide is divided into topical sections which describe the various dL4 runtime libraries.

## **Typographical Conventions**

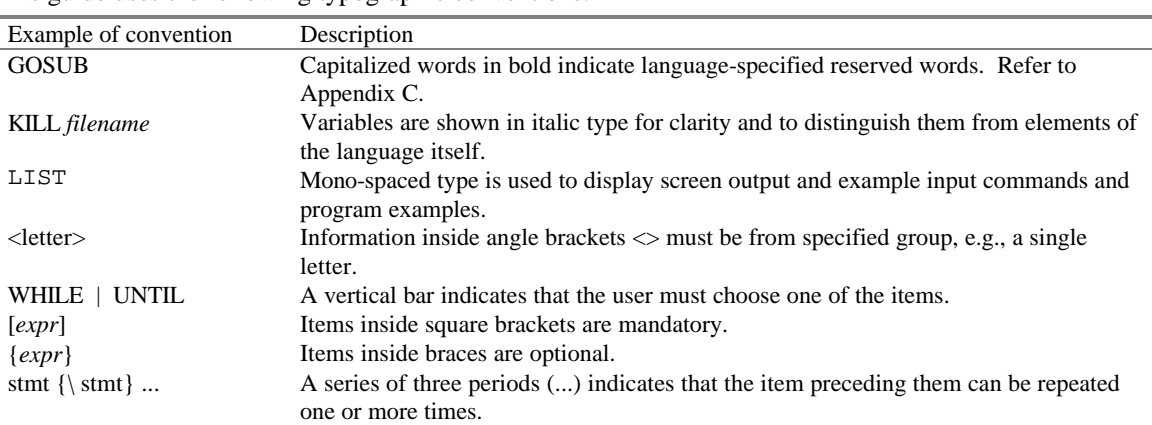

This guide uses the following typographic conventions:

## **Syntax Notations**

The following notations are used to describe dL4 BASIC syntax:

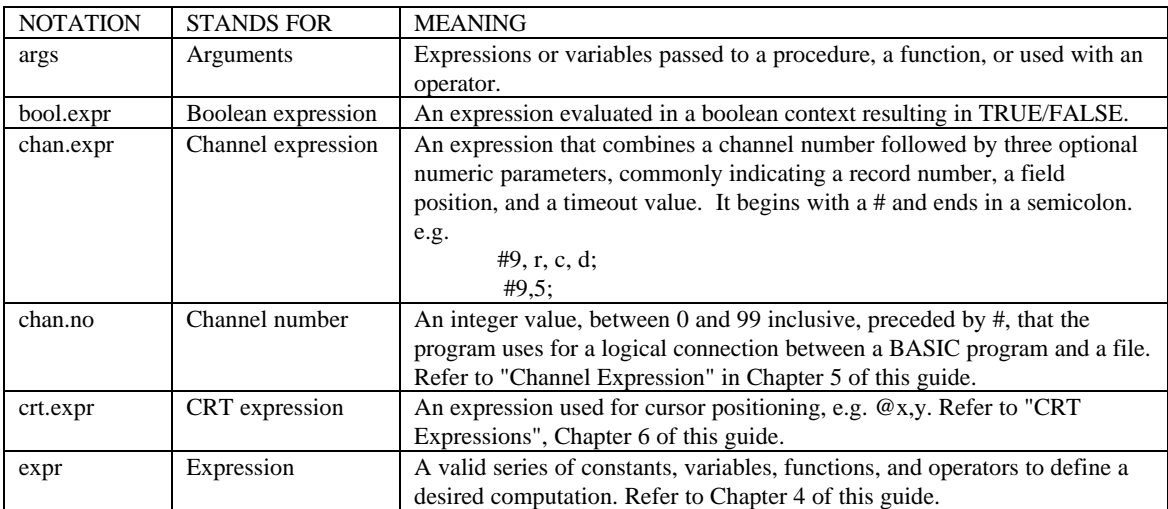

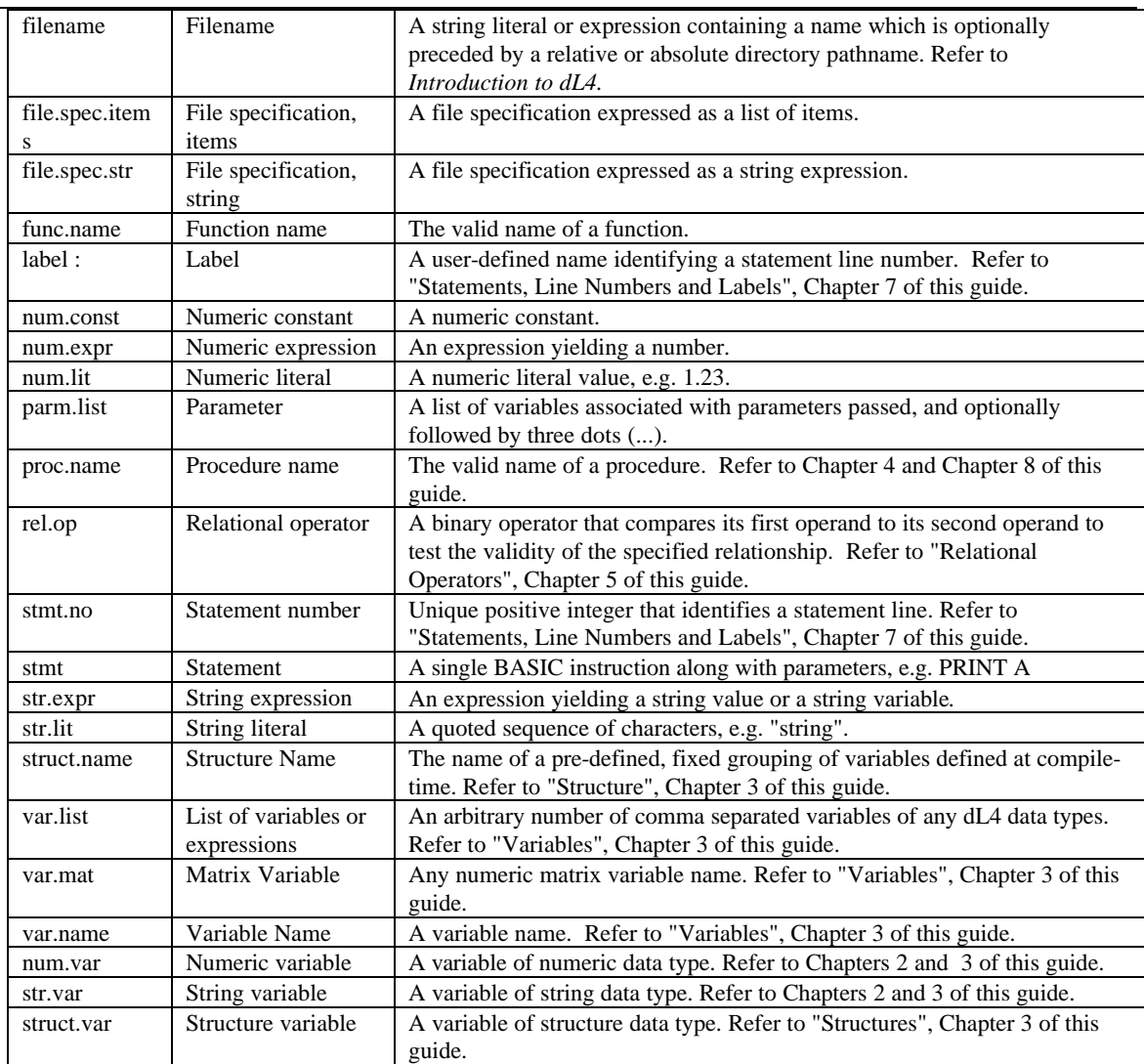

# **Chapter 2 – Using the dL4 Runtime Libraries**

### **Introduction**

The dL4 programming language is implemented as a set of runtime libraries. These libraries, as documented in this guide, can be used to create user defined CALLs, functions, and channel drivers to customize dL4 for specific applications. This guide is a "C" language description of the functions and definitions provided by the dL4 libraries in the dL4 Development kits. This guide is not an introduction to the "C" programming language or to the various compilers and tools used for "C" programming.

The best way to learn how to write a user CALL, function, or driver for dL4 is to examine the source files included in the dL4 Development kits. The kits contain source files for many of the standard user defined CALLs, functions, and file drivers. The kits also supply the make (or nmake) files needed to control compiling and linking a customized version of dL4. The compilation and linking commands are described in the readme files in the development kit.

### **Licensing**

A license is required to use the dL4 Development kit and the dL4 runtime libraries. The kit and libraries may only be used to create customized versions of dL4 for the purpose of executing dL4 BASIC application programs. Please see your dL4 license or our web site at www.unibasic.com for a full description of license rights and restrictions.

# **Libraries and Include Files**

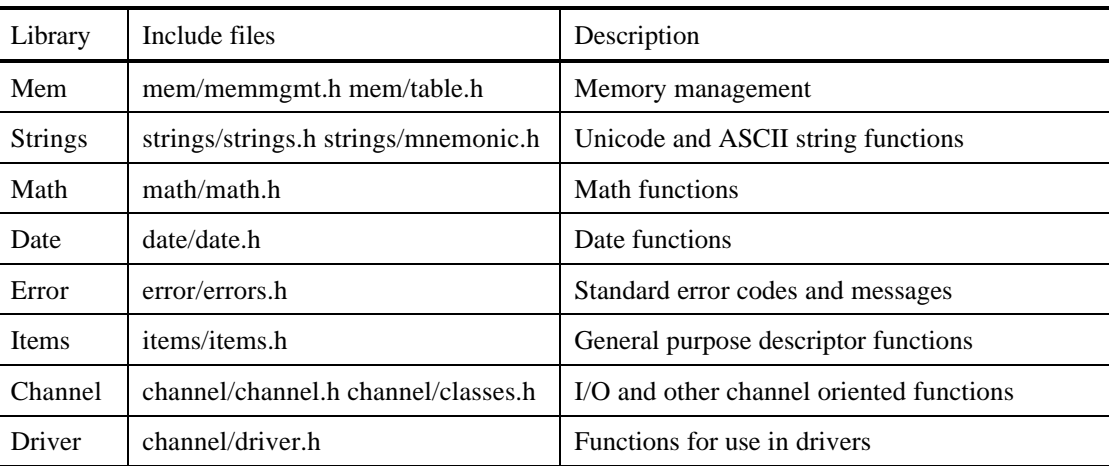

The following table lists all of the dL4 runtime libraries:

 In addition to these include files, there is also a shared include file, dcidef.h, that should be included in any source file that uses the dL4 runtime libraries. The dcidef.h include file provides standard definitions such as:

- BYTE Unsigned character
- UNICODE Unicode character, a 16-bit unsigned integer
- INT32 32-bit signed integer
- UINT32 32-bit unsigned integer
- BF16 16-bit bit field
- BF32 32-bit bit field
- Dimof(a) Macro to return the dimension of a "C" array variable
- MIN $(x,y)$  Macro to return the minimum value of "x" and "y"
- $MAX(x,y)$  Macro to return the maximum value of "x" and "y"

### **User CALLs and Functions**

All user CALLs and functions must be declared as:

int UserProcNAME(ITEM \*args, size\_t argcnt)

where NAME is the name of the CALL or function. "args" is an array of **ITEM**s (see "Item Functions"), one for each parameter passed by the dL4 program. "argcnt" is the number of parameters. "args[n]" will be a character (UNICODE) **ITEM** for string parameters, a numeric **ITEM** for numeric parameters, a date **ITEM** for date parameters, a binary **ITEM** for binary parameters, an array **ITEM** for array parameters ("var[]"), or a structure **ITEM** for a structure variable parameter ("var.").

# **Chapter 3 – Memory and Table Functions**

#### **NAME**

**AddTableItems** - Add items to a table

#### **SYNOPSIS**

#include <mem/table.h>

void \***AddTableItems**(TABLE \**tbl*, size\_t *index*, size\_t *numitems*)

#### **DESCRIPTION**

**AddTableItems** changes the size of table '*tbl*', inserting '*numitems*' items at table position '*index*', and moving subsequent items down, if necessary.

If the insertion is successful, the table is locked and a pointer to first item (not item #'*index*') is returned.

The new table items are not initialized to any particular values.

#### **NOTES**

Before calling **AddTableItems**, table '*tbl*' should be completely unlocked. If necessary, **AddTableItems** will attempt to increase the physical table allocation to accommodate the new items; if the table is locked, the reallocation will fail.

#### **RETURN VALUE**

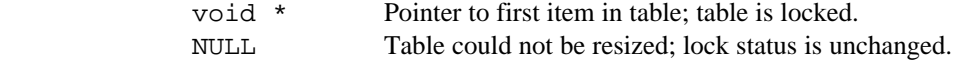

#### **SEE ALSO**

**AllocTable**(), **DelTableItems**(), **LockTable**()

**AllocMem** - Allocate memory

#### **SYNOPSIS**

#include <mem/memmgmt.h>

MEMHND **AllocMem**(size\_t *size*, int *options* )

#### **DESCRIPTION**

**AllocMem**() dynamically allocates '*size*' bytes of memory.

'*options*' is a combination of values indicating the intended usage of the memory in terms of "class", "permanence", and other miscellaneous options:

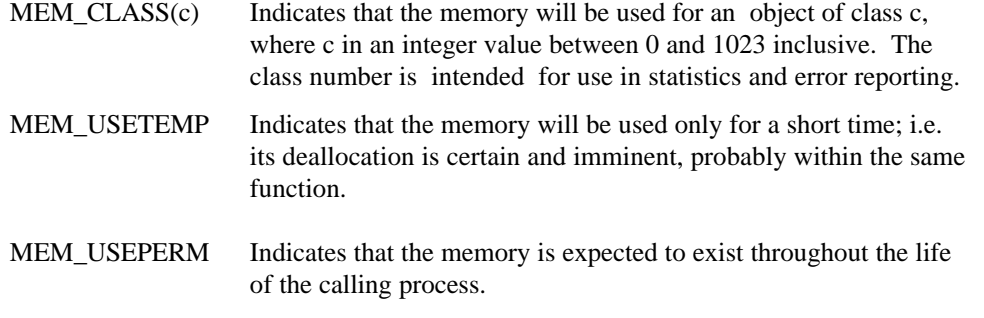

MEM\_USESEMIPERM Indicates any usage other than temporary or permanent.

MEM\_USEUNKNOWN Indicates that the expected memory usage is completely unknown.

MEM\_ZERO Initializes the allocated memory to zero.

The four MEM\_USExxxx values are mutually exclusive. **AllocMem**() may use these values to optimize the arrangement of memory for efficient allocation and compaction. In addition to explicitly indicating "permanence", the MEM\_USExxxx values implicitly indicate performance requirements, e.g. MEM\_USETEMP regions are, if possible, managed more quickly than MEM\_USEPERM regions.

The memory handle returned by AllocMem() is not a direct memory pointer; LockMem() must be called to convert a handle to a usable pointer by locking the region. Locked regions are held at a fixed address in memory until unlocked by UnlockMem(). All unlocked regions are subject to movement, usually due to compaction or reallocation.

The following example demonstrates the allocation of 1024 bytes of semi-perminent memory with a class of 10 initialized to zero:

MEMHND hld;

 $hld =$  AllocMem((size t)1024, MEM CLASS(10) | MEM USETEMP | MEM\_ZERO) ;

#### **RETURN VALUE**

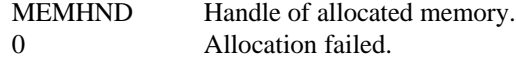

#### **SEE ALSO**

**ReallocMem**(), **FreeMem**(), **LockMem**(), **UnlockMem**()

**AllocTable** - Allocate a table

#### **SYNOPSIS**

```
#include <mem/table.h>
```

```
int AllocTable(TABLE *tbl, size_t itemsize, size_t numitems,
size_t allocincr)
```
#### **DESCRIPTION**

The "Table" group of functions define a TABLE object, where a table is a one-dimensional array of fixed-length items (often structures). The assumption is that a table needs to expand and/or contract often and dynamically, therefore the physical allocation should be managed by a larger increment for the sake of performance and consistency.

**AllocTable** allocates a table of '*numitems'* items, where each item is '*itemsize'* bytes, and fills the given '*tbl'* structure to reference the table. '*allocincr'* is the allocation increment for the table in number of items. As the table changes in size, the physical memory will be managed such that the total allocated size is always a multiple of '*allocincr'* items.

The TABLE structure is defined as:

```
typedef struct {
 MEMHND Handle;
 size_t ItemSize;
 size_t NextItem;
    size_t NumItems;
    size_t AllocIncr;
} TABLE;
```
To access the table data itself, the table must be locked to a fixed address using **LockTable**(). Applications should never change any value in the TABLE structure, nor use any values with the exception of 'TABLE.NextItem'.

TABLE.NextItem represents the next available item in a TABLE, and TABLE.NextItem - 1 is the array index to the last item used. Here is an example of how to traverse a table of TYPE items/structures/values...:

TYPE \*tp; int i;  $tp = (TYPE * )LockTable(tbl);$  /\* tbl must point to a TABLE \*/ for  $(i = 0; i < tbl$ ->NextItem; ++i) {  $/*$  data is in tp[i]  $*/$ } (void)UnlockTable(tbl);

#### **RETURN VALUE**

0 Successful. -1 Table allocation failed.

#### **SEE ALSO**

```
FreeTable(), LockTable(), AddTableItems(), DelTableItems(), 
FreeTableToMem()
```
**CompareMem** - Compare memory objects

#### **SYNOPSIS**

#include <mem/memmgmt.h>

int **CompareMem**(voidx \**m1*, voidx \**m2*, size\_t *size*)

#### **DESCRIPTION**

**CompareMem**() compares memory object *m1* and *m2*, both containing *size* chars, and returns an integer which is negative if *m1* is less than *m2*, zero if *m1* equals *m2*, and positive if *m1* is greater than *m2*.

#### **RETURN VALUE**

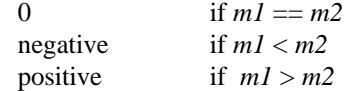

#### **SEE ALSO**

**CopyMem**(), **IsMemZero**(), **MoveMem**()

**ConstMem** - Fill memory objects with a byte value

#### **SYNOPSIS**

#include <mem/memmgmt.h>

void **ConstMem**(voidx \**dest*, BYTE *value*, size\_t *size*)

#### **DESCRIPTION**

ConstMem() stores the *value* parameter into each of the first *size* bytes of *dest*.

#### **SEE ALSO**

**CopyMem**(), **MoveMem**()

**CopyMem** - Copy non-overlapping memory objects

#### **SYNOPSIS**

#include <mem/memmgmt.h>

void **CopyMem**(voidx \**dest*, voidx \**src*, size\_t *size*)

#### **DESCRIPTION**

**CopyMem**() copies size bytes from *src* to *dest*. If the source and destination areas overlap, the result is undefined.

#### **SEE ALSO**

**ConstMem**(), **IsMemZero**(), **MoveMem**()

**CopyTable** - Copy a table

#### **SYNOPSIS**

#include <mem/table.h>

void **CopyTable**(TABLE \**dtbl*, TABLE \**stbl*)

#### **DESCRIPTION**

CopyTable() copies the contents of table 'stbl' to 'dtbl'. dtbl must already be allocated before calling this function. This function simply copies the data resident in \**stbl* to \**dtbl* without regard to its actual format. The amount of data copied is the lesser amount in-use of the two tables.

#### **SEE ALSO**

**AllocTable**(), **MakeTable**()

**DelTableItems** - Delete items from a table

#### **SYNOPSIS**

```
#include <mem/table.h>
```
void **DelTableItems**(TABLE \**tbl*, size\_t *index*, size\_t *numitems*)

#### **DESCRIPTION**

**DelTableItems** changes the size of table *'tbl'*, deleting *'numitems'* items at table position *'index'*, and moving subsequent items up, if necessary.

#### **NOTES**

Before calling **DelTableItems**, table '*tbl'* should be completely unlocked. According to the table's allocation increment, **DelTableItems** may attempt to decrease the physical table allocation; if the table is locked, the reallocation will fail. However, this condition is not fatal, albeit wasteful.

#### **SEE ALSO**

**AllocTable**(), **AddTableItems**(), **FreeTable**(), **LockTable**()

**DuplicateMem** - Duplicate a memory region

#### **SYNOPSIS**

MEMHND DuplicateMem(MEMHND original)

#### **DESCRIPTION**

**DuplicateMem**() generates a new memory object with contents and characteristics otherwise identical to the original object.

#### **RETURN VALUE**

(MEMHND)0 Error, memory overflow, unable to allocate new (MEMHND)x Handle of duplicate object

#### **SEE ALSO**

**AllocMem**(), **ReallocMem**()

**ExchangeMem** - switch positions of the two parts of an area

#### **SYNOPSIS**

#include <mem/memmgmt.h>

void **ExchangeMem**(void \**area*, size\_t *lowersize*, size\_t *uppersize*)

#### **DESCRIPTION**

**ExchangeMem**() switches the positions of the two parts of an area. For example, if *area* contained "1234567abcd", then after performing **ExchangeMem**(*area*, 7, 4), *area* would contain "abcd1234567". Note that the *area* consists ONLY of the upper and lower parts; there is no middle.

#### **SEE ALSO**

**ReverseMem**()

**FreeMem** - Deallocate memory

#### **SYNOPSIS**

#include <mem/memmgmt.h>

void **FreeMem**(MEMHND *handle*)

#### **DESCRIPTION**

**FreeMem** deallocates the given memory region, making the space available for subsequent allocation by **AllocMem**. Once freed, the memory handle '*handle'* is invalid.

#### **RESTRICTIONS**

Regions must be completely unlocked with **UnlockMem**() in order to be deallocated with **FreeMem**. Failure to do so may produce an abortive program trap.

#### **WARNINGS**

Attempting to free the same memory region twice may corrupt the memory management package.

#### **SEE ALSO**

**AllocMem**(), **ReallocMem**()

**FreeTable** - Deallocate table

#### **SYNOPSIS**

#include <mem/table.h>

void **FreeTable**(TABLE \**tbl*)

#### **DESCRIPTION**

**FreeTable** deallocates the given table, making the space available for subsequent allocation. Once freed, the contents of the given '*tbl'* structure are invalid.

#### **RESTRICTIONS**

Tables must be completely unlocked with **UnlockTable**() in order to be deallocated with **FreeTable**. Failure to do so may produce an abortive program trap.

#### **WARNINGS**

Attempting to free the same table twice may corrupt the memory management package.

#### **SEE ALSO**

**AllocTable**(), **UnlockTable**(), **FreeTableToMem**()

**FreeTableToMem** - Extract data and discard table

#### **SYNOPSIS**

#include <mem/table.h>

MEMHND **FreeTableToMem**(TABLE \**tbl*)

#### **DESCRIPTION**

**FreeTableToMem** removes the memory handle from a table and marks the table as deallocated. The memory handle is returned to the caller with any unused table space deallocated.

#### **RESTRICTIONS**

Tables must be completely unlocked with **UnlockTable**() in order to be deallocated with **FreeTableToMem**. Failure to do so may produce an abortive program trap.

#### **RETURN VALUE**

(MEMHND)x Handle to table memory

#### **SEE ALSO**

**AllocTable**(), **UnlockTable**()

**GetMemClassName** - Get name of memory class

#### **SYNOPSIS**

#include <mem/memmgmt.h>

const char \***GetMemClassName**(unsigned int *classname*)

#### **DESCRIPTION**

Lookup class number in the MemClassTable and return its name. This debug version is used if NDEBUG is defined.

# **RETURN VALUE**<br>char \*

Pointer to class name

#### **SEE ALSO**

**RegisterMemClass**()

**GetMemFlags** - Return option flags for a region of allocated memory

#### **SYNOPSIS**

#include <mem/memmgmt.h>

int **GetMemFlags**(MEMHND *handle*)

#### **DESCRIPTION**

**GetMemFlags** returns an integer containing the flags currently in use for memory region '*handle*'. The region's "permanence" value can be extracted from the flags with the mask MEM\_USE. See **AllocMem**() for possible flag values.

#### **RETURN VALUE**

Int Flag values.

#### **SEE ALSO**

**AllocMem**(), **GetMemSize**()

**GetMemSize** - Return current size for a region of allocated memory

#### **SYNOPSIS**

#include <mem/memmgmt.h>

size\_t **GetMemSize**(MEMHND *handle*)

#### **DESCRIPTION**

**GetMemSize** returns the current size in bytes of memory region '*handle'*.

#### **RETURN VALUE**

size\_t Current size in bytes.

#### **SEE ALSO**

**AllocMem**(), **GetMemFlags**()

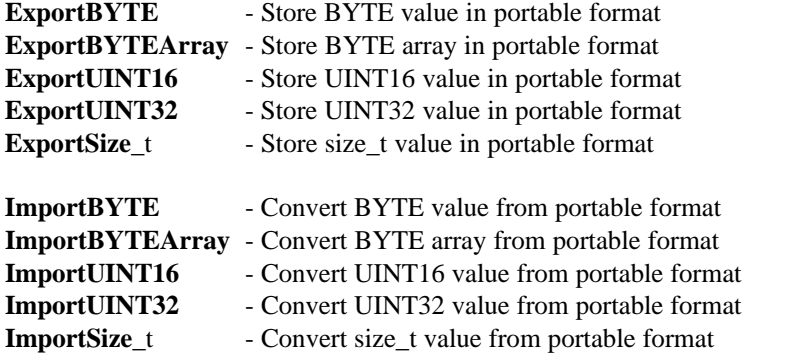

#### **SYNOPSIS**

```
BYTE *ExportBYTE(BYTE *op, UINT32 value)
BYTE *ExportBYTEArray(BYTE *op, BYTE *array, size_t size)
BYTE *ExportUINT16(BYTE *op, UINT32 value)
BYTE *ExportUINT32(BYTE *op, UINT32 value)
BYTE *ExportSize_t(BYTE *op, size_t value)
BYTE ImportBYTE(BYTE *ip)
void ImportBYTEArray(BYTE *array, BYTE *ip, size_t size)
UINT16 ImportUINT16(BYTE *ip)
UINT32 ImportUINT32(BYTE *ip)
size_t ImportSize_t(BYTE *ip)
```
#### **DESCRIPTION**

#### **ExportXXXX**()

Store the value as a string of one to four bytes, most significant byte first.

#### **ImportXXXX**()

Convert a string of one to four bytes, most significant byte first, to an integer value.

These functions are meant to provide for portable integers and byte arrays between systems, usually in a file. Normally, 16- and 32-bit numbers generated on one system are unusable on another, especially if the other system has a different processor type from the originating system. These functions solve that problem. (All other dL4 number types are already portable, except Base-10000 numbers.)

While using these functions, use the following symbolic constants when calculating offsets into exported data. They represent the size in bytes of portable values for program files:

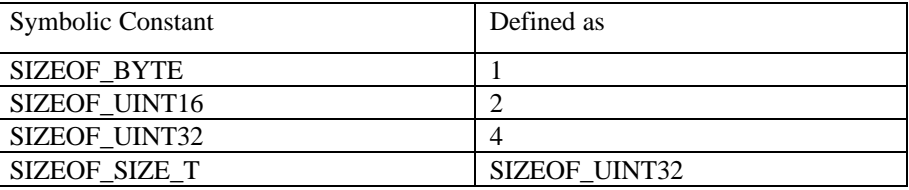

#### **RETURN VALUE**

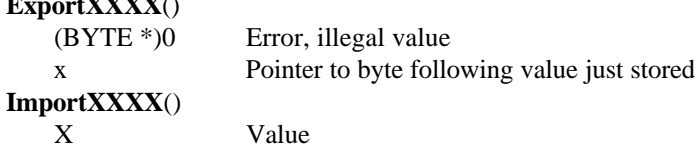

#### **SEE ALSO**

Number Format Information

**ExportXXXX**()

**InitMem** - Initialize memory management package

#### **SYNOPSIS**

#include <mem/memmgmt.h>

void InitMem()

#### **DESCRIPTION**

Initialize global variables for memory management package and perform assertions of package ssumptions. Must be called before calling all other functions in memory management package.

#### **SEE ALSO**

**ShutdownMem**()

**IsMemLocked** - Test if a memory region is locked

#### **SYNOPSIS**

#include <mem/memmgmt.h>

int **IsMemLocked**(MEMHND *handle*)

#### **DESCRIPTION**

**IsMemLocked** returns the lock count for a memory region, which will be non-zero if the region is locked.

#### **RETURN VALUE**

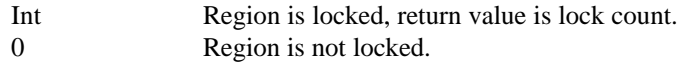

#### **SEE ALSO**

**LockMem**(), **UnlockMem**()

**IsMemZero** - Zero memory test

#### **SYNOPSIS**

```
#include <mem/memmgmt.h>
```
int **IsMemZero**(const void \**area*, size\_t *size*)

#### **DESCRIPTION**

**IsMemZero**()tests the given region of memory for zero byte values.

#### **NOTES**

**IsMemZero**() returns true (non-zero) if 'size' is zero.

#### **RETURN VALUE**

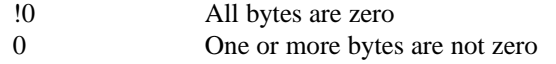

#### **SEE ALSO**

**memcpy**(), **memcmp**()

**IsTableLocked** - Test if a table is locked

#### **SYNOPSIS**

#include <mem/table.h>

int **IsTableLocked**(const TABLE \**tbl*)

#### **DESCRIPTION**

**IsTableLocked** returns the lock count for a table, which will be non-zero if the table is locked.

#### **RETURN VALUE**

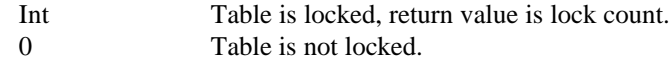

#### **SEE ALSO**

**LockTable**(), **UnlockTable**()

**IsTableNull** - Test if a table is allocated

#### **SYNOPSIS**

#include <mem/table.h>

int **IsTableNull**(const TABLE \**tbl*)

#### **DESCRIPTION**

**IsTableNull** tests whether a table is currently allocated.

#### **RETURN VALUE**

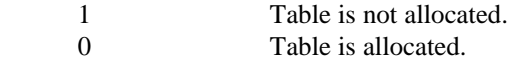

#### **SEE ALSO**

**AllocTable**(), **FreeTable**()

**LockMem** - Lock a memory region for use

#### **SYNOPSIS**

#include <mem/memmgmt.h>

void \***LockMem**(MEMHND *handle*)

#### **DESCRIPTION**

**LockMem** returns a pointer to memory region '*handle*', and increments its lock count. A region which is locked is immune to movement and will remain locked until its lock count is decreased to zero.

#### **RETURN VALUE**

void \* Pointer to locked memory region.

#### **WARNINGS**

A locked region cannot be deallocated with FreeMem().

#### **SEE ALSO**

**AllocMem**(), **UnlockMem**(), **IsMemLocked**()

**LockTable** - Lock a table for use

#### **SYNOPSIS**

```
#include <mem/table.h>
```
void \***LockTable**(TABLE \**tbl*)

#### **DESCRIPTION**

**LockTable** returns a pointer to table *'tbl'*, and increments its lock count. A table which is locked is immune to movement and will remain locked until its lock count is decreased to zero.

#### **RETURN VALUE**

void \* Pointer to first item in table.

#### **WARNINGS**

A locked table cannot be deallocated with **FreeTable**().

#### **SEE ALSO**

**AllocTable**(), **UnlockTable**()
**MakeTable** - Make a table

#### **SYNOPSIS**

#include <mem/table.h>

int **MakeTable**(TABLE \**dtbl*, TABLE \**stbl*)

# **DESCRIPTION**

**MakeTable** creates a new table *'dtbl'* and copies the contents of table '*stbl'*.

#### **RETURN VALUE**

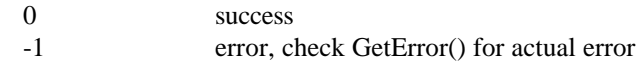

# **SEE ALSO**

**AllocTable**(), **CopyTable**()

**MoveMem** - Copy memory objects with possible overlap

#### **SYNOPSIS**

#include <mem/memmgmt.h>

void **MoveMem**(voidx \**dest*, voidx \**src*, size\_t *size*)

#### **DESCRIPTION**

**MoveMem**() copies *size* bytes from *src* to *dest*. After the move is complete, the contents of the destination area will be identical to that of the pre-move source area regardless of any overlap between the two areas.

# **SEE ALSO**

**CopyMem**(), **ConstMem**()

**ReallocMem** - Reallocate memory

#### **SYNOPSIS**

#include <mem/memmgmt.h>

int **ReallocMem**(MEMHND *handle*, size\_t *newsize*)

## **DESCRIPTION**

**ReallocMem** reallocates the size of a previously allocated memory region to *'newsize'* bytes. If reallocation fails, the region is left intact at the previous size. The contents will be the same up to the lesser of the new and old sizes.

# **RETURN VALUE**

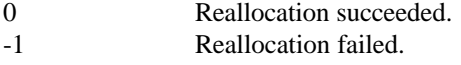

# **RESTRICTIONS**

**ReallocMem** cannot reallocate a region locked by **LockMem**().

## **SEE ALSO**

**AllocMem**(), **FreeMem**(), **LockMem**(), **UnlockMem**(), **IsMemLocked**()

**RegisterMemClass** - Register memory class

#### **SYNOPSIS**

#include <mem/memmgmt.h>

unsigned int **RegisterMemClass**(const char \**classname*)

## **DESCRIPTION**

Register *classname* in the MemClassTable and return its symbol number. This debug version is used if NDEBUG is defined.

# **RETURN VALUE**

unsigned int lass number

# **RESTRICTIONS**

*classname* must be a statically allocated constant string.

## **SEE ALSO**

**GetMemClassName**()

**ReverseMem** - Reverse order of bytes in an area

#### **SYNOPSIS**

#include <mem/memmgmt.h>

void **ReverseMem**(void \**area*, size\_t *size*)

# **DESCRIPTION**

**ReverseMem**() reverses the order of the bytes within the specified area. For example, "1234567" would become "7654321".

# **SEE ALSO**

**ExchangeMem**()

**ShutdownMem** - Shutdown memory management package

## **SYNOPSIS**

#include <mem/memmgmt.h>

void **ShutdownMem**(void)

# **DESCRIPTION**

Shutdown the memory management package and perform debugging checks.

# **SEE ALSO**

**InitMem**()

**UnlockMem** - Unlock a memory region

#### **SYNOPSIS**

#include <mem/memmgmt.h>

int **UnlockMem**(MEMHND *handle*)

# **DESCRIPTION**

**UnlockMem** decrements the lock count for the memory region *'handle'*. If the lock count is decreased to zero, the region is completely unlocked and subject to movement.

## **RETURN VALUE**

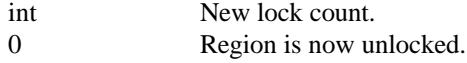

## **RESTRICTIONS**

Regions must be completely unlocked with **UnlockMem** in order to be changed with **ReallocMem**() or deallocated with **FreeMem**().

#### **WARNINGS**

Attempting to unlock a handle not already locked may corrupt the memory management package.

# **SEE ALSO**

**FreeMem**(), **LockMem**(), **IsMemLocked**()

**UnlockTable** - Unlock a table

#### **SYNOPSIS**

#include <mem/memmgmt.h>

int **UnlockTable**(TABLE \**tbl*)

# **DESCRIPTION**

**UnlockTable** decrements the lock count for table *'tbl'*. If the lock count is decreased to zero, the table is completely unlocked and subject to movement.

## **RETURN VALUE**

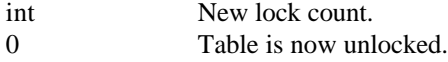

## **RESTRICTIONS**

Tables must be completely unlocked with **UnlockTable** in order to be changed with **AddTableItems**()/DelTableItems(), or deallocated with **FreeTable**().

#### **WARNINGS**

Attempting to unlock a table not already locked may corrupt the memory management package.

# **SEE ALSO**

**AddTableItems**(), **DelTableItems**(), **FreeTable**(), **LockTable**(), **AddTableItems**()

# **Chapter 4 – Math Functions**

The math functions are used to perform various operations on numbers in the dL4 numeric formats (see "Number Formats") or in the dL4 date formats (see "Date Format Codes"). Operations are never performed directly on any format other than **INFMT\_ACCUM** and **IDFMT\_ACCUM** which correspond to the **ACCUM** type definition. The non-ACCUM formats must always be loaded, via **LoadAccum**() or **LoadDate**(), into an **ACCUM** before performing any operation such as addition or multiplication. The final result is then stored from the **ACCUM** into specific format using **StoreAccum**() or **StoreDate**().

The internal components of numeric or date formats, including those of the **ACCUM** format, should never be manipulated directly. Instead, math functions should be used. For example, always use the **FixAccum**() function to convert an **ACCUM** into a long integer value. The only exception is that any value in a numeric format can be given a numeric value of zero by zeroing every byte in the numeric value. Any other direct manipulation may result in compatibility problems in future releases of dL4.

The only public structure definition in the math library is **DECDIG** which is used by the **DecDigToAccum**() and **AccumToDecDig**() functions. **DECDIG** has the following layout:

```
typedef struct {<br>BYTE Digits[MAXDECDIGITS];
     BYTE Digits[MAXDECDIGITS]; /* base '\0' (not ASCII) and 
normalized */
    short Expon;/* no bias */<br>BF16 Sign : 1;
    BF16 Sign : 1; \qquad \qquad /* 0 = positive, 1 = negative */
    BF16 ISNAN : 1; / * 1 = NAN * /BF16 IsInfinity : 1; \frac{1}{1} /* 1 = infinity */
     BF16: 13;
} DECDIG;
```
Any member of **DECDIG** can be freely accessed and manipulated.

#### **Number Formats**

**NAME**

Many functions require a number format as an argument. The following is a list of the defined number formats found in "math/math.h":

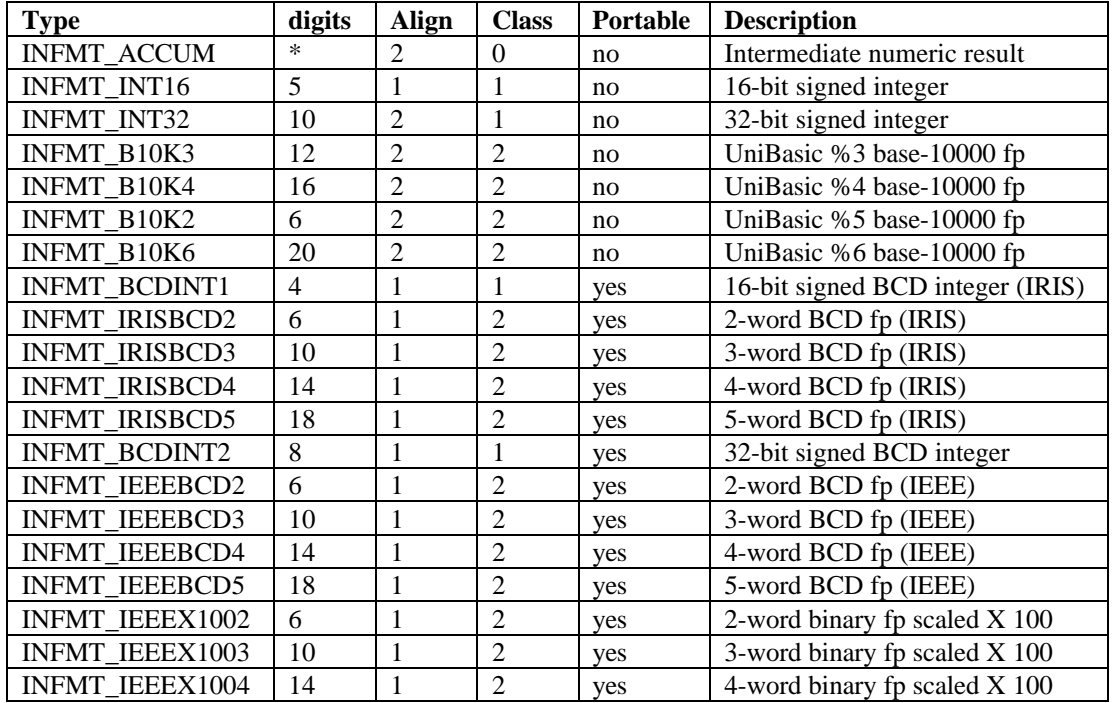

 $* = \text{MAXDECDIGITS}$  is the maximum digits an ACCUM may hold. Currently, this is 20 digits.

+ = Number classes: 0=INCLASS\_INVALID 1=INCLASS\_INTEGER 2=INCLASS\_FLOATING

INFMT\_ACCUM should be used only for temporary storage and never saved to a file.

INFMT\_INT16 and INFMT\_INT32 are not normally portable as is. Use the Import\*() and Export\*() functions in the mem package if you need to save them to a file.

**AbsAccum** - Convert ACCUM \*a to absolute value of ACCUM \*a

## **SYNOPSIS**

#include <math/math.h>

void **AbsAccum**(ACCUM \**a*)

# **DESCRIPTION**

Convert ACCUM \**a* to absolute value of ACCUM \*a. If the value was originally a NAN, it will return a NAN.

# **SEE ALSO**

**NegAccum**()

**AccumToDecDig** - Setup DECDIG structure from accumulator value

# **SYNOPSIS**

#include <math/math.h>

void **AccumToDecDig**(DECDIG \**d*, ACCUM \**a*)

# **DESCRIPTION**

Store ACCUM \**a* in the structure DECDIG \**d*.

# **SEE ALSO**

**DecDigToAccum**()

**AddAccum** - Add ACCUM \*b to ACCUM \*a

#### **SYNOPSIS**

#include <math/math.h>

void **AddAccum**(ACCUM \**a*, ACCUM \**b*)

# **DESCRIPTION**

Add the ACCUM value from pointer *b* to the ACCUM value of pointer *a*. If overflow occurs, set ACCUM \**a* to plus or minus infinity. If either of the parameter values is Not A Number (NAN), the result in ACCUM \**a* will be a NAN.

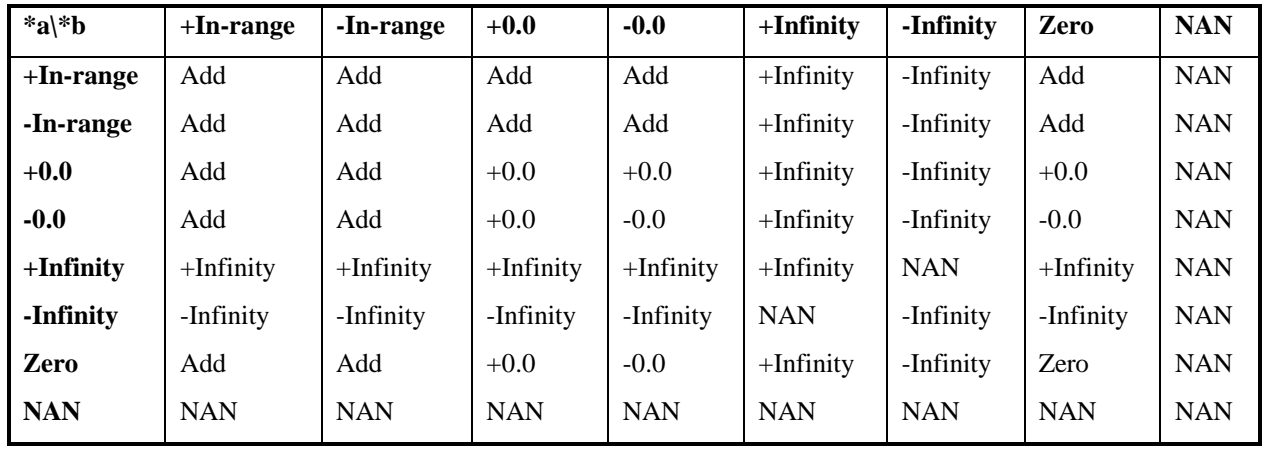

# **SEE ALSO**

**SubAccum**()

# **AscStringToNumber** - Convert ASCII string to numeric ACCUM

## **SYNOPSIS**

**NAME**

size\_t **AscStringToNumber**(ACCUM \**result*, const char \**str*, size\_t *siz*)

## **DESCRIPTION**

**AscStringToNumber**() converts an ASCII character string representing a decimal number to an ACCUM. Conversion stops at the first illegal character, or after '*siz*' characters have been parsed.

# **RETURN VALUE**

size t Number of characters converted.

#### **SEE ALSO**

**StringToNumber**(), **DecDigToAccum**()

**AtnAccum** - Calculate arctangent of argument

## **SYNOPSIS**

#include <math/math.h>

void **AtnAccum**(ACCUM \**a*)

# **DESCRIPTION**

Calculate arctangent of ACCUM \**a* and return result in ACCUM \**a*. Result table for operand type:

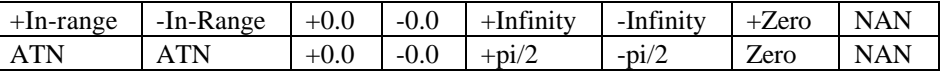

# **WARNINGS**

**AtnAccum**() alters the value of errno.

# **SEE ALSO**

**TanAccum**()

**CmpEQAccum** - Compare ACCUM  $*$ a to ACCUM  $*$ b and return (a == b)

#### **SYNOPSIS**

#include <math/math.h>

void **CmpEQAccum**(ACCUM \**a*, ACCUM \**b*)

## **DESCRIPTION**

Compare ACCUM \**a* to ACCUM \**b* and set ACCUM \**a* to one if they are equal, otherwise set ACCUM \**a* to zero. If either of the parameter values is a Not-A-Number (NAN), the result in ACCUM \**a* will be a NAN.

# **NOTES**

**CmpEQAccum**() is identical to **CmpNEQAccum**() except the result is inverted. Exact zero, positive zero, and negative zero are all considered equal.

**CmpGEAccum** - Compare ACCUM  $*$ a to ACCUM  $*$ b and return (a  $> = b$ )

#### **SYNOPSIS**

#include <math/math.h>

void **CmpGEAccum**(ACCUM \**a*, ACCUM \**b*)

# **DESCRIPTION**

Compare ACCUM \**a* to ACCUM \*i and set ACCUM \**a* to one if ACCUM \**a* is greater than or equal to ACCUM \**b*, otherwise set ACCUM \**a* to zero. If either of the parameter values is a Not-A-Number (NAN), the result in ACCUM \**a* will be a NAN.

# **NOTES**

**CmpGEAccum**() is identical to **CmpLTAccum**() except the result is inverted. Exact zero, positive zero, and negative zero are all considered equal.

**CmpGTAccum** - Compare ACCUM  $*$ a to ACCUM  $*$ b and return  $(a > b)$ 

#### **SYNOPSIS**

#include <math/math.h>

void **CmpGTAccum**(ACCUM \**a*, ACCUM \**b*)

# **DESCRIPTION**

Compare ACCUM \**a* to ACCUM \**b* and set ACCUM \**a* to one if ACCUM \**a* is greater than ACCUM \**b*, otherwise set ACCUM \**a* to zero. If either of the parameter values is a Not-A-Number (NAN), the result in ACCUM \**a* will be a NAN.

# **NOTES**

**CmpGTAccum**() is identical to **CmpLEAccum**() except the result is inverted. Exact zero, positive zero, and negative zero are all considered equal.

**CmpLEAccum** - Compare ACCUM  $*$ a to ACCUM  $*$ b and return (a  $\leq$  b)

#### **SYNOPSIS**

#include <math/math.h>

void **CmpLEAccum**(ACCUM \**a*, ACCUM \**b*)

# **DESCRIPTION**

Compare ACCUM \**a* to ACCUM \**b* and set ACCUM \**a* to one if ACCUM \**a* is less than or equal to ACCUM \**b*, otherwise set ACCUM \**a* to zero. If either of the parameter values is a Not-A-Number (NAN), the result in ACCUM \**a* will be a NAN.

# **NOTES**

**CmpLEAccum**() is identical to **CmpGTAccum**() except the result is inverted. Exact zero, positive zero, and negative zero are all considered equal.

**CmpLTAccum** - Compare ACCUM \*a to ACCUM \*b and return (a < b)

#### **SYNOPSIS**

#include <math/math.h>

void **CmpLTAccum**(ACCUM \**a*, ACCUM \**b*)

## **DESCRIPTION**

Compare ACCUM \**a* to ACCUM \**b* and set ACCUM \**a* to one if ACCUM \**a* is less than ACCUM \**b*, otherwise set ACCUM \**a* to zero. If either of the parameter values is a Not-A-Number (NAN), the result in ACCUM \**a* will be a NAN.

# **NOTES**

**CmpLTAccum**() is identical to **CmpGEAccum**() except the result is inverted. Exact zero, positive zero, and negative zero are all considered equal.

**CmpNEQAccum** - Compare ACCUM \*a to ACCUM \*b and return (a != b)

#### **SYNOPSIS**

#include <math/math.h>

void **CmpNEQAccum**(ACCUM \**a*, ACCUM \**b*)

# **DESCRIPTION**

Compare ACCUM \**a* to ACCUM \**b* and set ACCUM \**a* to one if they are not equal, otherwise set ACCUM \**a* to zero. If either of the parameter values is a Not-A-Number (NAN), the result in ACCUM \**a* will be a NAN.

## **NOTES**

**CmpNEQAccum**() is identical to **CmpEQAccum**() except the result is inverted. Exact zero, positive zero, and negative zero are all considered equal.

**ConvertNumbers** - Convert and copy numbers

#### **SYNOPSIS**

```
#include <math/math.h>
```
int **ConvertNumbers**(void \**dest*, int *dfmt*, const void \**src*, int *sfmt*, size\_t *count*)

# **DESCRIPTION**

Converts 'count' numbers in 'sfmt' format starting at 'src, to 'dfmt' format starting at 'dest'. 'src' and 'dest' may be equal, provided that 'sfmt' and 'dfmt' use equal size.

## **RETURN VALUE**

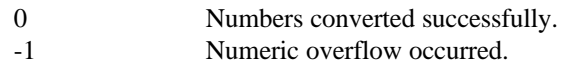

# **SEE ALSO**

**LoadAccum**(), **StoreAccum**(), Number Format Information

**CopyAccum** - Copy one ACCUM to another

## **SYNOPSIS**

#include <math/math.h>

void **CopyAccum**(ACCUM \**dest*, const ACCUM \**src*)

# **DESCRIPTION**

Copies '*src*' ACCUM to the '*dest*' ACCUM.

# **SEE ALSO**

**LoadAccum**(), **StoreAccum**()

**CosAccum** - Calculate cosine of argument

# **SYNOPSIS**

#include <math/math.h>

void **CosAccum**(ACCUM \**a*)

# **DESCRIPTION**

Calculate cosine of ACCUM \**a* and return result in ACCUM\**a*. Result table for operand type:

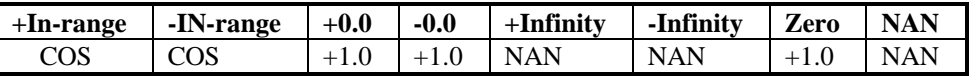

# **WARNINGS**

**CosAccum**() alters the value of errno.

# **SEE ALSO**

**SinAccum**()

**DecDigToAccum** - Convert value in DECDIG structure to ACCUM value

#### **SYNOPSIS**

#include <math/math.h>

void **DecDigToAccum**(ACCUM \**a*, DECDIG \**d*)

# **DESCRIPTION**

Convert value in DECDIG structure to an ACCUM value. Returns infinity on overflow.

#### **WARNINGS**

The digits in DECDIG  $*d$  must be left justified (no leading zeroes).

# **SEE ALSO**

**AccumToDecDig**()

# **DivAccum** - Divide ACCUM \*a by ACCUM \*b

## **SYNOPSIS**

**NAME**

#include <math/math.h>

void **DivAccum**(ACCUM \**a*, ACCUM \**b*)

# **DESCRIPTION**

Divide the ACCUM \**a* by the ACCUM \**b*. If overflow occurs, set ACCUM \**a* to plus or minus infinity. If either of the parameter value is Not A Number (NAN), the result in \**a* will be a NAN.

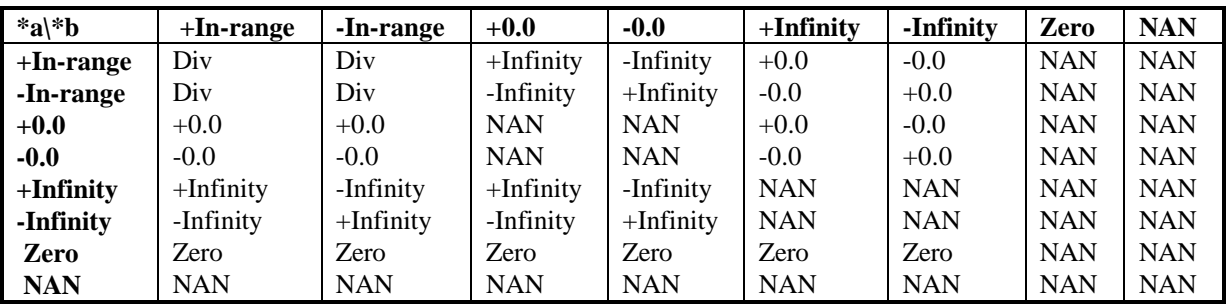

# **SEE ALSO**

**MulAccum**()

**EAccum** - Return natural e

## **SYNOPSIS**

#include <math/math.h>

void **EAccum**(ACCUM \**a*)

# **DESCRIPTION**

Stores natural e in ACCUM \**a*.

# **SEE ALSO**

**PiAccum**()

**ExpAccum** - Calculate e to a specified power

#### **SYNOPSIS**

#include <math/math.h>

void **ExpAccum**(ACCUM \**a*)

# **DESCRIPTION**

Calculate e raised to the power of ACCUM \**a* and return result in ACCUM \**a*. Result table for operand type:

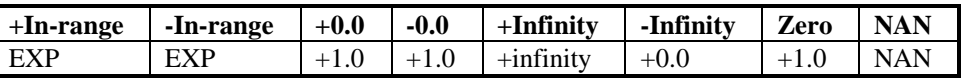

# **NOTES**

If ACCUM \*a is outside the range of the exp() function, its value will be reduced and the resulting exponent will be adjusted. While this extends the range of exp(), it results in limited accuracy and possibly odd behavior near the limits.

#### **WARNINGS**

**ExpAccum**() alters the value of errno.

# **SEE ALSO**

**LogAccum**()

**FixAccum** - Return long integer value of ACCUM

#### **SYNOPSIS**

#include <math/math.h>

long **FixAccum**(ACCUM \**a*)

# **DESCRIPTION**

**FixAccum**() returns the long value of ACCUM \**a* truncated to an integer. If ACCUM \**a* cannot be represented as a long, then LONG\_MAX is returned and the **FixOverflowed**() function will return one. Otherwise, **FixOverflowed**() will return zero.

#### **RETURN VALUE**

X long value of ACCUM \*a

# **WARNINGS**

**FixAccum**() assumes that LONG\_MAX is less than 10000 cubed. If the value was originally a NAN, it will return a NAN.

## **SEE ALSO**

**FixOverflowed**()**, IfIntAccum**(), **FloatAccum**(), **AddAccum**()

**FixOverflowed** - Return overflow status of last FixAccum()

#### **SYNOPSIS**

#include <math/math.h>

int **FixOverflowed**(void)

## **DESCRIPTION**

**FixOverflowed()** returns 1 if the last use of the **FixAccum**() function caused an overflow. Otherwise, **FixOverflowed**() returns 0.

# **RETURN VALUE**

- 1 Last **FixAccum**() caused an overflow.<br>0 Last **FixAccum**() did not cause an over
	- Last **FixAccum**() did not cause an overflow.

# **SEE ALSO**

**FixAccum**()**, IfIntAccum**(), **FloatAccum**(), **AddAccum**()

**FloatAccum** - Load long value into ACCUM \*a

## **SYNOPSIS**

#include <math/math.h>

void **FloatAccum**(ACCUM \**a*, long *lval*)

# **DESCRIPTION**

The long value *lval* is loaded in ACCUM \**a* using the accumulator's long integer format.

# **SEE ALSO**

**FixAccum**(), **AddAccum**()

**FloatX100Accum** - Load scaled long integer into ACCUM

#### **SYNOPSIS**

#include <math/math.h>

void **FloatX100Accum**(ACCUM \**a*, long *scaledlval*)

## **DESCRIPTION**

The parameter *scaledlval* is a fixed point decimal value expressed as INT(number \* 100) and contained in a long integer. The value thus has up to two decimal places and must be in the range of INT32\_MAX/100 and INT32\_MIN/100 inclusive.

# **NOTES**

**FloatX100Accum**() assumes twos-complement arithmetic.

## **SEE ALSO**

**FloatAccum**(), **AddAccum**()

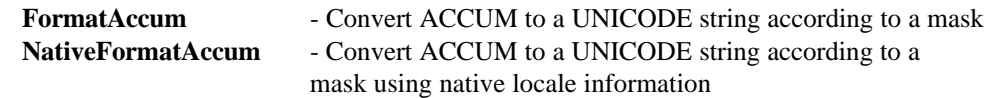

## **SYNOPSIS**

**NAME**

#include <math/math.h>

ssize\_t **FormatAccum**(UNICODE \**dest*, size\_t *destsize*, ACCUM \**a*, const UNICODE \**form*, size\_t *formsize*, UNICODE \*\**start*, int *europeanmasks*)

ssize\_t **NativeFormatAccum**(UNICODE \**dest*, size\_t *destsize*, ACCUM \**a*, const UNICODE \**form*, size\_t *formsize*, UNICODE \*\**start*, int *europeanmasks*)

#### **DESCRIPTION**

Format the given ACCUM according to a format string referenced by scanned from the given '*start*' position and this position is updated upon return. If the *europeanmasks* parameter is nonzero, then the meaning of comma and period in masks will be swapped. The *start* parameter may be NULL and, if so, the format string will be scanned from the beginning. **NativeFormatAccum**() uses native locale values for the currency symbol, decimal point, group separator, and digits.

# **NOTES**

The format of '*form*' is identical to that of the PRINT USING statement implemented in dL4.

#### **RETURN VALUE**

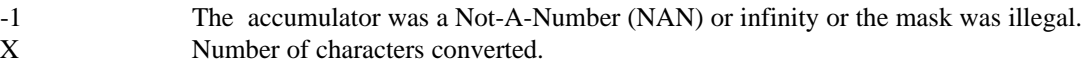

## **SEE ALSO**

**AccumToDecDig**().

**FraAccum** - Discard integer portion portion of ACCUM \*a

#### **SYNOPSIS**

#include <math/math.h>

void **FraAccum**(ACCUM \**a*)

# **DESCRIPTION**

Retain fractional portion of ACCUM \**a* while discarding integer portion. If the value was originally a NAN, it will return a NAN.

# **SEE ALSO**

**IntAccum**()

**GetNumberClass** -- Return the class of a number type

#### **SYNOPSIS**

#include <math/math.h>

int **GetNumberClass**(int *fmt*)

# **DESCRIPTION**

Determine the class of a number and return it.

## **RETURN VALUE**

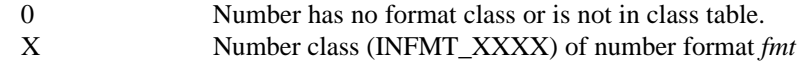

# **SEE ALSO**

Number Format Information

**InitMath** - Initialize math package

## **SYNOPSIS**

#include <math/math.h>

void InitMath()

# **DESCRIPTION**

Initialize global variables for math package and perform assertions of math package assumptions.

# **SEE ALSO**

**ShutdownMath**()
**IntAccum** - Truncate fractional portion of ACCUM \*a

### **SYNOPSIS**

#include <math/math.h>

void **IntAccum**(ACCUM \**a*)

## **DESCRIPTION**

Truncate ACCUM \**a* to an integer value. If the value was originally a NAN, it will return a NAN.

## **SEE ALSO**

**FraAccum**()

**IsAccumInRange** - Test for a number

### **SYNOPSIS**

#include <math/math.h>

int **IsAccumInRange**(const ACCUM \**a*)

## **DESCRIPTION**

Tests whether ACCUM \*a is a valid number. That is the number is neither a NAN nor infinity.

## **RETURN VALUE**

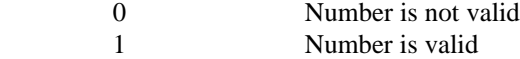

**IsAccumNAN** - Test for NAN

### **SYNOPSIS**

#include <math/math.h>

int **IsAccumNAN**(const ACCUM \**a*)

# **DESCRIPTION**

Tests whether ACCUM \*a is Not-A-Number (NAN).

### **RETURN VALUE**

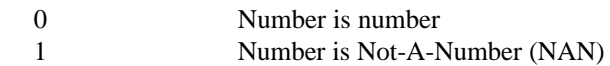

**IsAccumNeg** - Test for negative number

## **SYNOPSIS**

#include <math/math.h>

int **IsAccumNeg**(const ACCUM \**a*)

## **DESCRIPTION**

Tests whether ACCUM \*a is negative.

### **RETURN VALUE**

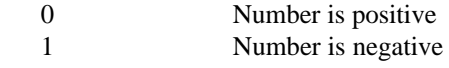

# **WARNINGS**

Does not test for Not-A-Number (NAN).

# **IsAccumOflw** - Test for overflow

### **SYNOPSIS**

#include <math/math.h>

int **IsAccumOflw**(const ACCUM \**a*)

# **DESCRIPTION**

Tests whether ACCUM \**a* is infinity (positive or negative).

### **RETURN VALUE**

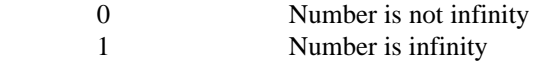

**IsAccumUflw** - Test for underflow

#### **SYNOPSIS**

#include <math/math.h>

int **IsAccumUflw**(const ACCUM \**a*)

### **DESCRIPTION**

Tests whether ACCUM \*a underflowed. An underflow is either positive or negative zero, but not exactly zero.

# **RETURN VALUE**

0 Number is not infinity<br>1 Number is infinity Number is infinity

**IsAccumZero** - Test for zero

#### **SYNOPSIS**

#include <math/math.h>

int IsAccumZero(const ACCUM \*a)

# **DESCRIPTION**

Tests whether ACCUM \*a is exactly equal to zero. Positive and negative zero are not considered to be zero.

# **RETURN VALUE**

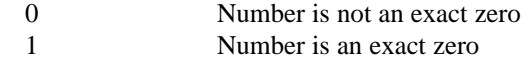

### **WARNINGS**

Does not test for Not-A-Number (NAN).

**IsNFormatPortable** -- Check the portability of a number format

### **SYNOPSIS**

#include <math/math.h>

int **IsNFormatPortable**(int *fmt*)

## **DESCRIPTION**

Determine the portability of a number format between platforms.

### **RETURN VALUE**

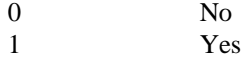

# **SEE ALSO**

Number Format Information

**IxrAccum** - Raise 10 to the power ACCUM \*a

## **SYNOPSIS**

#include <math/math.h>

void **IxrAccum**(ACCUM \**a*)

# **DESCRIPTION**

Raise 10 to the power ACCUM \**a* and return result in ACCUM \**a*. If the value was originally a NAN, it will return a NAN.

## **SEE ALSO**

**IntAccum**()

**LoadAccum** - Load value in specified format into ACCUM \*a

#### **SYNOPSIS**

#include <math/math.h>

void **LoadAccum**(ACCUM \**a*, const void \**n*, int *fmt*)

#### **DESCRIPTION**

Load value in *fmt* specified format from the pointer *n* into ACCUM \**a*. If *fmt* is not supported, ACCUM \**a* will be set to NAN (Not A Number).

# **SEE ALSO**

**StoreAccum**(), **LoadNItem**(), **Number Format Information**

**LogAccum** - Natural Logarithm function

#### **SYNOPSIS**

#include <math/math.h>

void **LogAccum**(ACCUM \**a*)

### **DESCRIPTION**

Calculate natural logarithm of ACCUM \**a* and return result in ACCUM \**a*. Result table for operand type:

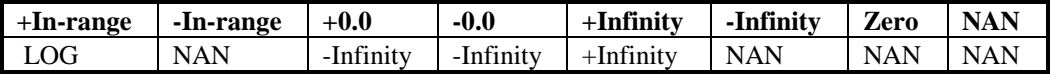

## **NOTES**

If ACCUM \**a* is outside the range of a double, the exponent will be reduced and handled separately. While this extends the range of log(), it results in limited accuracy and possibly odd behavior near the limits.

## **SEE ALSO**

**ExpAccum**()

**ManAccum** - Transform ACCUM \*a to mantissa of ACCUM \*a

#### **SYNOPSIS**

#include <math/math.h>

void **ManAccum**(ACCUM \**a*)

### **DESCRIPTION**

Convert value of ACCUM \**a* to mantissa of ACCUM \**a*. If the value was originally a NAN, it will return a NAN.

# **SEE ALSO**

**ChrAccum**()

**ModAccum** - Calculate ACCUM \*a mod ACCUM \*b

#### **SYNOPSIS**

#include <math/math.h>

void **ModAccum**(ACCUM \**a*, ACCUM \**b*)

#### **DESCRIPTION**

Calculate *a* modulo *b* using  $(a - INT(a/b)*b)$ . If overflow occurs, set ACCUM  $* a$  to plus or minus infinity. If either of the parameter value is Not A Number (NAN), the result in ACCUM \**a* will be a NAN. If the operation results in a No-Op, ACCUM \**a* is unchanged.

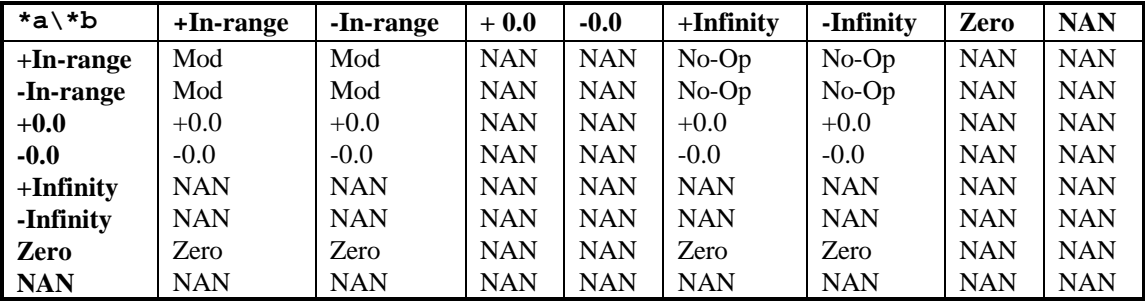

## **SEE ALSO**

**DivAccum**()

**MulAccum** - Multiply ACCUM \*a by ACCUM \*b

### **SYNOPSIS**

#include <math/math.h>

void **MulAccum**(ACCUM \**a*, ACCUM \**b*)

### **DESCRIPTION**

Multiply the ACCUM \**a* by ACCUM \**b* returning the product ACCUM \**a*. If overflow occurs, set *a* to plus or minus infinity. If either of the parameter value is Not A Number (NAN), the result in *a* will be a NAN.

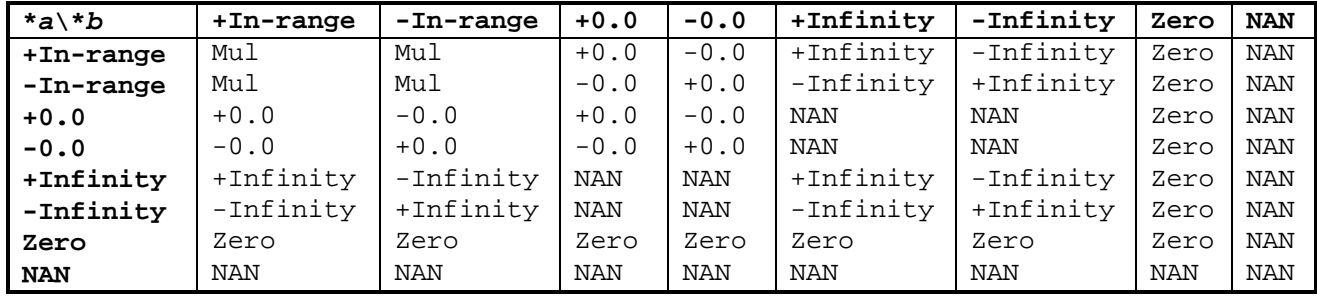

#### **SEE ALSO**

**DivAccum**()

**NANAccum** - Return Not-A-Number (NAN)

### **SYNOPSIS**

#include <math/math.h>

void **NANAccum**(ACCUM \**a*)

# **DESCRIPTION**

Stores Not-A-Number (NAN) in ACCUM \**a*.

**NFormatAlign** - Return format alignment

#### **SYNOPSIS**

#include <math/math.h>

int **NFormatAlign**(int *fmt*)

### **DESCRIPTION**

Returns the format alignment of number format fmt as a function of log2(alignment in bytes) for all defined math formats.

# **RETURN VALUE**

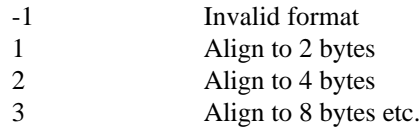

## **SEE ALSO**

**Number Format Information**

**NFormatMaxDigits** - return max decimal digits of specified format

#### **SYNOPSIS**

#include <math/math.h>

int **NFormatMaxDigits**(int *fmt*)

## **DESCRIPTION**

Returns the maximum number of digits allowed for a particular number format.

### **RETURN VALUE**

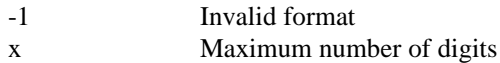

### **SEE ALSO**

**Number Format Information**

**NFormatSize** - Return format size

### **SYNOPSIS**

#include <math/math.h>

size\_t **NFormatSize**(int *fmt*)

# **DESCRIPTION**

Returns the size in bytes of the format specified in *fmt*. This value may vary between platforms.

### **RETURN VALUE**

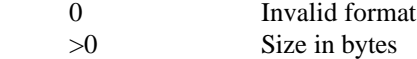

**NativeNumberToString** - Convert ACCUM to a local language UNICODE string

#### **SYNOPSIS**

#include <math/math.h>

ssize\_t **NativeNumberToString**(UNICODE \**str*, size\_t *size*, ACCUM \**accum*)

### **DESCRIPTION**

Convert numeric value of \**accum* to a local language Unicode string and store it in \**str* upto *size* Unicode characters.

### **RETURN VALUE**

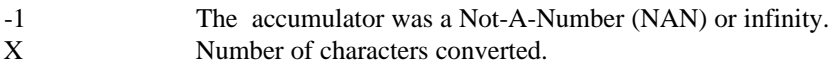

# **SEE ALSO**

**NumberToString**(), **AccumToDecDig**().

**NegAccum** - Negate ACCUM \*a

### **SYNOPSIS**

#include <math/math.h>

void **NegAccum**(ACCUM \**a*)

# **DESCRIPTION**

Negate ACCUM \**a*. If the value was originally a NAN, it will return a NAN.

# **SEE ALSO**

**AbsAccum**()

**NegOflwAccum** - Return negative infinity

## **SYNOPSIS**

#include <math/math.h>

void **NegOflwAccum**(ACCUM \**a*)

## **DESCRIPTION**

Store negative infinity in ACCUM \**a*.

# **SEE ALSO**

**NegUflwAccum**(), **PosOflwAccum**(), **PosUflwAccum**()

**NegUflwAccum** - Return negative zero

## **SYNOPSIS**

#include <math/math.h>

void **NegUflwAccum**(ACCUM \**a*)

## **DESCRIPTION**

Store negative zero in ACCUM \**a*.

# **SEE ALSO**

**NegOflwAccum**(), **PosOflwAccum**(), **PosUflwAccum**()

### **NAME NumberToString** - Convert ACCUM to a UNICODE string

### **SYNOPSIS**

#include <math/math.h>

ssize\_t **NumberToString**(UNICODE \**str*, size\_t *size*, ACCUM \**accum*)

## **DESCRIPTION**

Convert numeric value of accum to a Unicode string. Positive and negative zero is considered zero.

### **RETURN VALUE**

-1 The accumulator was a Not-A-Number (NAN) or infinity.<br>
X Number of characters converted. Number of characters converted.

### **SEE ALSO**

**StringToNumber**(), **AccumToDecDig**().

**OneAccum** - Return positive one

### **SYNOPSIS**

#include <math/math.h>

void **OneAccum**(ACCUM \**a*)

# **DESCRIPTION**

Store positive one in ACCUM \**a*.

# **SEE ALSO**

**ZeroAccum**()

**PiAccum** - Return PI

### **SYNOPSIS**

#include <math/math.h>

void **PiAccum**(ACCUM \**a*)

# **DESCRIPTION**

Store PI in ACCUM \**a*.

# **SEE ALSO**

**EAccum**()

**PosOflwAccum** - Return positive infinity

### **SYNOPSIS**

#include <math/math.h>

void **PosOflwAccum**(ACCUM \**a*)

## **DESCRIPTION**

Store positive infinity in ACCUM \**a*.

## **SEE ALSO**

**NegOflwAccum**(), **NegUflwAccum**(), **PosUflwAccum**()

**PosUflwAccum** - Return positive zero

### **SYNOPSIS**

#include <math/math.h>

void **PosUflwAccum**(ACCUM \**a*)

## **DESCRIPTION**

Store positive zero in ACCUM \**a*.

## **SEE ALSO**

**NegOflwAccum**(), **NegUflwAccum**(), **PosOflwAccum**()

**PwrAccum** - Calculate ACCUM \*a raised to the power ACCUM \*b

#### **SYNOPSIS**

#include <math/math.h>

void **PwrAccum**(ACCUM \**a*, ACCUM \**b*)

### **DESCRIPTION**

Raise ACCUM \**a* to the power ACCUM \**b*. If overflow occurs, set ACCUM \**a* to plus or minus infinity. If either of the parameter value is Not A Number (NAN), the result in ACCUM \**a* will be a NAN.

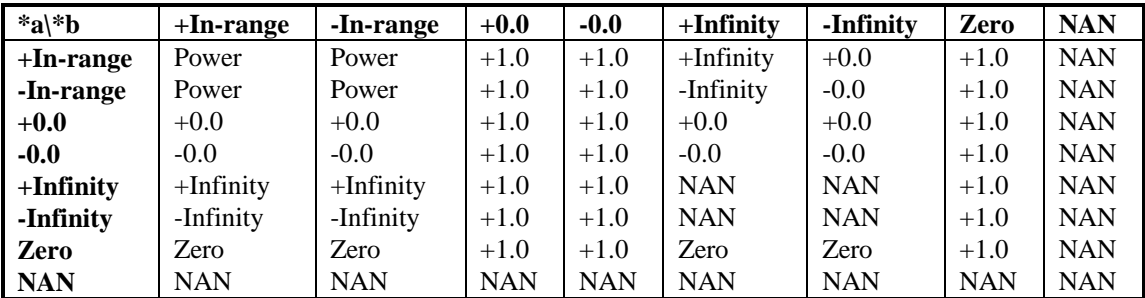

# **WARNINGS**

**PwrAccum**() modifies errno.

## **SEE ALSO**

**SqrAccum**()

**RndAccum** - Calculate pseudo-random number

#### **SYNOPSIS**

#include <math/math.h>

void **RndAccum**(ACCUM \**a*, RANDOMSEED \**seed*)

## **DESCRIPTION**

Return in ACCUM '*a*' a pseudorandom number from the sequence determined by '*seed*' with a value between 0 and the initial value of ACCUM '*a*'. If ACCUM '*a*' is initially zero, a value between 0 and 1 will be returned. For example:

 $0 \leq RndAccum(5.5, seed) < 5.5$  $-10 <$  RndAccum(-10, seed)  $\leq 0$  $0 \leq RndAccum(0, seed) < 1$ 

Result table for operand type:

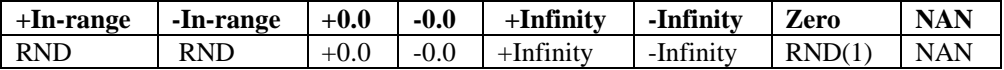

## **SEE ALSO**

**RndSeed**()

**RndSeed** - Set seed for pseudorandom number generator

#### **SYNOPSIS**

#include <math/math.h>

void **RndSeed**(RANDOMSEED \**seed*, ACCUM \**a*)

## **DESCRIPTION**

**RndSeed**() sets '*seed*', a 48-bit integer value used by the pseudorandom number generator (see **RndAccum**()), from the base 10000 digits of ACCUM \**a* treated as unsigned 16-bit integers.

# **SEE ALSO**

**RndAccum**()

## **RoundAccum** - Round ACCUM \*a to specified decimal place

#### **SYNOPSIS**

#include <math/math.h>

void **RoundAccum**(ACCUM \**a*, ACCUM \**decimal*)

## **DESCRIPTION**

Round ACCUM \**a* to the decimal place specified by ACCUM *decimal* For example, **RoundAccum**(123.456, 1) equals 123.5 and **RoundAccum**(123.456, -1) equals 120.0. Any fractional digits of *decimal* are ignored.

### **SEE ALSO**

**TruncAccum**()

**ShutdownMath** - Shutdown math package

## **SYNOPSIS**

#include <math/math.h>

void **ShutdownMath**(void)

# **DESCRIPTION**

Shutdown math package.

# **SEE ALSO**

**InitMath**()

**SinAccum** - Calculate sine of argument

### **SYNOPSIS**

#include <math/math.h>

void **SinAccum**(ACCUM \**a*)

## **DESCRIPTION**

Calculate sine of ACCUM \**a* and return result in ACCUM \**a*. Result table for operand type:

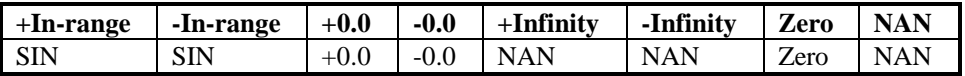

#### **WARNINGS**

**SinAccum**() alters the value of errno.

# **SEE ALSO**

**CosAccum**()

**SqrAccum** - Square root function

### **SYNOPSIS**

#include <math/math.h>

void **SqrAccum**(ACCUM \**a*)

## **DESCRIPTION**

Calculate square root of ACCUM \**a* and return result in ACCUM \**a*. Result table for operand type:

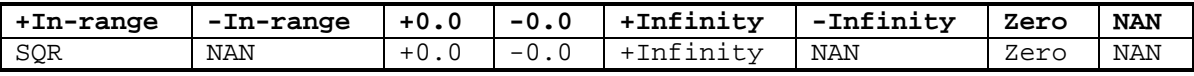

## **SEE ALSO**

**PwrAccum**()

**StoreAccum** - Store ACCUM \*a in specified format

#### **SYNOPSIS**

```
#include <math/math.h>
```

```
int StoreAccum(void *n, ACCUM *a, int fmt)
```
## **DESCRIPTION**

Store value of ACCUM \**a* through pointer *n* according to the format *fmt*.

### **RETURN VALUE**

0 Store succeeded -1 Store failed due to illegal format or ACCUM \**a* was Not-A-Number or infinity and the format cannot represent those values

# **NOTES**

If rounding causes overflow, then the value will be stored without rounding

# **SEE ALSO**

**LoadAccum**(), **Number Format Information**

**StringToNumber** - Convert UNICODE string to numeric ACCUM **NativeStringToNumber** - Convert UNICODE string to numeric ACCUM

#### **SYNOPSIS**

```
size_t StringToNumber(ACCUM *result, const UNICODE *str, size_t siz)
size_t NativeStringToNumber(ACCUM *result, const UNICODE *str, size_t 
siz)
```
## **DESCRIPTION**

**StringToNumber**() converts a UNICODE character string representing a decimal number to an ACCUM. Conversion stops at the first illegal character, or after '*siz*' characters have been parsed. **NativeStringToNumber**() is similar, but uses the decimal point character defined for the native locale.

## **RETURN VALUE**

size t Number of characters converted.

### **SEE ALSO**

**DecDigToAccum**(), **NumberToString**()
**SubAccum** - Subtract ACCUM \*b from ACCUM \*a

## **SYNOPSIS**

#include <math/math.h>

void **SubAccum**(ACCUM \**a*, ACCUM \**b*)

#### **DESCRIPTION**

Subtract the ACCUM \**b* from the ACCUM \**a*. If overflow occurs, set ACCUM \**a* to plus or minus infinity. If either of the parameter value is Not A Number (NAN), the result in a will be a NAN.

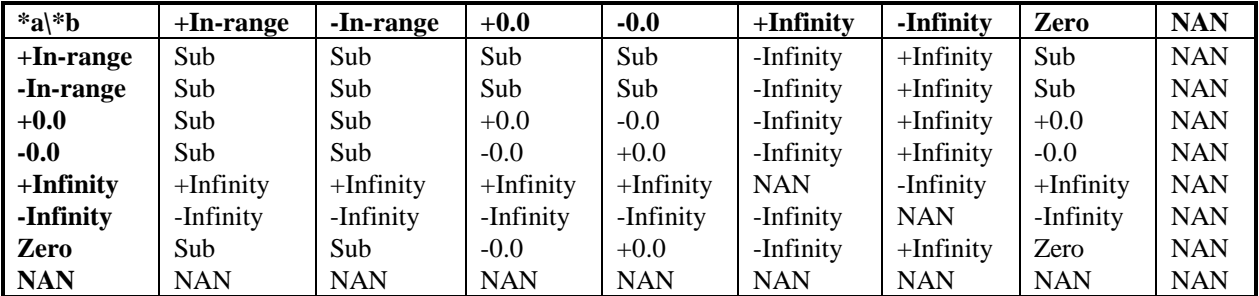

**SEE ALSO**

**AddAccum**()

**TanAccum** - Calculate tangent of argument

# **SYNOPSIS**

#include <math/math.h>

void **TanAccum**(ACCUM \**a*)

# **DESCRIPTION**

Calculate tangent of ACCUM \*a and return result in ACCUM \*a. Result table for operand type:

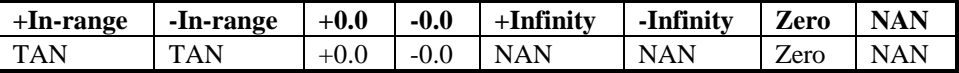

# **WARNINGS**

**TanAccum**() alters the value of errno.

## **SEE ALSO**

**AtnAccum**()

**TruncAccum** - Truncate ACCUM \*a to specified decimal place

#### **SYNOPSIS**

#include <math/math.h>

void **TruncAccum**(ACCUM \**a*, ACCUM \**decimal*)

# **DESCRIPTION**

Truncate ACCUM \**a* to the decimal place specified by ACCUM *decimal*. For example, **TruncAccum**(123.456, 1) equals 123.4 and **TruncAccum**(123.456, -1) equals 120.0. Any fractional digits of *decimal* are ignored.

# **SEE ALSO**

**RoundAccum**()

**ZeroAccum** - Return exact zero

#### **SYNOPSIS**

#include <math/math.h>

void **ZeroAccum**(ACCUM \**a*)

# **DESCRIPTION**

Store exact zero in ACCUM \**a*.

# **SEE ALSO**

**OneAccum**()

# **Chapter 5 – Date Functions**

The date functions are used to perform various operations on values in the dL4 date formats (see "Date Format Codes"). Operations are never performed directly on any format other than **IDFMT\_ACCUM** which corresponds to the **ACCUM** type definition. The non-ACCUM formats must always be loaded via **LoadDate**() into an **ACCUM** before performing any operation such as addition or multiplication. The final result is usually stored from the **ACCUM** into a specific date format using **StoreDate**().

The internal components of date formats, including those of the **ACCUM** format, should never be manipulated directly. Instead, date functions should be used. For example, always use the **MakeLocalTime**() function to convert an **ACCUM** into a **DATE** value. Any direct manipulation may result in compatibility problems in future releases of dL4.

The only public structure definition in the date library is **DATE** which is used by various conversion functions. **DATE** has the following layout:

```
typedef struct {
   int Year; / * 1 - 8920, base year is "zero" * /int Month; /* 0 - 11 */int Yearday; /* day of year, 0 - 365 * /<br>int Monthday; /* day of month, 1 - length
           Monthday; /* day of month, 1 - length of month */
   int Weekday; /* day of week, 0 - 6 * / int Hour, Minute, Second, Millisecond;
   long ZoneOffset; /* time zone offset in seconds */
} DATE;
```
Any member of **DATE** can be freely accessed and manipulated.

**Date Format Codes -** Format codes used by various calls

## **DESCRIPTION**

These are the valid date format codes used by various functions in this package:

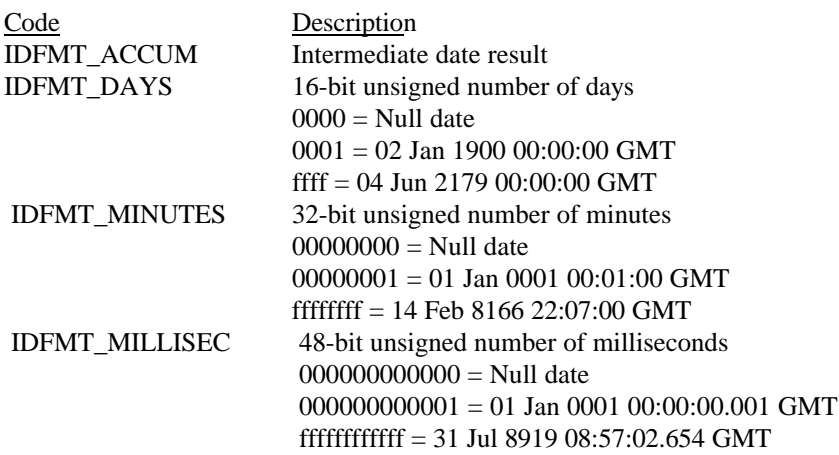

These format codes are defined in "date/date.h"

Use functions **DFormatAlign**() and **DFormatSize**() if you need information about specific date formats.

**CurrentDate** - Load current date into ACCUM

#### **SYNOPSIS**

#include <math/math.h> #include <date/date.h>

void **CurrentDate**(ACCUM \**a*)

# **DESCRIPTION**

Load the current date and time into ACCUM \**a*. The date in ACCUM \**a* will be expressed in seconds since January 1, year 1, 00:00:00 GMT.

# **SEE ALSO**

**LoadDate**()

**DFormatAlign** - Return log2(format alignment in bytes)

#### **SYNOPSIS**

#include <math/math.h> #include <date/date.h>

int **DFormatAlign**(int *fmt*)

# **DESCRIPTION**

Return the date format alignment factor for the specified date format. This is a power of 2. The following values are returned:

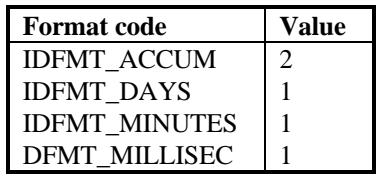

# **RETURN VALUE**

An invalid format code will return -1.

# **SEE ALSO**

**DFormatSize**(), **Date format codes**

**DFormatSize** - Return size in bytes of specified date format

#### **SYNOPSIS**

```
#include <math/math.h>
#include <date/date.h>
```

```
size_t DFormatSize(int fmt)
```
# **DESCRIPTION**

Return the size in bytes of the specified date format.

The following values are returned:

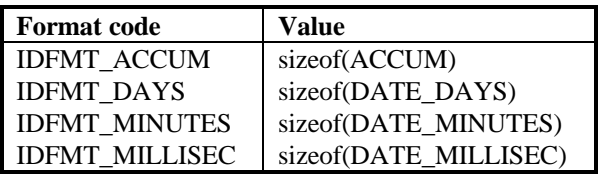

The actual sizes may vary from machine to machine.

# **RETURN VALUE**

An invalid format code will return 0.

# **SEE ALSO**

#### **DFormatAlign**(), **Date format codes**

**GMTStringToDate** - Convert GMT date and time from string to ACCUM **NativeGMTStringToDate** - Convert GMT date and time from string to ACCUM **NativeStringToDate** - Convert local date and time from string to ACCUM **StringToDate** - Convert local date and time from string to ACCUM

#### **SYNOPSIS**

#include <math/math.h> #include <date/date.h>

```
size_t GMTStringToDate(ACCUM *a, const UNICODE *s, size_t len)
size_t NativeGMTStringToDate(ACCUM *a, const UNICODE *s, size_t len)
size_t NativeStringToDate(ACCUM *a, const UNICODE *s, size_t len)
size_t StringToDate(ACCUM *a, const UNICODE *s, size_t len)
```
#### **DESCRIPTION**

Convert the date and time in UNICODE string \*s into a datein ACCUM \*a. The date in ACCUM \*a will be expressed in seconds since January 1, year 1, 00:00:00 GMT. The date and time are treated as being Greenwich Mean time or relative to the local time zone, depending on the function used. If the string contains an illegal date, ACCUM \*a will be set to NAN (Not A Number).

The NativeXXXX() functions convert the date and time from a local language UNICODE string.

#### **RETURN VALUE**

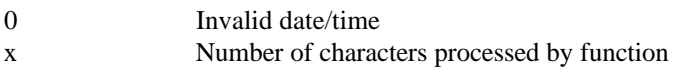

## **SEE ALSO**

**LoadDate**(), **Converting Dates to Strings**, **Date/time string Format**

**DateOrdering** - Return preferred year, month, day order

#### **SYNOPSIS**

#include <date/date.h>

DATEORDER **DateOrdering**(void) DATEORDER **NativeDateOrdering**(void)

# **DESCRIPTION**

Return the default or native date order as a DATEORDER value. DATEORDER is an enumerated type with the following values:

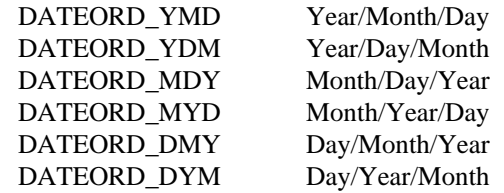

## **SEE ALSO**

**NativeMonthName**(), **DateSeparator**(), **NativeDateSeparator**()

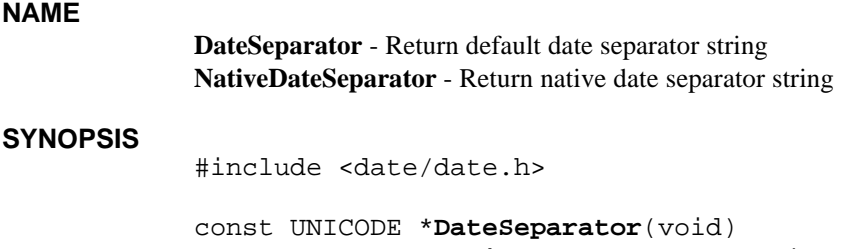

const UNICODE \***NativeDateSeparator**(void)

# **DESCRIPTION**

Return the default or native date separator string (such as "/" or ".").

# **SEE ALSO**

**NativeMonthName**(), **DateOrdering**(), **NativeDateOrdering**()

**DateToGMTString** - Convert GMT date and time from ACCUM to string **DateToString** - Convert local date and time from ACCUM to string **NativeDateToGMTString** - Convert GMT date and time from ACCUM to string **NativeDateToString** - Convert local date and time from ACCUM to string

#### **SYNOPSIS**

#include <math/math.h> #include <date/date.h>

ssize\_t **DateToGMTString**(UNICODE \**s*, size\_t *size*, ACCUM \**a*) ssize\_t **DateToString**(UNICODE \**s*, size\_t *size*, ACCUM \**a*) ssize\_t **NativeDateToGMTString**(UNICODE \**s*, size\_t *size*, ACCUM \**a*) ssize\_t **NativeDateToString**(UNICODE \**s*, size\_t *size*, ACCUM \**a*)

#### **DESCRIPTION**

Convert the date and time in ACCUM \***a** to an UNICODE string. The date in ACCUM \***a** is expressed in seconds since January 1, year 1, 00:00:00 GMT. The string will use the "CALL \$TIME" format ("JAN 19, 1992 14:10:15.015") and use Greenwich Mean time or the local time zone, depending on the function used. If the receiving string is too small, the date string will be truncated.

For the NativeXXXX() functions, If the date/time is within the range of time\_t (as defined in Posix), the local format as generated by the %c specifier (date and time formatted for the current locale) of Posix function strftime() or its equivalent will be used. Otherwise, the "CALL \$TIME" format ("JAN 19, 1992 14:10:15.015") will be used.

#### **RETURN VALUE**

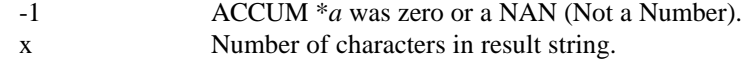

#### **SEE ALSO**

**Converting Strings to Dates**, **strftime**()

**Date and Time String Format** - Unicode text date format

# **DESCRIPTION**

This is the UNICODE string format for specifying text dates as used by various functions in this package:

<dateandtime> ::= [<spaces>] <date> [<sep> <time>]

 $\langle \text{date>} ::= \langle \text{month>} \langle \text{sep} \rangle \langle \text{day>} \langle \text{sep} \rangle \langle \text{year} \rangle$  $\langle \text{year} \rangle \langle \text{sep} \rangle \langle \text{month} \rangle \langle \text{day} \rangle$ <day> <sep> <month> <sep> <year>

 $\langle$  =  $\langle$  =  $\rangle$  =  $\langle$  =  $\langle$  =  $\rangle$  =  $\langle$  =  $\langle$  =  $\rangle$  =  $\langle$  =  $\langle$  =  $\rangle$  =  $\langle$  =  $\langle$  =  $\rangle$  =  $\langle$  =  $\langle$  =  $\rangle$  =  $\langle$  =  $\langle$  =  $\rangle$  =  $\langle$  =  $\langle$  =  $\rangle$  =  $\langle$  =  $\langle$  =  $\langle$  =  $\rangle$  =  $\langle$  =  $\langle$  =  $\langle$  =  $\langle$ 

 $\langle \text{day} \rangle$  ::=  $\langle \text{integer between 1 and 31} \rangle$ 

 $\langle$ year $\rangle$  ::=  $\langle$ integer between 68 and 99 (assumed origin 1900) $\rangle$  |  $\langle$ integer between 0 and 67 (assumed origin 2000) $>$  | <integer greater than 99 (assumed origin 0)>

 $\langle$  <time> ::=  $\langle$ hour> [ $\langle$ sep> $\rangle$  $\langle$ minute> $\langle$ sep> $\rangle$  $\langle$ seconds> [ $\langle$ sep> $\langle$ millisecs>] ] ] [ "am" | "AM" | "pm" | "PM" ]

<sep> ::= <a sequence of non-alphabetic and non-numeric characters>

**GMTime**() - Return Greenwich Mean year, month, day, time of date **LocalTime**() - Return local year, month, day, time of specified date

#### **SYNOPSIS**

```
#include <date/date.h>
```
int **GMTime**(DATE \**date*, ACCUM \**a*) int **LocalTime**(DATE \**date*, ACCUM \**a*)

## **DESCRIPTION**

Return year, month, day, day of week, and time from date in ACCUM *a* in DATE structure date. These functions return -1 if ACCUM *a* is a NAN (Not A number), is zero, or if the date exceeds its range (01) Jan 0001 through 31 Jul 8919). **LocalTime**() is an extended range version of the standard **localtime**() function with different parameters. **GMTime**() is an extended range version of the standard **gmtime**() function with different parameters.

## **NOTES**

Times outside of the range of localtime() are treated as using the same daylight savings rules as the nearest years within the range of localtime().

#### **RETURN VALUE**

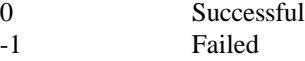

# **SEE ALSO**

**CurrentDate**(), **YearDate**(), **MonthDate**(), **WeekdayDate**(), **NumbersToDate**()

**InitDate** - Initialize date package

#### **SYNOPSIS**

#include <math/math.h> #include <date/date.h>

void **InitDate**(void)

# **DESCRIPTION**

**InitDate**() is responsible for initializing the date package. This initialization includes setting up the month and day name tables.

# **SEE ALSO**

**ShutdownDate**()

**LoadDate** - Load date in specified format into an ACCUM

#### **SYNOPSIS**

#include <math/math.h> #include <date/date.h>

void **LoadDate**(ACCUM \**a*, const void \**n*, int *fmt*)

## **DESCRIPTION**

Load a date in the specified format from pointer n into ACCUM \**a*. The date in ACCUM \**a* will be expressed in seconds since January 1, year 1, 00:00:00 GMT. Thus a date type IDFMT\_MILLISEC (milliseconds since 01/01/0001) value of 123456 would be loaded into ACCUM \**a* as 123.456. If the date is NULL (zero) or the format is not supported, ACCUM \**a* will be set to NAN (Not A Number).

## **SEE ALSO**

**Date format codes**, **StoreDate**(), **LoadDItem**()

**MakeLocalTime** - Calculate date from DATE structure of local time **MakeGMTime** - Calculate date from DATE structure of GM time

#### **SYNOPSIS**

```
#include <math/math.h>
#include <date/date.h>
int MakeLocalTime(ACCUM *a, DATE *date)
```

```
int MakeGMTime(ACCUM *a, DATE *date)
```
# **DESCRIPTION**

**MakeLocalTime**() and **LocalTime**() calculate the date specified in the Year, Month, Monthday, Hour, Minute, Second, and Millisecond members of a DATE structure. The DATE structure is treated as a local time for **MakeLocalTime**() and a Greenwich Mean time for **MakeGMTime**(). The date in ACCUM *a* will be expressed in seconds since January 1, year 1, 00:00:00 GMT. If any of the members exceed their normal values (Hour > 24), then ACCUM *a* will be set to a NAN and minus one will be returned by the function.

# **RETURN VALUE**

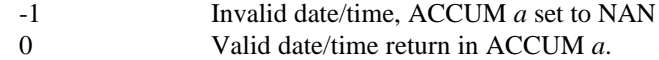

**MonthDate** - Return month of specified date

#### **SYNOPSIS**

#include <math/math.h> #include <date/date.h>

```
void MonthDate(ACCUM *a)
```
## **DESCRIPTION**

Convert ACCUM \**a* from a date in seconds to the month of that date (January equals one). If ACCUM \**a* is a NAN (Not a Number) or a zero, then ACCUM \**a* will be set to a NAN.

# **SEE ALSO**

**YearDate**(), **WeekdayDate**()

**MonthdayDate** - Return day of month for specified date

#### **SYNOPSIS**

#include <math/math.h> #include <date/date.h>

void **MonthdayDate**(ACCUM \**a*)

## **DESCRIPTION**

Convert ACCUM \**a* from a date in seconds to the day of the month of that date (origin one). If ACCUM \**a* is a NAN (Not a Number) or a zero, then ACCUM \**a* will be set to a NAN.

# **SEE ALSO**

**WeekdayDate**(), **YearDate**(), **MonthDate**()

**NumbersToDate**() - Convert date components into true date

#### **SYNOPSIS**

#include <date/date.h>

void **NumbersToDate**(ACCUM \**dateacc*, ACCUM \**datetime*, size\_t *n*)

#### **DESCRIPTION**

NumbersToDate() converts the local time expressed by the n elements of ACCUM array *datetime* into a date in ACCUM *dateacc*. The elements of *datetime* are interpreted as follows:

*datetime*[0] - year *datetime*[1] - month, 1 to 12 *datetime*[2] - day, 1 - 31 *datetime*[3] - hour *datetime*[4] - minute *datetime*[5] - second

Except for the seconds value (*datetime*[5]), any fractional value will be ignored. If any illegal date value is specified (such as month 13), *dateacc* will be set to NAN (Not-A-Number). If only a date is specified (n < 3), then the time will be treated as Greenwich Mean time of noon so that the date remains constant in all timezones (almost).

# **RETURN VALUE**

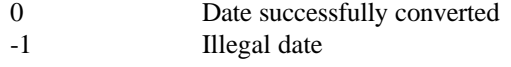

#### **SEE ALSO**

**StringToDate**(), **Convert to DATE structure**

**ShutdownDate** - Shutdown date package

## **SYNOPSIS**

#include <math/math.h> #include <date/date.h>

void **ShutdownDate**(void)

## **DESCRIPTION**

**ShutdownDate**() is responsible for terminating the date package. This termination includes releasing the month and day name tables.

# **SEE ALSO**

**InitDate**()

**StoreDate** - Store date from an ACCUM in a specified date format

#### **SYNOPSIS**

#include <math/math.h> #include <date/date.h>

int **StoreDate**(void \**n*, ACCUM \**a*, int *fmt*)

# **DESCRIPTION**

Store the date in ACCUM \**a* through pointer *n* according to the specified date format.

# **RETURN VALUE**

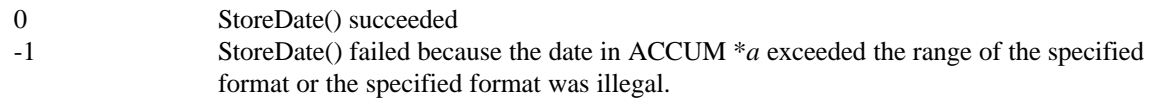

## **SEE ALSO**

**Date format codes**, **LoadDate**()

**WeekdayDate** - Return week day of specified date

#### **SYNOPSIS**

#include <math/math.h> #include <date/date.h>

void **WeekdayDate**(ACCUM \**a*)

## **DESCRIPTION**

Convert ACCUM \**a* from a date in seconds to the day of the week of that date (Sunday equals 1). If ACCUM \**a* is a NAN (Not a Number) or a zero, then ACCUM \**a* will be set to a NAN.

# **SEE ALSO**

**MonthdayDate**(), **YearDate**(), **MonthDate**()

**YearDate** - Return year of specified date

## **SYNOPSIS**

#include <math/math.h> #include <date/date.h>

void **YearDate**(ACCUM \**a*)

## **DESCRIPTION**

Convert ACCUM \**a* from a date in seconds to the year of that date. If ACCUM \**a* is a NAN (Not a Number) or a zero, then ACCUM \**a* will be set to a NAN.

# **SEE ALSO**

**MonthDate**(), **WeekdayDate**()

**YeardayDate** - Return day of year for specified date

#### **SYNOPSIS**

#include <math/math.h> #include <date/date.h>

void **YeardayDate**(ACCUM \**a*)

## **DESCRIPTION**

Convert ACCUM \**a* from a date in seconds to the day of the year of that date (origin one). If ACCUM \**a* is a NAN (Not a Number) or a zero, then ACCUM \**a* will be set to a NAN.

# **SEE ALSO**

**MonthdayDate**(), **WeekdayDate**(), **YearDate**(), **MonthDate**()

**ZoneOffset** - Return time zone offset from GMT for date/time

#### **SYNOPSIS**

#include <math/math.h> #include <date/date.h>

void **ZoneOffset**(ACCUM \**a*)

## **DESCRIPTION**

Determine the offset in seconds from the local time zone to Greenwich Mean time for the date and time specified by the date in ACCUM \**a*. This offset includes any known daylight savings time or other special time zone offsets. Return the offset in ACCUM \**a*.

# **SEE ALSO**

**GMTStringToDate**()

**AbvDayName** - Return abbreviated name of a day of the week **DayName** - Return name of a day of the week **NativeAbvDayName** - Return local abbreviated name of a day of the week **NativeDayName** - Return local name of a day of the week

## **SYNOPSIS**

#include <math/math.h> #include <date/date.h>

const UNICODE \***AbvDayName**(int *day*) const UNICODE \***DayName**(int *day*) const UNICODE \***NativeAbvDayName**(int *day*) const UNICODE \***NativeDayName**(int *day*)

#### **DESCRIPTION**

Return a UNICODE pointer to statically allocated storage containing the null terminated name (abbreviated depending on the function) of the specified day (Sunday equals 1).

The NativeXXXX() functions return local day names.

Do not change the data located at the returned UNICODE pointer. Since it is static, any change will be permanent until the process ends. The day names are saved similar to the way environment variables are stored.

# **RETURN VALUE**

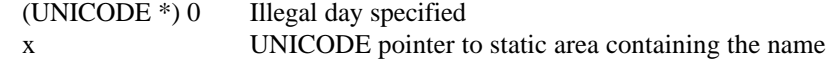

# **SEE ALSO**

**Month Names**

**DateToJulian** - Convert a date value to a Julian day date **JulianToDate** - Convert a Julian day date into a date value

## **SYNOPSIS**

#include <date/date.h>

long **DateToJulian**(ACCUM \**date*) int **JulianToDate**(ACCUM \**date*, long *julian*)

# **DESCRIPTION**

**DateToJulian**() converts an ACCUM date to a Julian day date.

**JulianToDate**() converts a julian day date to an ACCUM GMT date at noon. Noon is used so that the local date will be constant whatever the time zone (almost).

# **RETURN VALUE**

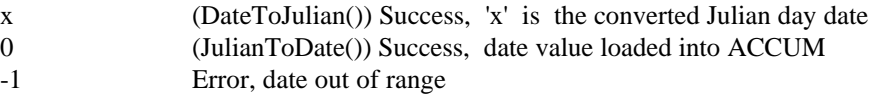

**AbvMonthName** - Return abbreviated month name **MonthName** - Return month name **NativeAbvMonthName** - Return local abbreviated month name **NativeMonthName** - Return local month name

# **SYNOPSIS**

#include <math/math.h> #include <date/date.h>

const UNICODE \***AbvMonthName**(int *month*) const UNICODE \***MonthName**(int *month*) const UNICODE \***NativeAbvMonthName**(int *month*) const UNICODE \***NativeMonthName**(int *month*)

#### **DESCRIPTION**

Return a UNICODE pointer to a statically allocated area containing the null terminated name (abbreviated depending on the function used) of the specified month (January equals 1).

The NativeXXXX() functions return local month names.

Do not change the data located at the returned UNICODE pointer.

# **RETURN VALUE**

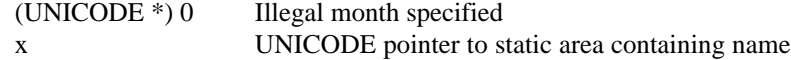

# **SEE ALSO**

**Day Names**

# **Chapter 6 – String Functions**

The string functions are used to perform various operations on Unicode and ASCII strings. Most functions will treat a Unicode binary zero or ASCII binary zero ('\0') as a string terminator. The strings library as defined by the strings/strings.h include file does not contain any public structure definitions. All structure types defined by strings/strings.h should be manipulated only via dL4 runtime library functions and never directly accessed or modified. Any direct access or manipulation may cause compatibility problems in future releases of dL4.

**AscCICompare** - Case-insensitive string compare **AscCINCompare** - Limited length case-insensitive string compare **AscCompare** - Case-sensitive string compare **AscNCompare** - Limited length case-sensitive string compare

#### **SYNOPSIS**

#include <strings/strings.h>

int **AscCICompare**(const char \**s1*, const char \**s2*)

int **AscCINCompare**(const char \**s1*, const char \**s2*, size\_t *n*)

int **AscCompare**(const char \**s1*, const char \**s2*)

int **AscNCompare**(const char \**s1*, const char \**s2*, size\_t *n*)

#### **DESCRIPTION**

These functions compare string s1 against string s2 stopping after the NULL or the first difference.

**AscNCompare**() and **AscCINCompare**() compare string *s1* against string *s2* stopping after the NULL, first difference, or n-characters. The strings are deemed equal if there is no difference in the first ncharacters.The comparison is case-insensitive for the functions AscCICompare() and AscCINCompare(). All other comparisons are case-sensitive.

#### **RESTRICTIONS**

Assumes \**s1* and \**s2* are terminated by a NULL character.

#### **RETURN VALUE**

The result is  $< 0$ ,  $= 0$ , or  $> 0$  when *s1* is less than, equal to, or greater than *s2*.

#### **SEE ALSO**

**Comparing Unicode Strings**, **Comparing Unicode and ASCII Strings**

**AscUcCopy** - Copy ASCII string to Unicode string **AscUcNCopy** - Copy ASCII string to Unicode string (length limited)

#### **SYNOPSIS**

#include <strings/strings.h>

size\_t **AscUcCopy**(const UNICODE \**s1*, const char \**s2*) size\_t **AscUcNCopy**(const UNICODE \**s1*, const char \**s2*, size\_t *n*)

#### **DESCRIPTION**

These functions copy 8-bit ASCII characters from \**s2* to Unicode characters in \**s1*, zero extending upper 8-bits, stopping after copying the NULL.

Function AscUcNCopy() copies at most *n* characters.

#### **RESTRICTIONS**

Assumes \**s2* is terminated by an ASCII NULL character.

#### **RETURN VALUE**

size\_t Number of characters copied, excluding the NULL.

# **SEE ALSO**

**ConvertFromUnicode**(), **ConvertToUnicode**(), **Copying Unicode Characters**

**ComputeCRC** - Begin computing a new CRC32 value **ContinueCRC** - Continue computing a CRC32 value

#### **SYNOPSIS**

CRC32 **ComputeCRC**(const void \**ptr*, size\_t *siz*) CRC32 **ContinueCRC**(CRC32 *crc*, const void \**ptr*, size\_t *siz*)

# **DESCRIPTION**

These functions compute a 32-bit CRC of a region(s) of memory. The CRC polynomial is TBD.

#### **RETURN VALUE**

X The CRC32 value of the specified memory region

# **SEE ALSO**

**MD5**

**ConvertToLower** -- Translate Unicode character string to lower-case **ConvertToUpper** -- Translate Unicode character string to upper-case

#### **SYNOPSIS**

size\_t **ConvertToLower**(UNICODE \**dptr*, size\_t *dlen*, const UNICODE \**sptr*, size\_t *slen*, unsigned int *flags*) size\_t **ConvertToUpper**(UNICODE \**dptr*, size\_t *dlen*, const UNICODE \**sptr*, size\_t *slen*, unsigned int *flags*)

## **DESCRIPTION**

Copies the specified source string '*sptr'* to '*dptr'*,converting any lower- or upper-case characters to lower- or upper-case. The '*flags*' argument may be set to CVT\_NORMAL to stop conversion on a null character, or CVT\_NULLS, to convert past nulls.

Note that '*dlen*' and '*slen*' represent string lengths in Unicode characters, which is not the same as byte length.

#### **NOTES**

For upper-case conversions, the character LATIN SMALL LETTER SHARP S converts to two 'S' characters. This must be accounted for in the size of the destination string.

## **RETURN VALUE**

size\_t Number of characters written to destination string.

#### **SEE ALSO**

**ToAscLower**(), **ToAscUpper**(), **Unicode character functions**

**GetLocale** - Return local language numeric formatting parameters **GetDefaultLocale** - Return standard numeric formatting parameters

#### **SYNOPSIS**

```
#include <strings/strings.h>
```
const LOCALE \***GetLocale**(void) const LOCALE \***GetDefaultLocale**(void)

# **DESCRIPTION**

**GetLocale**() returns a pointer to a LOCALE structure that provides local language numeric formatting information such as the Unicode characters for the decimal point as well as the digits themselves. **GetDefaultLocale**() returns a pointer for dL4 standard numeric formatting (essentially ASCII in Unicode).

Structure LOCALE is defined in strings/strings.h

#### **RETURN VALUE**

a pointer to a statically allocated LOCALE structure
**InitStrings** - Initialize strings package

# **SYNOPSIS**

#include <strings/strings.h>

void **InitStrings**(void)

# **DESCRIPTION**

Initialize global variables for string handling package and perform assertions of package assumptions. This should be invoked before using any dL4 strings functions.

# **SEE ALSO**

**ShutdownStrings**()

**Unicode Character Functions**

#### **SYNOPSIS**

#include <strings/strings.h>

```
int IsUcAsc(UNICODE c)
int IsUcAscAlnum(UNICODE c)
int IsUcAscAlpha(UNICODE c)
int IsUcAscDigit(UNICODE c)
int IsUcAscLower(UNICODE c)
int IsUcAscUpper(UNICODE c)
int IsUcDigit(UNICODE c)
int IsUcLower(UNICODE c)
int IsUcMinus(UNICODE c)
int IsUcPlus(UNICODE c)
int IsUcSpace(UNICODE c)
int IsUcUpper(UNICODE c)
int IsUcXDigit(UNICODE c)
int IsUcWhiteSpace(UNICODE c)
UNICODE ToUcLower(UNICODE c)
UNICODE ToUcUpper(UNICODE c)
char UcToAscLower(UNICODE c)
char UcToAscUpper(UNICODE c)
```
#### **DESCRIPTION**

IsUcAsc()/IsUcAscAlpha()/IsUcAscAlnum()/IsUcAscLower()/IsUcAscUpper() determines whether its argument is a valid ASCII character/letter/alpha-numeric/ASCII lower/upper case letter.

IsUcDigit() and IsUcXDigit() determine whether its argument is a valid Unicode decimal or hexadecimal digit and if so returns its integer value (base zero, not ASCII '0').

IsUcMinus()/IsUcPlus()IsUcSpace() determines whether its argument is a valid Unicode minus/plus/space.

UcToAscLower()/UcToAscUpper() translates an Unicode upper/lower case letter (in the ASCII range) to ASCII lower/upper case. Any other character is unaffected. This is identical to the ToAscLower() and ToAscUpper() functions except that an Unicode argument is used instead of a char argument.

ToUcLower() and ToUcUpper() are identical to UcToAscLower() and UcToAscUpper() except that an Unicode value is returned instead of a char value.

IsUcAscLower() and IsUcLower() a are the same function.

IsUcAscLower() are IsUcUpper() are the same function.

IsUcWhiteSpace() determines whether its argument is a Unicode white-space character. White-space is defined asfollows:

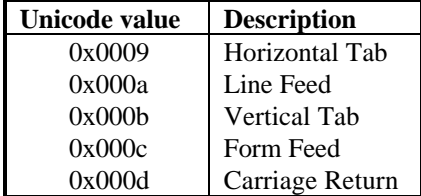

#### **RESTRICTIONS**

IsUcAscLower(), IsUcAscUpper(), UcToAscLower(), and UcToAscUpper() are optimized to assume their arguments are in the ASCII range. Their behavior is undefined when passed non-ASCII characters.

# **RETURN VALUE**

**IsUcAsc**(), **IsUcAscAlnum**(), **IsUcAscAlpha**(), **IsUcAscDigit**(), **IsUcAscLower**(), **IsUcAscUpper**(), **IsUcMinus**(), **IsUcPlus**(), **IsUcSpace**(), **IsUcWhiteSpace**()

0 False.

!0 True.

**IsUcDigit**(), **IsUcXDigit**()

-1 not a digit

 $>=0$  Is a dedimal digit (0-9) or a hex digit (0-15)

**UcToAscLower**(), **UcToAscUpper**()

(altered character)

# **SEE ALSO**

**ToAscLower**(), **ToAscUpper**(), **Case** Conversion, **ParseWSCItem**(), **SkipWSCItem**(), **SkipUcWhiteSpace**()

**LongToUc** - Convert long to Unicode string

#### **SYNOPSIS**

```
#include <strings/strings.h>
```
size\_t **LongToUc**(UNICODE \**s*, size\_t *n*, long *v*)

# **DESCRIPTION**

LongToUc() converts the long value 'v' to a Unicode string beginning at performed in base 10. If the destination string is too small to hold the converted value, LongToUc() returns (size\_t)0, with 's' unchanged.

# **RETURN VALUE**

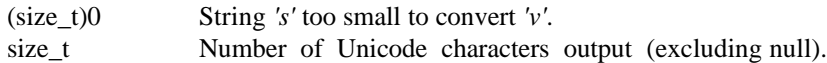

# **SEE ALSO**

**UcToLong**(), **UcToULong**(), **ULongToUc**(), **ULongToUcOctal**(), **ULongToUcHex**()

**AddToNameTable** - Add name to name table **CreateNameTable** - Create name table **FreeNameTable** - Free name table **SearchNameTable** - Lookup name in name table

#### **SYNOPSIS**

#include <strings/strings.h>

int **AddToNameTable**(NAMETABLE \**tbl*, const void \**name*, size\_t *n*, const void \**value*) int **CreateNameTable**(NAMETABLE \**tbl*, size\_t *valuesize*, size\_t *increment*) void **FreeNameTable**(NAMETABLE \**tbl*) int **SearchNameTable**(void \**value*, NAMETABLE \**tbl*, const void \**name*, size\_t *n*)

### **DESCRIPTION**

The name table associates a name, which is a binary object, with a value, which is another binary object. Each value must be the same size: be of any size between 0 and USHRT\_MAX inclusive. The size of each entry is rounded up to an integral number of unsigned shorts to align the name length.

Name Tables are similar to Association Tables except that Name Tables store more than just Unicode character translations. Also, Association Tables are faster when saving more than a few items and they should be used for Unicode translations.

**CreateNameTable**() initializes a Name Table by setting the value size and allocating the store table.

**AddToNameTable**() adds '*name'* of length '*n*' ' of leng units) and value

**SearchNameTable**() searches the name table for '*name*' of length '*n*' (sizeof() units). If found, copy the associated value to '\**value*'.

**FreeNameTable**() deallocates all memory used in a nametable.

#### **RETURN VALUE**

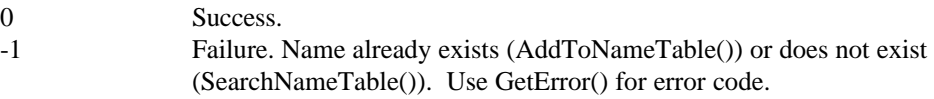

#### **SEE ALSO**

**Association Tables**

**ParseOctHexChar** - Convert an octal or hex Unicode string into a Unicode character.

#### **SYNOPSIS**

#include <strings/strings.h>

UNICODE **ParseOctHexChar**(const UNICODE \*\**ptr*)

# **DESCRIPTION**

This function converts a Unicode string into a Unicode character. The string must contain either an octal or hex number in Unicode string form and surrounded by a delimiting character. This delimiting character may be any Unicode character, but normally " is used. If there is an error in the number (i.e. a bad digit), the Unicode delimiter is returned.

The encoded octal/hex value must fit in a single Unicode character. Therefore, the maximum value that can be converted is  $0x$  ffff = 0177777 = 65535. The minimum is 0.

Hex numbers must begin with 'x'.

Examples:

hex:  $\langle 0x1F \rangle$  zxe12az (=0xe12a) "0x123"

octal: \233\ z234z "14040"

On successful return, ptr points to the terminating delimiter.

If an error occurred, ptr is unchanged.

# **RETURN VALUE**

x Converted Unicode character, Unicode delimiter (ie: Unicode'\') if error

# **SEE ALSO**

**ParseSymbol**(), **Unicode character functions**

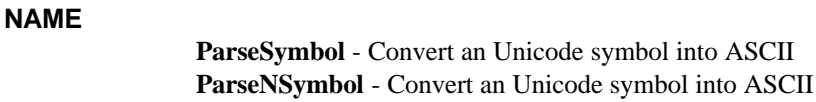

# **SYNOPSIS**

#include <strings/strings.h>

size\_t **ParseSymbol**(char \**dest*, const UNICODE \*\**src*, size\_t *maxlen*)

size\_t **ParseNSymbol**(char \**dest*, size\_t *destsiz*, const UNICODE \*\**src*, size\_t *srclen*)

#### **DESCRIPTION**

Convert the Unicode symbol at \**src* to ASCII and store at \**dest*. The symbol may begin with either an alphabetic character or (UNICODE)'\_', but not a digit.

# **RETURN VALUE**

x 0 if error, otherwise set to the length of the converted ASCII string (in \*dest). The converted ASCII string is copied into here. \*src is set to point to the next Unicode character after the symbol just parsed.

# **SEE ALSO**

**ParseOctHexChar**(), **Unicode character functions**

**ShutdownStrings** - Shutdown strings package

# **SYNOPSIS**

#include <strings/strings.h>

void **ShutdownStrings**()

# **DESCRIPTION**

Shutdown string package.

# **SEE ALSO**

**InitStrings**()

**SkipUcWhiteSpace** - Skip over UNICODE white space characters

#### **SYNOPSIS**

#include <strings/strings.h>

const UNICODE \***SkipUcWhiteSpace**(const UNICODE \**s*)

const UNICODE \***SkipNUcWhiteSpace**(const UNICODE \**s*,size\_t *n*)

## **DESCRIPTION**

Advance UNICODE pointer 's' until a non-whitespace character is found.

#### **RETURN VALUE**

x UNICODE pointer to next non-white-space character or end of string

## **SEE ALSO**

**IsUcWhiteSpace**()

**ToAscLower** - Translate an ASCII character to ASCII lower case **ToAscUpper** - Translate an ASCII character to ASCII upper case

#### **SYNOPSIS**

#include <strings/strings.h>

char **ToAscLower**(char *c*) char **ToAscUpper**(char *c*)

# **DESCRIPTION**

ToAscLower()ToAscLower()/ translates an ASCII upper/lowercase letter to ASCII lower/upper case. Any other character is unaffected. This is identical to UcToAscLower() and is identical t except that a char argument is used instead of an Unicode argument.

#### **SEE ALSO**

**Unicode character functions**, **Case Conversion**

**ULongToUc** - Convert unsigned long to Unicode string **ULongToUcHex** - Convert unsigned long to Unicode Hexadecimal string **ULongToUcOctal** - Convert unsigned long to Unicode Octal string **ULongToUcBaseN** - Convert unsigned long to Unicode base-N string **ULongToUcRJust** - Convert unsigned long to right justified Unicode string

#### **SYNOPSIS**

#include <strings/strings.h>

```
size_t ULongToUc(UNICODE *s, size_t n, unsigned long v)
size_t ULongToUcHex(UNICODE *s, size_t n, unsigned long v)
size_t ULongToUcOctal(UNICODE *s, size_t n, unsigned long v)
size_t ULongToUcBaseN(UNICODE *s, size_t n, unsigned long v, int base)
size_t ULongToUcRJust(UNICODE *s, size_t n, unsigned long ul, size_t 
      width)
```
# **DESCRIPTION**

**ULongToUc**() converts the unsigned long value '*v'* to a Unicode string beginning at '*s'*. '*n'* gives the size of the destination string '*s'*. Conversion is performed in either decimal, octal, hex, or a specified base (2 - 36). If the destination string is too small to hold the converted value, **ULongToUc**() returns (size\_t)0, with '*s*' unchanged.

**ULongToUcRJust**() right justifies the conversion within a field of '*width*' characters.

## **RETURN VALUE**

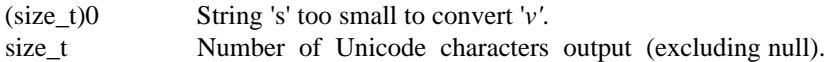

#### **SEE ALSO**

**LongToUc**(), **UcToLong**(), **UcToULong**()

**UcAscCICompare** - Case-insensitive Unicode to ASCII string compare **UcAscCINCompare** - Case-insensitive Unicode to ASCII string compare (length limited) **UcAscCompare** - Compare Unicode string with ASCII string **UcAscNCompare** - Compares two ASCII Unicode strings for equality (length limited)

#### **SYNOPSIS**

#include <strings/strings.h>

int **UcAscCICompare**(const UNICODE \**s1*, const char \**s2*)

- int **UcAscCINCompare**(const UNICODE \**s1*, const char \**s2*, size\_t *n*)
- int **UcAscCompare**(const UNICODE \**s1*, const char \**s2*)
- int **UcAscNCompare**(const UNICODE \**s1*, const char \**s2*, size\_t *n*)

# **DESCRIPTION**

These functions compare Unicode string *s1* against character string *s2* stopping after the NULL.

Functions **UcAscCINCompare**() and **UcAscNCompare**() stop after *n* Unicode characters if the strings are equal. (They stop before that if the strings are not equal.)

The comparison is case-insensitive for functions **UcAscCICompare**() and **UcAscCINCompare**().

#### **RESTRICTIONS**

Assumes \**s1* and \**s2* are terminated by a NULL character.

#### **RETURN VALUE**

The result is  $0 = 0$ , or  $0 = 0$  when *s1* is less than, equal to, or greater than *s2*. Unicode characters outside the ASCII range are considered greater than.

#### **SEE ALSO**

**Comparing ASCII Strings**, **Comparing Unicode Strings**

**UcCICompare** - Case-insensitive Unicode string compare **UcCINCompare** - Case-insensitive Unicode string compare (length limited) **UcCompare** - Compares two Unicode strings for equality **UcNCompare** - Compares two Unicode strings for equality (length limited)

#### **SYNOPSIS**

#include <strings/strings.h>

int **UcCICompare**(const UNICODE \**s1*, const UNICODE \**s2*)

- int **UcCINCompare**(const UNICODE \**s1*, const UNICODE \**s2*, size\_t *n*)
- int **UcCompare**(const UNICODE \**s1*, const UNICODE \**s2*)
- int **UcNCompare**(const UNICODE \**s1*, const UNICODE \**s2*, size\_t *n*)

# **DESCRIPTION**

These functions compare Unicode string \**s1* against Unicode string \**s2* stopping after the NULL.

Functions **UcCINCompare**() and **UcNCompare**() stop after *n* Unicode characters if the strings are equal. (They stop before that if the strings are not equal.)

The comparison is case-insensitive for functions **UcCICompare**() and **UcCINCompare**(). All other comparisons are case-sensitive.

# **RESTRICTIONS**

Assumes \**s1* and \**s2* are terminated by a Unicode NULL character.

#### **RETURN VALUE**

The result is  $< 0$ ,  $= 0$ , or  $> 0$  when *s1* is less than, equal to, or greater than *s2*.

#### **SEE ALSO**

**Comparing ASCII strings**, **Comparing Unicode and ASCII strings**

**UcCopy** - Copy Unicode strings **UcNCopy** - Copy Unicode strings (length limited)

## **SYNOPSIS**

#include <strings/strings.h>

size\_t **UcCopy**(const UNICODE \**s1*, const UNICODE \**s2*) size\_t **UcNCopy**(const UNICODE \**s1*, const UNICODE \**s2*, size\_t *n*)

# **DESCRIPTION**

**UcCopy**() copies Unicode characters from \**s2* to \**s1* stopping after copying the NULL.

**UcNCopy**() copies exactly *n* characters from \**s2* to \**s1*, truncating \**s2* or adding null characters to \**s1* if necessary. The result is not null-terminated if the length of \**s2* is *n* or more.

#### **RESTRICTIONS**

Assumes \**s2* is terminated by a Unicode NULL character.

## **RETURN VALUE**

size\_t Number of characters copied, excluding the NULL.

# **SEE ALSO**

**AscUcCopy**(), **ConvertFromUnicode**(), **ConvertToUnicode**()

**UcHexToBinary** - Convert Unicode string of hexidecimal digits to binary

#### **SYNOPSIS**

#include <strings/strings.h>

size\_t **UcHexToBinary**(BYTE \**dest*, size\_t *destsize*, const UNICODE \*\**termptr*, const UNICODE \**srcptr*, size\_t *srcsize*)

#### **DESCRIPTION**

**UcHexToBinary**() converts the Unicode string of hexadecimal digits '*srcptr*' of length '*srcsize*' to an array of binary bytes in '*dest*'. **UcHexToBinary**() returns the number of bytes stored in '*dest*' and sets '*termptr*', if not NULL, to point at the first character in '*srcptr*' that wasn't converted. The conversion stops at the first non-hexadecimal character pair in or at the end of '*dest*'.

#### **RETURN VALUE**

Returns the number of bytes stored in 'dest'

# **SEE ALSO**

**LongToUc**(), **UcToULong**(), **ULongToUc**(), **ULongToUcOctal**(), **ULongToUcHex**()

**UcLength** - Length of a Unicode string **UcNLength** - Length of a Unicode string (length limited)

#### **SYNOPSIS**

#include <strings/strings.h>

size\_t **UcLength**(const UNICODE \**s*) size\_t **UcNLength**(const UNICODE \**s*, size\_t *n*)

# **DESCRIPTION**

These functions determine length of its argument, excluding the NULL, in Unicode characters.

**UcNLength**() determines length of its argument, excluding the NULL, in Unicode characters, up to *n* characters.

# **RESTRICTIONS**

Assumes a the string is terminated by a Unicode NULL character.

#### **RETURN VALUE**

Length in Unicode characters.

**UcNSearch** - Length-limited UNICODE string search **UcCINSearch** - Length-limited case-insensitive UNICODE string search

#### **SYNOPSIS**

#include <strings/strings.h>

const UNICODE \***UcNSearch**(const UNICODE \**s*, size\_t *ssize*, const UNICODE \**t*, size\_t *tsize*) const UNICODE \***UcCINSearch**(const UNICODE \**s*, size\_t *ssize*, const UNICODE \**t*, size\_t *tsize*)

# **DESCRIPTION**

**UcNSearch**() searches the Unicode string *s* of size *ssize* for a substring matching the Unicode target string *t* which is of size *tsize*. **UcCINSearch** performs a case-insensitive search. Both *s* and *t* may be terminated by a Unicode ' ' and thus they may be shorter than *ssize* or *tsize*.

# **RETURN VALUE**

Returns a pointer to the matching substring in *s*. If a match is not found, NULL is returned.

# **SEE ALSO**

**UcNCompare**(), **UcCINCompare**()

**UcToBoolean** - Convert Unicode string to integer boolean value

#### **SYNOPSIS**

```
#include <strings/strings.h>
```
int **UcToBoolean**(const UNICODE \**s*, const UNICODE \*\**ptr*, size\_t *n*)

# **DESCRIPTION**

**UcToBoolean**() returns the integer boolean value represented by the Unicode string '*s*'. '*s*' is considered to contain a boolean value if the leading characters of '*s*' match any of the following strings ignoring case:

"t", "true", "false", "f", "on", "off", "y", "yes", "no", "n", "0", "1"

It is the caller's responsibility to check if the trailing characters are legal (for example, "fine" will match "f", but the caller should reject "i" as a terminator). If the value of ' $ptr$  is not (UNICODE \*\*)NULL, a pointer to the character terminating the scan is returned in the location pointed to by '*ptr*'. If no boolean is recognized, that location is set to '*s*', and zero is returned.

#### **RETURN VALUE**

Returns 0 if a FALSE value is recognized and 1 if a TRUE value is recognized. If no value is recognized, a 0 is returned and the returned value in '*ptr*' will equal '*s*'.

#### **SEE ALSO**

**LongToUc**(), **UcToLong**(), **ULongToUc**(), **ULongToUcOctal**(), **ULongToUcHex**()

**UcToLong** - Unicode string to long

#### **SYNOPSIS**

#include <strings/strings.h>

long **UcToLong**(const UNICODE \**s*, const UNICODE \*\**ptr*, size\_t *n*)

# **DESCRIPTION**

**UcToLong**() returns the long integer value represented by the string of Unicode decimal digits *s*. If the value of *ptr* is not (UNICODE \*\*)NULL, a pointer to the character terminating the scan is returned in the location pointed to by *ptr*. If no integer can be formed, that location is set to *s*, and zero is returned.

#### **RETURN VALUE**

Returns the decimal value represented by *s*. On overflow or underflow returns LONG\_MAX or LONG\_MIN.

# **SEE ALSO**

**LongToUc**(), **UcToULong**(), **ULongToUcb ULongToUcOctal**(), **ULongToUcHex**()

**UcToLongBaseN** - Unicode string to long Base N

#### **SYNOPSIS**

```
long UcToLongBaseN(const UNICODE *s, const UNICODE **ptr, size_t n, 
      int base)
```
# **DESCRIPTION**

**UcToLongBaseN**() returns the long integer value represented by the string of Unicode decimal digits \**s* using base, or if base is zero, the base specified by the string ("0xnn" for hexidecimal, "0nn" for octal, otherwise decimal). If the value of *ptr* is not (UNICODE \*\*)NULL, a pointer to the character terminating the scan is returned in the location pointed to by *ptr*. If no integer can be formed, that location is set to *s*, and zero is returned. If overflow occurs, parsing continues, but a value of LONG\_MIN or LONG\_MAX will be returned.

# **RETURN VALUE**

Returns the value represented by *s*. If overflow occurs, LONG\_MIN or LONG\_MAX is returned to match the sign of the number.

**UcToULong** - Unicode string to unsigned long

#### **SYNOPSIS**

#include <strings/strings.h>

unsigned long **UcToULong**(const UNICODE \**s*, const UNICODE \*\**ptr*, size\_t *n*)

# **DESCRIPTION**

**UcToULong**() returns the unsigned long integer value represented by the string of Unicode decimal digits s. If the value of ptr is not (UNICODE \*\*)NULL, a pointer to the character terminating the scan is returned in the location pointed to by ptr. If no integer can be formed, that location is set to str, and zero is returned.

#### **RETURN VALUE**

Returns the decimal value represented by *s*. On overflow returns ULONG\_MAX.

# **SEE ALSO**

**LongToUc**(), **UcToLong**(), **ULongToUc**(), **ULongToUcOctal**(), **ULongToUcHex**()

**AssociateUcChar** - Associate a Unicode character to some data **CreateAssocationTable** - Create a Unicode-to-??? association table **FreeAssociationTable** - Release all memory used by an association table **GetUcCharAssociation** - Retrieve a Unicode character association

#### **SYNOPSIS**

#include <strings/strings.h>

```
int AssociateUcChar(ASSOCTABLE *at, UNICODE uc, const void *data)
int CreateAssociationTable(ASSOCTABLE *at)
void FreeAssociationTable(ASSOCTABLE *at)
void *GetUcCharAssociation(ASSOCTABLE *at, UNICODE uc)
```
#### **DESCRIPTION**

An "association table" is conceptually a table of (void \*) to some user-defined data, indexed by Unicode character values. An association table can be used to avoid a very sparse, statically-defined table which in the worst case could contain 64k pointers, most of them unused.

Association Tables are similar to Name Tables except that Name Tables store binary objects and are indexed by binary objects. Also, Association Tables are faster when saving more than a few items and they should be used for Unicode translations.

**AssociateUcChar**() modifies the association table '*at'*, such that Unicode value '*uc'* is associated with the pointer '*data'*.

**CreateAssociationTable**() initializes the table pointed to by '*at'* as a table of empty associations; i.e. each Unicode value is associated with (void \*)0.

**FreeAssociationTable**() releases all memory used by an association table. The '*at'* pointer is invalid after this function is invoked.

**GetUcCharAssociation**() returns the pointer associated with Unicode character '*uc*' from association table '*at*'.

See file strings/mnemonic.h for an example using Association Tables.

#### **RETURN VALUE**

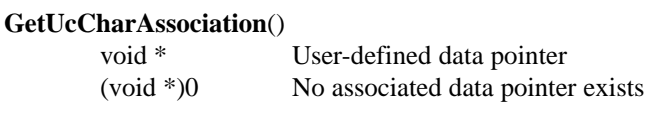

#### **AssociateUcChar**() and **CreateAssociationTable**()

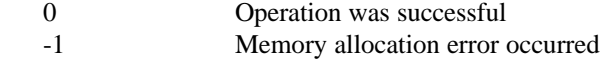

#### **SEE ALSO**

**Name Tables**

**InitCharSets** - Initialize built in character sets **FreeCharSets** - Release memory used by character sets **ConvertFromUnicode** - Translate Unicode to single-byte character string **ConvertToUnicode** - Translate single-byte character string to Unicode **ConvertWithCountsFromUnicode** - Translate Unicode to byte character string **ConvertWithCountsToUnicode** - Translate byte character string to Unicode **GetCharSetID** - Return a character set id for later use **GetUcTranslationRule**- Search table for character translation rule **RegisterCharSet** - Register a new character set **ModifyCharSet** - Modify an existing character set **RegisterCharSetName** - Register a new character set name

#### **SYNOPSIS**

#include <strings/strings.h>

void **InitCharSets**(void) void **FreeCharSets**(void) ssize\_t **ConvertFromUnicode**(BYTE \**dptr*, size\_t *dlen*, const UNICODE \**sptr*, size\_t *slen*, CSID *csid*, int *flags*) ssize\_t **ConvertToUnicode**(UNICODE \**dptr*, size\_t *dlen*, const BYTE \**sptr*, size\_t *slen*, CSID *csid*, int *flags*)

int **ConvertWithCountsFromUnicode**(size\_t \**dcnt*, BYTE \**dptr*, size\_t *dlen*, size\_t \**scnt*, const UNICODE \**sptr*, size\_t *slen*, CSID *csid*, int *flags*)

int **ConvertWithCountsToUnicode**(size\_t \**dcnt*, UNICODE \**dptr*, size\_t *dlen*, size\_t \**scnt*, const BYTE \**sptr*, size\_t *slen*, CSID *csid*, int *flags*) CSID **GetCharSetID**(const char \**csname*)

const CSXLATERULE \***GetUcTranslationRule**(const CSXLATETBL \**tbl*, UNICODE *uch*)

CSID **RegisterCharSet**(CHARSET \**newcs*)

int **ModifyCharSet**(CSID *csid*, CHARSET \**newcs*)

int **RegisterCharSetName**(const char \**name*, CSID *csid*)

#### **DESCRIPTION**

#### **InitCharSets**() and **FreeCharSets**()

Initializes or releases the built-in character set conversion translation tables. These functions are not normally invoked by users since they are normally called by **InitStrings**() and **ShutdownStrings**().

#### **ConvertFromUnicode**() and **ConvertToUnicode**()

Translate characters from/to Unicode to/from a single-byte or multi-byte character set. '*csid*' identifies the character set. Note that *dlen* and *slen* represent string lengths in characters, which is not the same as byte length for the Unicode string. The '*flags*' argument may be set to CVT\_NORMAL to stop conversion on a null character, CVT\_NULLS, to convert past nulls, or CVT\_TEST to translate without any actual output.

#### **ConvertWithCountsFromUnicode**() and **ConvertWithCountsToUnicode**()

Translate characters from/to Unicode to/from a single-byte or multi-byte character set. '*csid*' identifies the character set. Note that *dlen* and *slen* represent string lengths in characters, which is not the same as byte length for the Unicode string. The number of source characters translated is returned in *scnt* and the number of destination characters written is returned in *dcnt*. The *'flags'* argument may be set to CVT\_NORMAL to stop conversion on a null character, CVT\_NULLS, to convert past nulls, or CVT\_TEST to translate without any actual output.

#### **GetCharSetID**()

Scan the character set name table and return the character set ID number for the specified character set name. The comparison of character set names is case-insensitive.

#### **GetUcTranslationRule**()

Returns a pointer to the character translation rule in '*tbl*' which is associated with UNICODE character '*uch*'. If there is no associated rule, a null pointer is returned.

Restrictions: The rules in '*tbl*->Rules' must be sorted by Start character in ascending order with no overlapping ranges. That is:

 $rule[n].Start \leq rule[n].End \leq rule[n+1].Start$ 

'*tbl*->DimOfRules' must be the number of elements in '*tbl*->Rules'.

#### **RegisterCharSet**()

Saves a new user-defined character set for later use by **ConvertTo**/**FromUnicode**(). *newcs* must be already set up in your routine. It is added to TABLE **CharSets**.

Character set names are registered separately using function **RegisterCharSetName**().

The internal character set ID is returned by this function and may immediately be used in calls to **ConvertTo**/**FromUnicode**(), though you should register at least one name for the set as well.

#### **ModifyCharSet**()

Replaces the current definition of an existing character set with a new definition set for later use by ConvertTo/FromUnicode(). newcs must be already set up in your routine.

#### **RegisterCharSetName**()

Links a character set name with a character set. The character set must have been already registered using **RegisterCharSet**(). After a character set name is registered, that name may be used in subsequent calls to **GetCharSetID**().

The pre-defined (stock) character sets are:

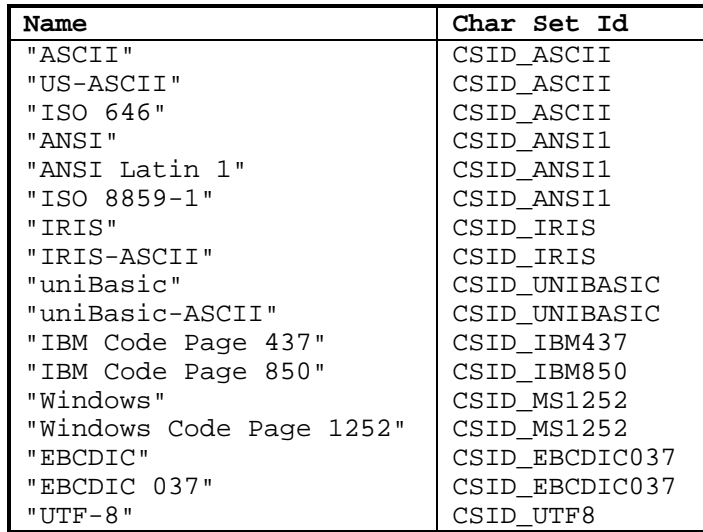

# **RETURN VALUE**

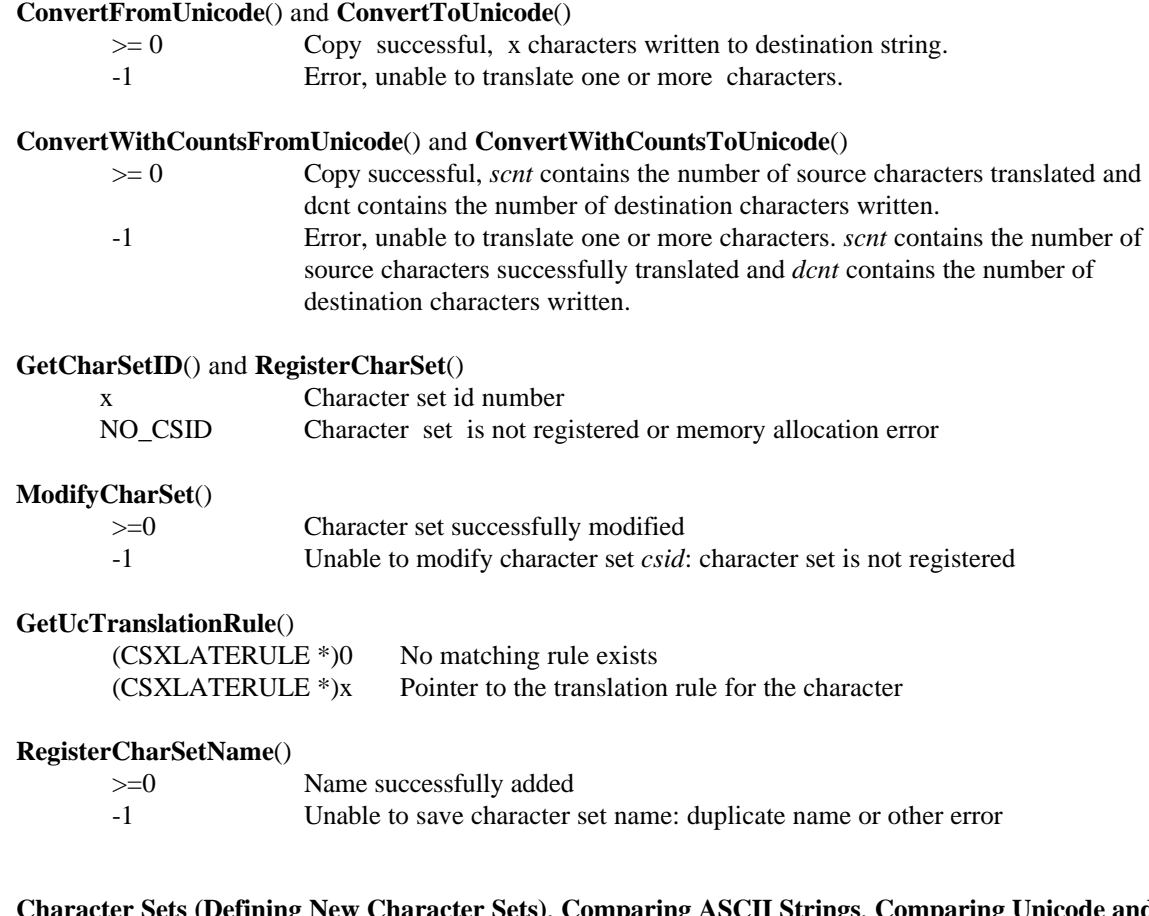

# **SEE ALSO**

**Character Sets (Defining New Character Sets)**, **Comparing ASCII Strings**, **Comparing Unicode and ASCII StringsbComparing Unicode Strings**, **Copying ASCII Characters to Unicode, Copying Unicode Characters**, **Length of Unicode Strings**

```
Mnemonic Functions
```
#### **SYNOPSIS**

```
#include <strings/strings.h>
#include <strings/mnemonic.h>
```
int **IsMnemonic**(UNICODE *c*)

```
int IsMnemonicParm(UNICODE c)
BYTE GetMnemonicParmData(UNICODE c)
size_t LongToMnemonicParm(UNICODE *s, size_t n, long v)
UNICODE MakeMnemonicParm(BYTE c)
long MnemonicParmToLong(const UNICODE *s, const UNICODE **ptr, size_t n)
```

```
int IsContinuedParm(UNICODE c)
BYTE GetContinuedParmData(UNICODE c)
UNICODE MakeContinuedParm(BYTE c)
```
UNICODE **SearchMnemonic**(const UNICODE \**src*, size\_t *len*)

```
void InitMnemonicAssociations(void)
const char *GetAssociatedMnemonic(UNICODE uc)
void FreeMnemonicAssociations(void)
```
# **DESCRIPTION**

These are general functions for use with DCI Mnemonics:

#### **IsMnemonic**()

Tests an Unicode character and returns true if it contains a DCI Mnemonic. Refer to strings/mnemonic.h for a list of DCI Mnemonics.

#### **SearchMnemonic**()

Convert a Unicode text mnemonic (such as 'CS' or 'BP') into its single Unicode character representation. See **GetAssociatedMnemonic**()

These functions allow a program to convert from UNICODE characters to ASCII text:

#### **InitMnemonicAssociations**()

The UNICODE-character-to-ASCII mnemonic descriptions are stored in an association table, which must be initialized before it can be used. Release the table using **FreeMnemonicAssociations**().

#### **GetAssociatedMnemonic**()

This function complements **SearchMnemonic**() described above and takes an UNICODE character as an argument and translates it into a text mnemonic. (Any UNICODE character may be converted. If no specific mnemonic is defined, one will be created.)

#### **FreeMnemonicAssociations**()

Releases the memory used by the UNICODE-character-to-ASCII association table. You should invoke this function before exiting a program (if **InitMnemonicAssociations**() was invoked).

These functions are meant to be used in conjunction with parameterized Mnemonics. They encode, decode, or test Unicode characters to see if they contain mnemonic information:

**IsMnemonicParm**() and **IsContinuedParm**()

#### **String Functions 163**

Check if an Unicode character contains (or continues) mnemonic parameter data.

#### **GetMnemonicParmData**() and **GetContinuedParmData**()

Return the actual (or continued) mnemonic information. This is actually the low byte of the Unicode character.

## **MakeMnemonicParm**() and **MakeContinuedParm**()

Convert byte values into the appropriate Unicode character. The data to convert should be  $\geq 0$ and <= 255 in order to fit into the low byte of the Unicode character, however this is not verified. (If you invoke these functions with a number outside that range, the resulting Unicode character will not be recognized properly.)

#### **LongToMnemonicParm**()

Converts the long value '*v*' to a mnemonic parameter string beginning at '*s*'. '*n*' gives the size of the destination string converted value, **LongToMnemonicParm**() returns (size\_t)0, with Warning: The conversion process assumes twos-complement arithmetic.

#### **MnemonicParmToLong**()

Returns as a long the (signed 32-bit) integer value represented by the UNICODE parameter mnemonic string \**s*. A pointer to the character terminating the scan is returned in the location pointed to by ptr. If no integer can be formed, that location is set to *s*, and zero is returned. Warning: the conversion process assumes twos-complement arithmetic.

Generally, the Mnemonic information is converted into a signed 32-bit value for further processing. Here is a code sample that converts a string of Mnemonic Unicode characters into usable form. The information is first decoded into an unsigned value in order to prevent an overflow condition:

```
INT32 mnemonicvalue; UINT32 parm; UNICODE uch, *s; int len;
len = \dots; /* length of decoded parameter */
parm = GetMnemonicParmData(uch);
for (; len && IsContinuedParm(*s); --len, ++s)
      parm = (parm << 8) | GetContinuedParmData(*s);
/* protect ourselves on machines where UINT32 is actually > 32 bits. */ 
if (parm & ((UINT32)1 << 31)) 
      parm = ( (INT32)-1 << 31);
mnemonicvalue = (INT32)parm;
```
#### **RETURN VALUE**

```
InitMnemonicAssociations(), FreeMnemonicAssociations()
    void
GetAssociatedMnemonic()
       (BYTE *)0 Error occurred
       x BYTE pointer to a static area containing the mnemonic
SearchMnemonic()
                     Unicode Mnemonic character
       NO UCCHAR Unable to convert Unicode string to DCI Mnemonic
IsMnemonic(), IsMnemonicParm(), IsContinuedParm()
       0 = False10 = \text{True}GetMnemonicParmData(), GetContinuedParmData()
       The parameter portion (ie: lower byte) of the Unicode character. 
MakeMnemonicParm(), MakeContinuedParm() 
       The DCI Mnemonic parameter value as an Unicode character
LongToMnemonicParm()
```
# **String Functions 164**

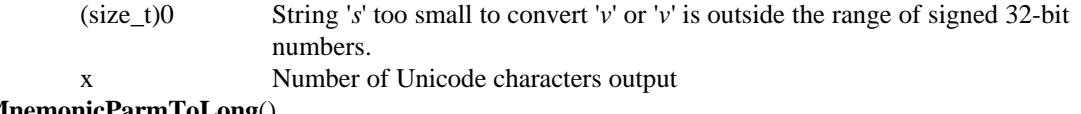

**MnemonicParmToLong**()

Parameter value

# **Chapter 7 – Error Functions**

The error functions are used to set and access the current dL4 error code and error message. The error library as defined by the error/errors.h include file does not contain any public structure definitions. All structure types defined by error/errors.h should be manipulated only via dL4 runtime library functions and never directly accessed or modified. Any direct access or manipulation may cause compatibility problems in future releases of dL4.

**AddError** - Append the BASIC error number **AddErrorLong** - Append the BASIC error number and include a number **AddErrorASCII** - Append the BASIC error number and include ASCII text **AddErrorUnicode** - Append the BASIC error number and include Unicode text **AddErrorBinary** - Append the BASIC error number and include binary data

## **SYNOPSIS**

int **AddError**(ERRORNUM *e*) int **AddErrorLong**(ERRORNUM *e*, long *l*) int **AddErrorASCII**(ERRORNUM *e*, const char \**s*) int **AddErrorUnicode**(ERRORNUM *e*, const UNICODE \**s*) int **AddErrorBinary**(ERRORNUM *e*, const BYTE \**p*, size\_t *n*)

# **DESCRIPTION**

Append the global BASIC error number to the existing error information. Error numbers are defined in <error/errors.h> and are prefixed with BE\_. **AddError**()'s return value is always -1, and can be used as the argument of a return() control structure. For example:

return(AddErrorASCII(BE\_BAD, "Something bad happened!"));

## **RETURN VALUE**

-1 Always returns -1; this does not mean **AddError**() failed.

# **SEE ALSO**

**ErrorMessage**()

**ErrorMessage** - Return error message

# **SYNOPSIS**

#include <error/errors.h>

const UNICODE \***ErrorMessage**(ERRORNUM *errorcode*)

# **DESCRIPTION**

Return a UNICODE pointer to a statically allocated area containing the null terminated error message for the specified error.

# **RETURN VALUE**

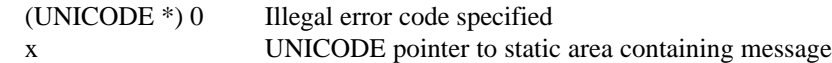

**FatalError** - Flag a fatal error **FatalErrorLong** - Flag a fatal error and include a number **FatalErrorASCII** - Flag a fatal error and include ASCII text **FatalErrorUnicode** - Flag a fatal error and include Unicode text **FatalErrorBinary** - Flag a fatal error and include binary data

#### **SYNOPSIS**

#include <error/errors.h>

int **FatalError**(ERRORNUM *e*) int **FatalErrorLong**(ERRORNUM *e*, long *l*) int **FatalErrorASCII**(ERRORNUM *e*, const char \**s*) int **FatalErrorUnicode**(ERRORNUM *e*, const UNICODE \*i) int **FatalErrorBinary**(ERRORNUM *e*, const BYTE \**p*, size\_t *n*)

# **DESCRIPTION**

Set the global BASIC error number to the specified error, to indicate an error has occurred. Error numbers are defined in <error/errors.h> and are prefixed with BE\_. **FatalError** should be used to flag a totally unexpected event, such as falling into the default case of a switch block or getting an unexpected value from a system call. These functions replace Trap0InRun(), which is no longer supported. In addition, **FatalError**\*() also automatically saves the source filename and line number for later reference.

**FatalError**()'s return value is always -1, and can be used as the argument of a return() control structure. For

example:

return(FatalErrorLong(BE\_SYSERRNO, (long)errno));

#### **RETURN VALUE**

-1 Always returns -1; this does not mean **FatalError**() failed.

#### **SEE ALSO**

**ErrorMessage**(), **SourceError**()

**GetError** - Get the last BASIC error number **GetErrorText** - Get the current BASIC error text

#### **SYNOPSIS**

#include <error/errors.h>

ERRORNUM **GetError**() MEMHND **GetErrorText**()

# **DESCRIPTION**

Get the current BASIC error number or text set by **SetError**(), etc. The text referenced by **GetErrorText**() may include information on more than one error. Error numbers are defined in <error/errors.h> and are prefixed with BE\_.

#### **RETURN VALUE**

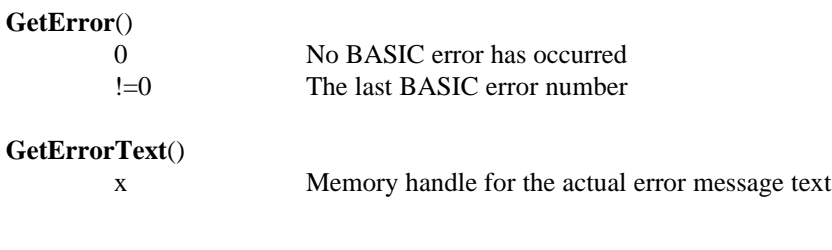

# **SEE ALSO**

**ErrorMessage**()

**InitError** - Initialize Error package

# **SYNOPSIS**

#include <error/errors.h>

void **InitError**(void)

# **DESCRIPTION**

Initialize global variables for the Error package and perform assertions of package assumptions.

# **SEE ALSO**

**ShutdownError**()

**OverrideError** - Replace the BASIC error number **OverrideErrorLong** - Replace the BASIC error number and include a number **OverrideErrorASCII** - Replace the BASIC error number and include ASCII text **OverrideErrorUnicode** - Replace the BASIC error number and include Unicode text **OverrideErrorBinary** - Replace the BASIC error number and include binary data

#### **SYNOPSIS**

#include <error/errors.h>

int **OverrideError**(ERRORNUM *e*)

int **OverrideErrorLong**(ERRORNUM *e*, long *l*)

int **OverrideErrorASCII**(ERRORNUM *e*, const char \**s*)

int **OverrideErrorUnicode**(ERRORNUM *e*, const UNICODE \**s*)

int **OverrideErrorBinary**(ERRORNUM *e*, const BYTE \**p*, size\_t *n*)

# **DESCRIPTION**

**OverrideErrorXXXX**() is used after an error has occurred to change the error number to 'error'. Normally, it is used to change a generic error code to a more specific error code. **OverrideError**() will not change the error number if the existing error code is an exception code such as BE\_INTERRUPT. Error numbers are defined in <error/errors.h> and are prefixed with BE\_.

**OverrideErrorXXXX**()'s return value is always -1, and can be used as the argument of a return() control structure. For example:

return(OverrideError(BE\_BADFILETYPE));

#### **RESTRICTIONS**

**OverrideError**() can only be called after an error has occurred and **SetError**() has been used to set the error code.

## **RETURN VALUE**

-1 Always returns -1; this does not mean **OverrideError**() failed.

#### **SEE ALSO**

**ErrorMessage**()

**PutErrorText** - Display the current error message

# **SYNOPSIS**

#include <error/errors.h>

void **PutErrorText**(void)

# **DESCRIPTION**

Displays the current error message. his may actuallyinclude more than one error of AddError\*() has been used.

# **SEE ALSO**

**ErrorMessage**()
**SetError** - Set the BASIC error number **SetErrorLong** - Set the BASIC error number and include a number **SetErrorASCII** - Set the BASIC error number and include ASCII text **SetErrorUnicode** - Set the BASIC error number and include Unicode text **SetErrorBinary** - Set the BASIC error number and include binary data

#### **SYNOPSIS**

#include <error/errors.h>

int **SetError**(ERRORNUM *e*) int **SetErrorLong**(ERRORNUM *e*, long *l*) int **SetErrorASCII**(ERRORNUM *e*, const char \**s*) int **SetErrorUnicode**(ERRORNUM *e*, const UNICODE \**s*) int **SetErrorBinary**(ERRORNUM *e*, const BYTE \**p*, size\_t *n*)

# **DESCRIPTION**

Set the global BASIC error number to the specified error, to indicate an error has occurred. Error numbers are defined in <error/errors.h> and are prefixed with BE\_. **SetError**()'s return value is always -1, and can be used as the argument of a return() control structure. For example:

return(SetErrorLong(BE\_SYNTAX, lineno));

#### **RETURN VALUE**

-1 Always returns -1; this does not mean **SetError**() failed.

# **SEE ALSO**

**ErrorMessage**()

**ShutdownError** - Shutdown Error package

# **SYNOPSIS**

#include <error/errors.h>

void **ShutdownError**(void)

# **DESCRIPTION**

Release global variables for the Error package.

# **SEE ALSO**

**InitError**()

**SourceError** - Flag a source code error **SourceErrorLong** - Flag a source code error and include a number **SourceErrorASCII** - Flag a source code error and include ASCII text **SourceErrorUnicode** - Flag a source code error and include Unicode text **SourceErrorBinary** - Flag a source code error and include binary data

#### **SYNOPSIS**

#include <error/errors.h>

- int **SourceError**(ERRORNUM *e*, const char \**file*, int *line*)
- int **SourceErrorLong**(ERRORNUM *e*, const char \**file*, int *line*, long *l*) int **SourceErrorASCII**(ERRORNUM *e*, const char \**file*, int *line*, const char
	- \**s*)
- int **SourceErrorUnicode**(ERRORNUM *e*, const char \**file*, int *line*, const UNICODE \*i)
- int **SourceErrorBinary**(ERRORNUM *e*, const char \**file*, int *line*, const BYTE \**p*, size\_t i)

# **DESCRIPTION**

Set the global BASIC error number to the specified error, to indicate an error has occurred. Error numbers are defined in <error/errors.h> and are prefixed with BE\_. SourceError\*() is not normally used directly. ed directly. calls these functions and should be used instead if possible.

SourceError()'s return value is always -1, and can be used as the argument of a return() control structure. For example:

return(SourceErrorLong(BE\_SYSERRNO,"filename",123,(long)errno));

#### **RETURN VALUE**

-1 Always returns -1; this does not mean **SourceError**() failed.

#### **SEE ALSO**

**ErrorMessage**(), **FatalError**()

**Trap0InRUN**() - Flag a totally unexpected condition

#### **SYNOPSIS**

#include <error/errors.h>

int **Trap0InRUN**()

# **DESCRIPTION**

Trap0InRun() is no longer supported.

This function is replaced by the FatalErrorXXXX() functions. You should use them instead of this function.

Trap0InRUN()'s return value is always -1, and can be used as the argument of a return() control structure. For example:

return(Trap0InRUN());

# **RETURN VALUE**

-1 Always returns -1; this does not mean Trap0InRUN() failed.

# **SEE ALSO**

**ErrorMessage**()

**SaveErrorContext** - Return memory handle containing current error number and text. **RestoreErrorContext** - Restore error number and text from saved error context.

#### **SYNOPSIS**

```
#include <error/errors.h>
```
MEMHND **SaveErrorContext**(void) int **RestoreErrorContext**(MEMHND *errorhnd*)

# **DESCRIPTION**

**SaveErrorContext**() allocates and initializes a memory handle containing the current error context: the error number and error text. This context can be restored (and freed) by **RestoreErrorContext**(). If not restored, the error context must be freed by **FreeMem**().

**SaveErrorContext**() and **RestoreErrorContext**() are used to preserve the error number and error text during error cleanup operations which might otherwise change them.

#### **WARNINGS**

**RestoreErrorContext**() will NOT override a BE\_INTERRUPT error; it will just release the memory handle.

# **RETURN VALUE**

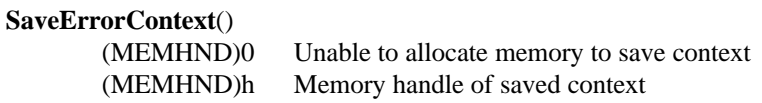

#### **RestoreErrorContex**t()

-1 Always returns -1; this does not mean **SetError**() failed.

# **SEE ALSO**

**ErrorMessage**(), **GetError**()

# **Chapter 8 – Item Functions**

The item functions are used to perform various operations on **ITEM** values. The items library as defined by the items/items.h include file does not contain any public structure definitions. All structure types defined by items/items.h should be manipulated only via dL4 runtime library functions and never directly accessed or modified. Any direct access or manipulation may cause compatibility problems in future releases of dL4. The one exception to this rule is that the "Data" member (variable.Data) of an **ITEM**  value can be directly accessed to get a void pointer to the value of the **ITEM**.

An **ITEM** value is a general purpose descriptor which is used by user defined CALLS, functions, or drivers to access variables and values passed by a dL4 program. All **ITEM** values have one of the following types:

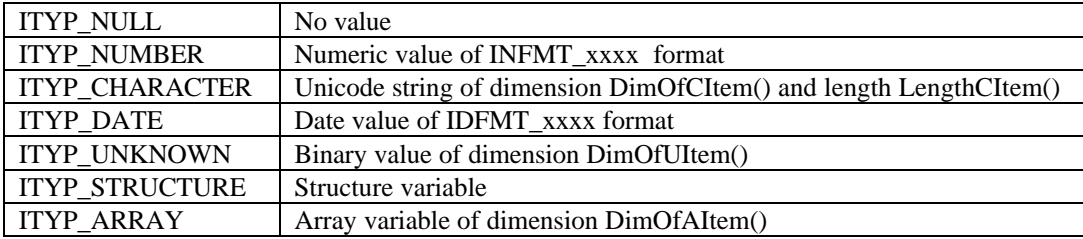

The type of an ITEM can be determined by using the **TypeOfItem**(), **IsItemNull**(), **IsNItem**(), **IsCItem**(), **IsDItem**(), **IsUItem**(), **IsSItem**() or **IsAItem**() functions. Character **ITEM**s correspond to dL4 string variables ("S\$") and unknown **ITEM**s correspond to dL4 binary variables ("B?").

Structure **ITEM**s describe an entire dL4 structure value. In most cases, a structure value should not be accessed directly and the **SetupMemberItem**() function will be needed to create a local **ITEM** that points to an individual structure member. Note that a member of a structure value may itself be a structure value. The **NumMembersSItem**() function can be used to determine how many members exist in a structure value.

Array **ITEM**s describe an entire dL4 array value. The following functions are used to access array **ITEM**s:

**IndexElementItem**(), **NumElementsAItem**(), **SetupElementItem**(), and **SetupBaseElementItem**(). A two dimensional matrix in dL4 is an array of arrays. If **SetupElementItem**() is used on a two dimensional matrix, the resulting **ITEM** will itself be an array **ITEM** describing the first row of the matrix. This concept extends to three dimensional and higher dimensional arrays.

**CatString** - Concatenate a character string item

## **SYNOPSIS**

#include <items/items.h>

UNICODE \***CatString**(ITEM \**pdi*, const ITEM \**psi*, UNICODE \**dp*)

# **DESCRIPTION**

**CatString**() copies (concatenates) all characters from item '*psi'* to the selected position in item '*pdi'*. '*dp'* points to the desired starting position in the destination string '*pdi'*.

The rules for copying character strings are rather arcane, historically rooted in IRIS Business BASIC.

As each character is copied, any null occurring in '*pdi'* is successively "pushed-down", i.e. preserved as terminating the destination string. Such pushing can, at worst, place the null at the first position outside **DimOfCItem**(*pdi*). Any such outside-of-dimension position is normally not accessible, but at least one always physically exists (specifically for a null).

Also, if a null occurs in '*pdi'*, '*pdi*->IsSubString' is forcibly cleared. Among other things, this serves to tell **CatWrapup**() to modify its wrapup rules accordingly.

# **RETURN VALUE**

UNICODE \* Ending destination pointer (i.e. first not written), exclusive of any "pushed-down" null.

# **SEE ALSO**

**CatWrapup**(), **MoveString**()

**CatWrapup** - Perform termination of string concatenation

#### **SYNOPSIS**

```
#include <items/items.h>
```
UNICODE \***CatWrapup**(ITEM \**pdi*, UNICODE \**dp*, int *rawrules*)

# **DESCRIPTION**

**CatWrapup**() performs any necessary wrapup work related to string concatenation, presumably done by **CatString**(), and primarily consisting of simple placement of a null. '*dp'* points to the final (last unwritten) position in the destination string '*pdi*'; i.e. where a null would be placed.

The rules for copying character strings are rather arcane, historically rooted in IRIS Business BASIC and BITS BASIC.

If '*pdi*->IsSubString' is false, a null is output to the specified destination position; else the following extra processing is done:

If '*dp'* is within the boundaries of '*pdi*' (indicating the destination string is not yet full), all characters past the end of '*pdi*' are moved down (left) to be flush with the data just copied (i.e. starting at '*dp*'). The '*rawrules*' flag, if true, inhibits this moving.

# **RETURN VALUE**

UNICODE \* Ending destination pointer (i.e. first not written), one beyond the terminating null.

#### **SEE ALSO**

**CatString**(), **MoveString**()

**CopyAsciiValueCItem** - Copy ASCII string to character ITEM

#### **SYNOPSIS**

#include items.h

int **CopyAsciiValueCItem**(ITEM \**dest*, const char \**ascii*)

# **DESCRIPTION**

Convert and copy ASCII bytes from '*ascii'* to the character ITEM '*dest*'. is non-zero and '*dest*' is too small to contain all of '*ascii*', '*dest*' will be reallocated to the size of '*ascii*'.

#### **RETURN VALUE**

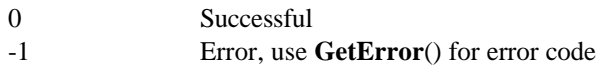

# **SEE ALSO**

**CopyValueCItem**(), **CopyValueUItem**(), **MakeCItemFromAscii**(), **MakeStringAscii**()

**CopyItem** - Copy an ITEM

#### **SYNOPSIS**

#include <items/items.h>

int **CopyItem**(ITEM \**dest*, const ITEM \**src*)

# **DESCRIPTION**

**CopyItem** \**src* to ITEM \**dest*. The difference between this function and **DupItem**() is that is that merely copies the ITEM information while **CopyItem**() creates a completely new and separate ITEM with a copy of the original item's data. After returning from **CopyItem**(), both items will refer to different memory handles, which are locked.

When done with the ITEM \**dest*, release it using **ReleaseItem**().

# **RETURN VALUE**

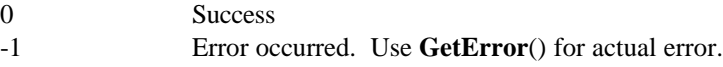

# **SEE ALSO**

**DupItem**(), **Releasing Items**

**CopyTextLine** - Translate carriage returns in text

#### **SYNOPSIS**

#include <items/items.h>

ssize\_t **CopyTextLine**(ITEM \**dest*, ITEM \**src*)

# **DESCRIPTION**

**CopyTextLine** copies a line of Unicode text from the item referenced by '*src*', into the item referenced by '*dest*', with carriage returns, if repeated, expanded to multiple characters. The resulting string is better suited to conversion to an 8-bit character set for output to an external character stream or text file. Processed characters are trimmed from '*src*' (see **LTrimCItem**()).

# **RETURN VALUE**

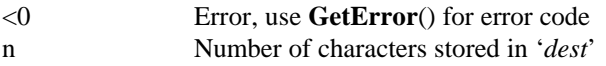

# **SEE ALSO**

**TranslateTextLine**()

# **NAME CopyValueCItem** - Copy Unicode string to character ITEM **CopyValueUItem** - Copy BYTE array to binary ITEM **SYNOPSIS** #include items.h int **CopyValueCItem**(ITEM \**dest*, const void \**src*, size\_t *len*) int **CopyValueUItem**(ITEM \**dest*, const void \**src*, size\_t *len*)

# **DESCRIPTION**

Copy '*src*' into the ITEM '*dest*'. If '*dest*' is smaller than than '*len*' units of '*src*' and *dest*->IsTemporary is set, reallocate '*dest*' to the required size.

#### **RETURN VALUE**

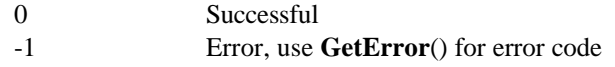

# **SEE ALSO**

**CopyAsciiValueCItem**(), **MakeCItemFromAscii**(), **MakeStringAscii**(), **SetupCItem**(), **SetupUItem**()

**DimOfAItem** - Return dimension of an array ITEM **DimOfCItem** - Return dimension of a character ITEM **DimOfUItem** - Return dimension of an unknown ITEM

#### **SYNOPSIS**

size\_t **DimOfAItem**(const ITEM \**pi*) size\_t **DimOfCItem**(const ITEM \**pi*) size\_t **DimOfUItem**(const ITEM \**pi*)

# **DESCRIPTION**

Return the size in elements (array elements, bytes, or UNICODE characters) of ITEM \**pi*.

#### **RETURN VALUE**

size\_t Dimension of item

# **SEE ALSO**

**LengthCItem**()

**DupItem** - Duplicate an ITEM

#### **SYNOPSIS**

#include <items/items.h>

void **DupItem**(ITEM \**dest*, const ITEM \**src*)

# **DESCRIPTION**

Duplicate ITEM \**src* to ITEM \**dest*. The difference between this function and **CopyItem**() is that **CopyItem**() creates a completely new ITEM with a copy of the item's data while this function merely copies the ITEM information. After returning from **DupItem**(), both items will refer to the same memory handle, which is locked.

For example, to create a sub-string of a Unicode character ITEM without modifying the original ITEM, duplicate the ITEM using **DupItem**(), then convert it to a sub-string using **SubstringCItem**(). Any changes to the sub-string \**dest* will reflect in the \**src*, because they both refer to the same data area.

When done with the ITEM \**dest*, release it using **ReleaseItem**().

# **SEE ALSO**

**CopyItem**(), **Releasing Items**, **Substrings**

**FindNextWS** - Find the next white-space in a Unicode string

#### **SYNOPSIS**

#include <items/items.h>

size\_t **FindNextWS**(const ITEM \**pi*)

# **DESCRIPTION**

**FindNextWS**() scans a Unicode string and returns the position of the first white-space character or EOS if none is found. EOS is defined as either the dimension of the item (**DimOfCItem**()) or when a Unicode null is reached, whichever comes first.

#### **RETURN VALUE**

size\_t The position of the first white-space character or EOS (origin 0).

#### **SEE ALSO**

**SkipWSCItem**(), **ParseWSCItem**()

**FixNItem** - Convert a numeric ITEM to a long

#### **SYNOPSIS**

#include <items/items.h>

long **FixNItem**(const ITEM \**item*)

# **DESCRIPTION**

Return the value of the numeric ITEM \**item* as a long.

# **RETURN VALUE**

Long Integer value of ITEM \**item*

# **SEE ALSO**

**FloatNItem**(), **LoadNItem**(), **StoreNItem**()

**FloatNItem** - Convert a long to a numeric ITEM

# **SYNOPSIS**

#include <items/items.h>

int **FloatNItem**(ITEM \**dest*, long *src*)

# **DESCRIPTION**

Convert the specified long *src* to the numeric type specified by ITEM \**dest* and store it in \**dest*. ITEM \**dest* must already have data allocated to it.

## **RETURN VALUE**

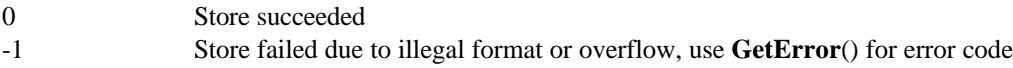

# **SEE ALSO**

**FixNItem**(), **StoreDItem**(), **StoreNItem**()

**GetCharSetIDCItem** - Lookup a character set id

#### **SYNOPSIS**

#include <items/items.h>

CSID **GetCharSetIDCItem**(ITEM \**charsetname*)

# **DESCRIPTION**

**GetCharSetIDCItem**() looks up the character set named by the character ITEM '*charsetname*' and returns its character set id, if it exists. The search of character set names is case-insensitive.

# **RETURN VALUE**

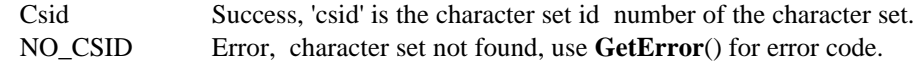

# **SEE ALSO**

**GetCharSetID**()

**InitItems** - Initialize Items package

# **SYNOPSIS**

#include <items/items.h>

void **InitItems**(void)

# **DESCRIPTION**

Initialize global variables for the Items package and perform assertions of package assumptions.

# **SEE ALSO**

**ShutdownItems**()

**IsItemNull** - Test for null ITEM

#### **SYNOPSIS**

#include <items/items.h>

int **IsItemNull**(ITEM \**item*)

## **DESCRIPTION**

Returns true if the type of \**item* is ITYP\_NULL. Note that this is different than if an item simply has no data.

# **RETURN VALUE**

0 Item is not null<br>1 Item is null Item is null

#### **SEE ALSO**

**MakeCItem**(), **MakeNItem**(), **NullItem**(), **Releasing Items**, **CopyItem**(), **DupItem**(), **Item Types**

**ChangeAItemFormat** - Convert numeric ITEM array to new format **ChangeNItemFormat** - Convert numeric ITEM to new format **SetAItemFormat** - Set numeric array ITEM format **SetNItemFormat** - Set numeric ITEM format

#### **SYNOPSIS**

#include <items/items.h> #include <items/math.h>

int **ChangeAItemFormat**(ITEM \**item*, int *fmt*) int **ChangeNItemFormat**(ITEM \**item*, int *fmt*) int **SetAItemFormat**(ITEM \**item*, int *fmt*) int **SetNItemFormat**(ITEM \**item*, int *fmt*)

#### **DESCRIPTION**

**ChangeNItemFormat**() and **ChangeAItemFormat**() change the numeric format of (the array) \**item* to *fmt* and convert the numbers referred to by it.

**SetNItemFormat**() and **SetAItemFormat**() set the numeric format of (the array) \**item* to *fmt*. No data is converted and \**item* should be an ITYP\_NULL or ITYP\_ARRAY item on entry, depending on the function.

The \**item*(s) must be an existing ITEM with allocated numeric data not in use. The following conditions must be true for any of these functions to succeed:

- 1. *Item* must not be an array element;
- 2. *Item* must have memory allocated to it;
- 3. The item's data must not be in use anywhere else;
- 4. The item's data size must match the size of *fmt*;
- 5. The old and new data format must align the same way;
- 6. The old and new format must belong to the same number class.

# **RETURN VALUE**

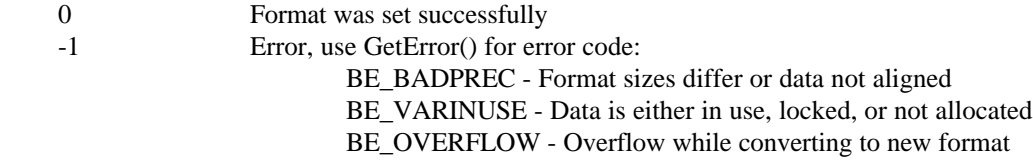

#### **SEE ALSO**

"**Number Format Types**" in the "dL4 Math Package", **ConvertNumbers**(), **NFormatSize**(), **FormatAlign**(), **GetNumberClass**()

**LengthCItem** - Return the length of a Unicode string ITEM

#### **SYNOPSIS**

#include <items/items.h>

size\_t **LengthCItem**(const ITEM \**item*)

# **DESCRIPTION**

Return the length of the specified Unicode character string ITEM \**item*. The length is the lesser of either the dimensioned size or the number of characters preceding the terminating null character.

#### **RETURN VALUE**

size\_t Length in Unicode characters

# **SEE ALSO**

**Comparing Items**, **Searching Items**, **SkipWSCItem**(), **Substrings**

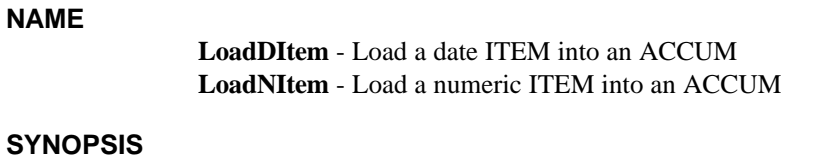

# #include items.h

void **LoadDItem**(ACCUM \**dest*, const ITEM \**src*) void **LoadNItem**(ACCUM \**dest*, const ITEM \**src*)

# **DESCRIPTION**

Load the (data) value of the date or numeric ITEM \**src* into the ACCUM \**dest*.

# **SEE ALSO**

**StoreDItem**(), **StoreNItem**(), **FixNItem**(), **LoadDate**(), **LoadAccum**()

**MakeCItem** - Make a new Unicode character ITEM **MakeDItem** - Make a new date ITEM **MakeNItem** - Make a new numeric ITEM **MakeUItem** - Make a new binary string ITEM

#### **SYNOPSIS**

#include <items/items.h>

int **MakeCItem**(ITEM \**item*, const void \**src*, size\_t *len*) int **MakeDItem**(ITEM \**item*, const void \**src*, int *fmt*) int **MakeNItem**(ITEM \**item*, const void \**src*, int *fmt*) int **MakeUItem**(ITEM \**item*, const void \**src*, size\_t *len*)

#### **DESCRIPTION**

#### **MakeCItem**() and **MakeUItem**()

Make ITEM \**item* from the Unicode or binary character string \**src* of length *len*. A new memory area of *len* + 1 (for the terminating null) Unicode or binary characters is allocated, locked, and associated with \**item*. If *src* != null, the string \**src* is copied to the new memory area.

#### **MakeNItem**() and **MakeNItem**()

Make ITEM \*i from the number \**src* of type *fmt*. Valid identifiers for *fmt* are described in sections "**Date Format Codes**" of the "dL4 Date Package" and "**Number Format Types**" of the "dL4 Math Package". A new memory area is allocated, locked, and associated with \**item*. If *src* != null, the value at \**src* is copied to the new memory area.

When done with the ITEM \**item*, release it using **ReleaseItem**().

The difference between these and the **SetupXXXX**() functions is that the **SetupXXXX**() functions create ITEMs that point to existing data while these functions actually copy the data to a new memory area.

# **RETURN VALUE**

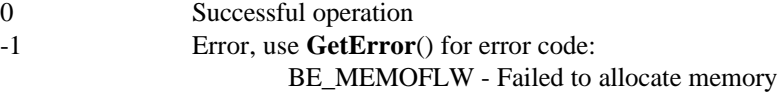

# **SEE ALSO**

**Setting Up New Items**, **Releasing Items**, "**Date Format Codes**" of the "dL4 Date Package", "**Number Format Types**" in the "dL4 Math Package"

**MakeCItemFromAscii** - Make a character ITEM from an ASCII string

#### **SYNOPSIS**

#include items.h

```
int MakeCItemFromAscii(ITEM *item, const char *ascii)
```
#### **DESCRIPTION**

Allocate and return a character ITEM containing the ASCII string. When done with the ITEM \**item*, release it using **ReleaseItem**().

## **RETURN VALUE**

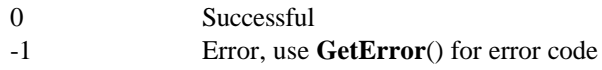

# **SEE ALSO**

**MakeStringAscii**(), **CopyAsciiValueCItem**(), **CopyValueCItem**(), **CopyValueUItem**()

**MakeStringAscii** - Convert character ITEM to binary ASCII ITEM

#### **SYNOPSIS**

#include <items/items.h>

int **MakeStringAscii**(ITEM \**item*)

# **DESCRIPTION**

**MakeStringAscii**() replaces the zero-terminated character ITEM \**item* with an ITYP\_UNKNOWN ITEM containing the ASCII equivalents of each character in the original ITEM. The function will fail and return -1 if any characters cannot be converted to ASCII or if the new ITEM cannot be allocated. The new ITEM will always have a zero terminator.

# **NOTES**

The generated ASCII ITEM will lose any sub-string characteristic. When done with the ITEM \**itemt*, release it using **ReleaseItem**().

# **RETURN VALUE**

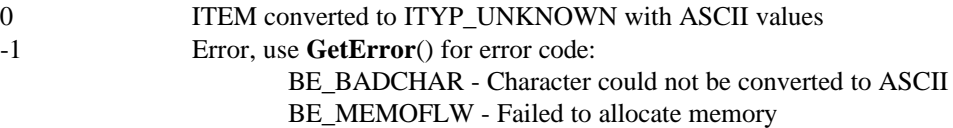

# **SEE ALSO**

**MakeCItemFromAscii**()

**MoveString** - Copies Unicode character string ITEMs

#### **SYNOPSIS**

#include <items/items.h>

UNICODE \***MoveString**(ITEM \**dest*, const ITEM \**src*, int *rawrules*)

# **DESCRIPTION**

**MoveString** is simply a combination of **CatString** and **CatWrapup** (as in **CatWrapup**(*dest*, **CatString**(*dest*, *src*, *dest*->Date), *rawrules*);). Refer to those functions for more details.

# **RETURN VALUE**

UNICODE \* Ending destination pointer (i.e. first not written), one beyond the terminating null.

# **SEE ALSO**

**CatString**(), **CatWrapup**(), **Substrings**

**NullItem** - Null an ITEM **NullItems** - Null several ITEMs

#### **SYNOPSIS**

#include <items/items.h>

void **NullItem**(ITEM \**item*) void **NullItems**(ITEM \**item*, int *n*)

## **DESCRIPTION**

Create an ITYP\_NULL item. Disassociate any existing data from ITEM \**item*. The disassociated data is not freed.

**NullItems**() nulls *n* items where \**items* points to the first element.

# **SEE ALSO**

**IsItemNull**(), **Releasing Items**

**NumMembersSItem** - Return number of members in a structure ITEM

#### **SYNOPSIS**

#include <items/items.h>

size\_t **NumMembersSItem**(const ITEM \**structitem*)

# **DESCRIPTION**

Return the number of members in an ITEM that references an entire structure (**IsSItem**() is true).

# **RETURN VALUE**

size\_t Number of members in the structure

# **SEE ALSO**

**SetupMemberItem**(), **SetupElementItem**()

**ParseChar** - Parse left most Unicode character from an ITEM

#### **SYNOPSIS**

#include <items/items.h>

UNICODE **ParseChar**(ITEM \**src*)

# **DESCRIPTION**

Parse the left most Unicode character from ITEM \**src* and return it. The resulting item is now a substring with its left most character missing and the remaining characters shifted left once.

# **RETURN VALUE**

UNICODE The left most Unicode character

# **SEE ALSO**

**Removing Leading or Trailing Characters**

**ParseFilespec** - Parse file specifications for OPEN, BUILD, etc. **ParseFilespecOptions** - Parse file specification for MODIFY

#### **SYNOPSIS**

```
#include <items/items.h>
```

```
int ParseFilespec(ITEM *dest, ITEM *src)
int ParseFilespecOptions(ITEM *dest, ITEM *src)
```
# **DESCRIPTION**

**ParseFilespec**() and **ParseFilespecOptions**() parse various sub-string items from a "file specification" string, returning with ITEM \**src* advanced past all parsed items. ITEM \**dest* must point to an array of MAXFILESPECITEMS items, which are setup to reference the following:

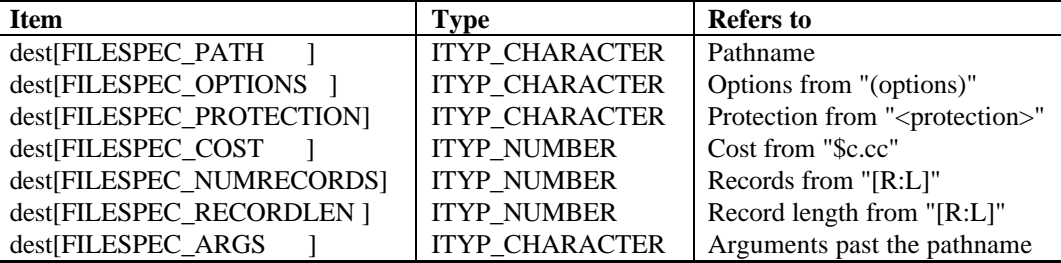

This list constitutes parameters suitable for passing to **ChannelOpen**(), C, etc. in the "dL4 Channel Package". For a detailed description of these parameters, see "Filenames and Pathnames" in the "dL4 Language Reference Manual". When done with the ITEMs \**dest*, release it using **ReleaseItems**().

Parsing stops after the pathname, which must exist. All other items may exist at most once, in any order, and return null if not found. Any data remaining after the pathname is copied to *dest*[FILESPEC\_ARGS] and is also left unchanged in \**src*.

At least the pathname must be specified in \**src* in order for **ParseFilespec**() to succeed. **ParseFilespecOptions**() requires only that at least one field is specified.

MAXFILESPECITEMS, ITYP\_CHARACTER, and ITYP\_NUMBER are defined in "items/items.h".

## **RESTRICTIONS**

\**dest* and \**src* must refer to ITYP\_CHARACTER items, else results are undefined.

#### **RETURN VALUE**

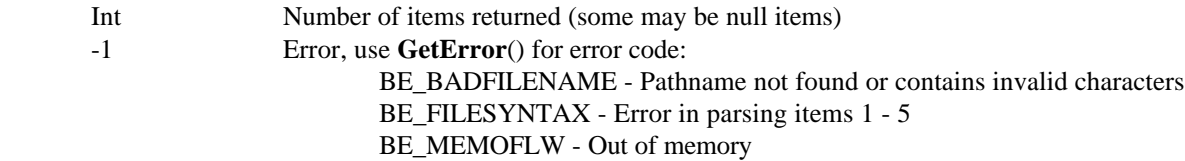

#### **SEE ALSO**

**ParsePathname**(), **ChannelOpen**() and related functions in the "dL4 Channel Package".

**ParseNumber** - Parse a Unicode string ITEM for a decimal number

#### **SYNOPSIS**

```
#include <items/items.h>
#include <math/math.h>
```
size\_t **ParseNumber**(ACCUM \**dest*, ITEM \**src*)

#### **DESCRIPTION**

Parses a decimal number from a Unicode character string ITEM \**src*, skipping any leading white space, and stores the numeric value in ACCUM \**dest*. The resulting ITEM \**src* becomes a sub-string starting at the first character past the parsed number.

# **RESTRICTIONS**

\**dest* and \**src* must refer to an ITYP\_CHARACTER item, else results are undefined.

# **RETURN VALUE**

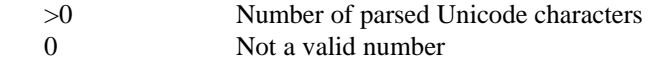

# **SEE ALSO**

**ParseChar**(), **StringToNumber**()

**ParsePathname** - Parse portable pathname from a character ITEM

#### **SYNOPSIS**

```
#include <items/items.h>
```
int **ParsePathname**(ITEM \**dest*, ITEM \**src*)

# **DESCRIPTION**

**ParsePathname**() parses a pathname (actually the first field) from the string item '*src'* returning with '*src'* advanced past the pathname. The pathname is delimited by either white space or EOS. If '*dest'* is not a null pointer, it is setup to reference the parsed pathname. When done with the ITEM \**dest*, release it using **ReleaseItem**().

This function is intended to parse the first field of a character item. (Fields are separated by white space.) This first field does not need to be a pathname.

If there are no fields in \**src* (\**src* == "" or all white space), \**dest* is set to "". (That is, null data, not null item.)

#### **RESTRICTIONS**

\**src* must refer to an ITYP\_CHARACTER item, else results are undefined. \**dest* is initialized to an ITYP\_CHARACTER item.

#### **RETURN VALUE**

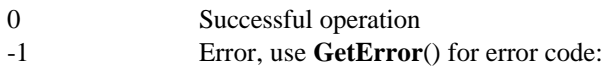

#### **SEE ALSO**

**ParseFilespec()**

**ParseWSCItem** - Parse white space from a Unicode string ITEM

#### **SYNOPSIS**

#include <items/items.h>

size\_t **ParseWSCItem**(ITEM \**dest*, ITEM \**src*)

# **DESCRIPTION**

**ParseWSCItem**() parses white space from the string ITEM \**src* returning with \**src* advanced past the white space. If ITEM \**dest* is not a null pointer, it is setup to reference the parsed white space. When done with the ITEM \**dest*, release it using **ReleaseItem**().

# **RESTRICTIONS**

\**src* must refer to an ITYP\_CHARACTER item, else results are undefined. *dest* may be null. If *dest* is not null, it must point to an ITYP\_CHARACTER item.

# **RETURN VALUE**

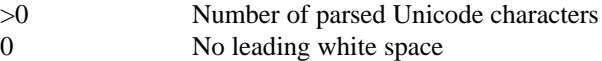

# **SEE ALSO**

**SkipWSCItem**(), **FindNextWS**(), **IsUcWhiteSpace**()

**ParseWSDelimitedCItem** - Parse whitespace delimited field

#### **SYNOPSIS**

#include <items/items.h>

```
size_t ParseWSDelimitedCItem(ITEM *dest, ITEM *src)
```
# **DESCRIPTION**

**ParseWSDelimitedCItem**() parses the first field from the string item '*src*' returning with '*src*' advanced past the field. The field is delimited by either white space or EOS. If '*dest*' is not a null pointer, it is setup to reference the parsed field. When done with the ITEM \**dest*, release it using **ReleaseItem**().

This function is intended to parse the first field of a character item. (Fields are separated by white space.)

 If there are no fields in \**src* (\**src* == "" or all white space), \**dest* is set to "". (That is, null data, not null item.)

#### **RESTRICTIONS**

\**src* must refer to an ITYP\_CHARACTER item, else results are undefined. \**dest* is initialized to an ITYP\_CHARACTER item.

#### **RETURN VALUE**

N Number of characters in field

# **SEE ALSO**

**ParseChar**(), **ParseNumber**()

**ReallocCItem** - Reallocate a Unicode string ITEM **ReallocUItem** - Reallocate a binary string ITEM

#### **SYNOPSIS**

#include <items/items.h>

int **ReallocCItem**(ITEM \**item*, size\_t *newlen*) int **ReallocUItem**(ITEM \**item*, size\_t *newlen*)

# **DESCRIPTION**

Reallocate the data area of the Unicode character or binary string ITEM \**item* for *newlen* characters plus one for the null (for ReallocCItem()) or exactly *newlen* bytes (for ReallocUItem()). The contents will be the same up to the lesser of the new and old sizes.

#### **RESTRICTIONS**

\**item* must refer to an ITYP\_CHARACTER or ITYP\_UNKNOWN item (depending on the function), else results are undefined.

# **RETURN VALUE**

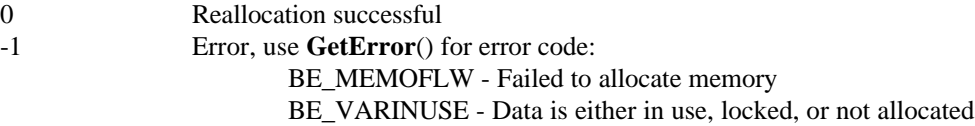

# **SEE ALSO**

**Creating New Items**
**ReleaseItem** - Release the memory for an ITEM **ReleaseItems** - Release the memory for several ITEMs

#### **SYNOPSIS**

#include <items/items.h>

void **ReleaseItem**(ITEM \**item*) void **ReleaseItems**(ITEM \**items*, int *num*)

## **DESCRIPTION**

**ReleaseItem**() unlocks any memory associated with ITEM \**item*, unlocks it, and if its temporary and has no other locks, frees it. The resulting \**item* becomes a ITYP\_NULL item.

**ReleaseItems**() releases *num* items where \**items* points to the first element.

## **SEE ALSO**

**NullItem**(), **NullItems**()

**SetupConstCItem** - Setup an Unicode character string ITEM **SetupConstUItem** - Setup a binary ITEM **SetupCItem** - Setup an Unicode character string ITEM **SetupDItem** - Setup a date ITEM **SetupNItem** - Setup a numeric ITEM **SetupUItem** - Setup a binary ITEM

#### **SYNOPSIS**

#include <items/items.h>

void **SetupConstCItem**(ITEM \**item*, UNICODE \**src*, size\_t *len*) void **SetupConstUItem**(ITEM \**item*, void \**src*, size\_t *len*) void **SetupCItem**(ITEM \**item*, UNICODE \**src*, size\_t *len*) void **SetupDItem**(ITEM \**item*, void \**src*, int *fmt*) void **SetupNItem**(ITEM \**item*, void \**src*, int *fmt*) void **SetupUItem**(ITEM \**item*, void \**src*, size\_t *len*)

#### **DESCRIPTION**

Setup the character/date/numeric/binary ITEM \**item* to describe the specified Unicode string/date/number/binary object \**src*.

#### For **SetupCItem**()

The actual size of the item must be *len* plus one and the zero terminator must be present, though this is not verified.

#### For **SetupDItem**() and **SetupNItem**()

Valid identifiers for *fmt* are described in sections "**Date Format Codes**" of the "dL4 Date Package" and "**Number Format Types**" of the "dL4 Math Package".

#### For **SetupUItem**()

The item size is set to exactly *len*.

 The difference between these and the **MakeXXXX**() functions is that the **MakeXXXX**() functions actually copy the data to a new memory area while these functions merely create an ITEM wrapper around an existing data object.

**SetupConstCItem**() and **SetupConstUCItem**() are the same as **SetupCItem**() and **SetupUItem**() except in the casting of \**src* to avoid a 'const discarded' warning from some compilers.

## **SEE ALSO**

**Creating New Items**, "**Date Format Codes**" of the "dL4 Date Package", "**Number Format Types**" in the "dL4 Math Package"

**SetupMemberItem** - Setup an ITEM to select a member of a structure

#### **SYNOPSIS**

```
#include <items/items.h>
```
void **SetupMemberItem**(ITEM \**member*, ITEM \**structure*, size\_t *index*)

## **DESCRIPTION**

Setup ITEM *member* to reference the Nth member of the structure ITEM *structure*. The ITEM *structure* must be of type ITYP\_STRUCTURE and have a valid non-null Def value. If the selected member of the structure is itself a structure, then member will be of type ITYP\_STRUCTURE and **SetupMemberItem**() can be used again to access its members. When done with the ITEM \**member*, release it using **ReleaseItem**().

Example: Given that s is an ITEM selecting a structure defined by "Def Struct Rec=2%,a,b\$(20),c", then **SetupMemberItem**(&m, &s, 1) would set ITEM m to be a character ITEM referencing b\$.

#### **SEE ALSO**

**SetupElementItem**(), **NumMembersSItem**()

**ShutdownItems** - Shutdown Items package

## **SYNOPSIS**

#include <items/items.h>

void **ShutdownItems**(void)

## **DESCRIPTION**

Release global variables for the Items package.

## **SEE ALSO**

**InitItems**()

**SkipWSCItem** - Trim leading white space from a Unicode string ITEM

#### **SYNOPSIS**

#include <items/items.h>

size\_t **SkipWSCItem**(ITEM \**src*)

## **DESCRIPTION**

**SkipWSCItem**() trims leading white space from the string ITEM \**src* by advancing the ITEM's data pointer.

## **RESTRICTIONS**

\**src* must refer to an ITYP\_CHARACTER item, else results are undefined.

#### **RETURN VALUE**

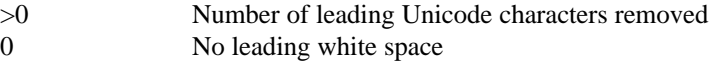

## **SEE ALSO**

**ParseWSCItem**(), **FindNextWS**(), **IsUcWhiteSpace**()

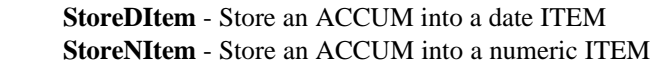

#### **SYNOPSIS**

#include items.h

int **StoreDItem**(ITEM \**dest*, ACCUM \**src*) int **StoreNItem**(ITEM \**dest*, ACCUM \**src*)

## **DESCRIPTION**

Convert the specified ACCUM \**src* to the date or numeric type specified by ITEM \**dest* and store it in \**dest*. ITEM \**dest* must already have data allocated to it.

## **RETURN VALUE**

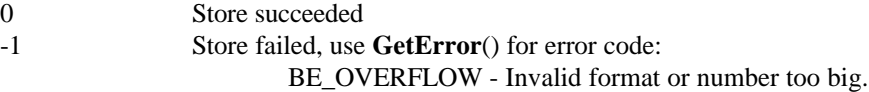

## **SEE ALSO**

**LoadDItem**(), **LoadNItem**(), **FloatNItem**(), **StoreAccum**(), **StoreDate**()

**SubstringCItem** - Convert character ITEM to sub-string of itself **SubstringUItem** - Convert binary ITEM to sub-string of itself

#### **SYNOPSIS**

#include <items/items.h>

int **SubstringCItem**(ITEM \**item*, size\_t *offset*, size\_t *len*) int **SubstringUItem**(ITEM \**item*, size\_t *offset*, size\_t *len*)

## **DESCRIPTION**

These functions are used to modify a Unicode character string or binary ITEM \**item* to select a sub-string of the original item where *offset* is the base zero index of the start of sub-string and *len* is its length (which may be zero).

If you want to create a substring and preserve the original string, use **DupItem**() to create a duplicate item and invoke **SubstringCItem**() or **SubstringUItem**() on the duplicated item.

## **RETURN VALUE**

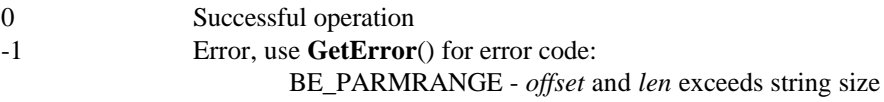

## **SEE ALSO**

**DupItem**(), **Removing Leading or Trailing Characters**

**TranslateTextLine** - Translate mnemonics in text

#### **SYNOPSIS**

```
#include <items/items.h>
```

```
ssize_t TranslateTextLine(ITEM *dest, ITEM *src, unsigned int *column)
```
## **DESCRIPTION**

**TranslateTextLine** copies a line of Unicode text from the item referenced by '*src*', into the item referenced by '*dest*', with certain special characters translated and possibly expanded to multiple characters. The resulting string is better suited to conversion to an 8-bit character set for output to an external character stream or text file. Processed characters are trimmed from '*src*' (see **LTrimCItem**()).

'*column*' points to an unsigned int which constitutes the current "column counter" for the output stream, meaning columnar position within the current text line. The column counter is used and updated by **TranslateTextLine**() based on the characters copied.

## **RETURN VALUE**

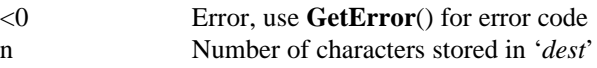

## **SEE ALSO**

**CopyTextLine**()

**TypeOfItem** - Return an ITEM's type

#### **SYNOPSIS**

#include <items/items.h>

unsigned int **TypeOfItem**(const ITEM \**item*)

## **DESCRIPTION**

Return the type of the ITEM \*item as one of the following identifiers defined in "items/items.h":

ITYP\_ARRAY ITYP\_CHARACTER ITYP\_DATE ITYP\_NUMBER ITYP\_STRUCTURE ITYP\_UNKNOWN ITYP\_NULL

## **RETURN VALUE**

Int Type of ITEM

#### **SEE ALSO**

**"Item Type"**

**IndexElementItem** - Adjust an ITEM to select another array element

**LBoundAItem** - Return the index of the first element of an array ITEM **UBoundAItem** - Return the index of the last element of an array ITEM

**NumElementsAItem** - Return the number of elements in an array ITEM

**SetupBaseElementItem** - Setup an ITEM to the first base array element

**SetupElementItem** - Setup an ITEM to select the first element of an array

## **SYNOPSIS**

#include <items/items.h>

void **IndexElementItem**(ITEM \**element*, int *i*)

int **LBoundAItem**(const ITEM \**arrayitem*) int **UBoundAItem**(const ITEM \**arrayitem*)

size\_t **NumElementsAItem**(const ITEM \**arrayitem*)

size\_t **SetupBaseElementItem**(ITEM \**element*, ITEM \**array*)

void **SetupElementItem**(ITEM \**element*, ITEM \**array*)

## **DESCRIPTION**

#### **IndexElementItem**()

Adjust an ITEM that currently references an array element to select the *i*'th element relative to the current element. The operation is analogous to the C statement "(void)  $p + i$ " where p is any pointer and *i* is the index value. Negative index values can be used to move backwards through an array.

#### **LBoundAItem**() and **UBoundAItem**()

Returns the lower/upper bound of the index range of an array ITEM. Currently, the lower bound is always zero. The upper bound is index of the last element in the array.

#### **NumElementsAItem**()

Returns the number of elements in an ITEM that references an entire array (IsAItem() is true).

#### **SetupBaseElementItem**()

Setup ITEM element to reference the first base element of the array ITEM array. The ITEM *array* must be of type ITYP\_ARRAY and have a valid non-null Def value. If the array is an array of arrays (a multi- dimensional array), then **SetupBaseElementItem**() will descend to the first non-array level of the ITEM. If the array is an array of structures, then element will have the type ITYP\_STRUCTURE. When done with the ITEM \**element*, release it using **ReleaseItem**().

A base element is the first data element of an array or matrix, as opposed to a row of a matrix (as would be selected by SetupElementItem()).

#### **SetupElementItem**()

Setup ITEM *element* to reference the first element of the array ITEM array. The ITEM *array* must be of type ITYP\_ARRAY and have a valid non-null Def value. If the array is an array of arrays (a matrix), then element will have the type ITYP\_ARRAY and will reference the first row of the matrix. If the array is an array of structures, then element will have the type ITYP\_STRUCTURE. When done with the ITEM \**element*, release it using **ReleaseItem**().

## **RESTRICTIONS**

**IndexElementItem**()

'*element*' must point at an array element with a valid Def pointer.

## **RETURN VALUE**

## **LBoundAItem**(), **UBoundAItem**(), **NumElementsAItem**()

x Index of first or last element of the array

## **SetupBaseElementItem**()

x Number of elements in all levels of the array.

#### **SEE ALSO**

**SetupMemberItem**()

**CompareCItem** - Compare Unicode string ITEMs **CompareUItem** - Compare binary string ITEMs **NativeCompareCItem** - Compare Unicode string ITEMs **CompareCICItem** - Compare Unicode string ITEMs ignoring case **CompareCIAsciiCItem** - Compare Unicode string ITEM to ASCII ignoring case

#### **SYNOPSIS**

#include <items/items.h>

int **CompareCItem**(const ITEM \**a*, const ITEM \**b*) int **CompareUItem**(const ITEM \**a*, const ITEM \**b*) int **NativeCompareCItem**(const ITEM \**a*, const ITEM \**b*) int **CompareCICItem**(const ITEM \**a*, const ITEM \**b*) int **CompareCIAsciiCItem**(const ITEM \**a*, const char \**ascii*)

## **DESCRIPTION**

Any comparison checks at most "x" elements, where "x" is the lesser of the dimensioned length of \**a* or \**b*. In addition, when comparing character items the comparison stops at the first UNICODE null character (if it hasn't finished before that).

**CompareCItem**() and **NativeCompareString**() are identical at this time.

**CompareCICItem**() performs a case-insensitive comparison.

**CompareCIAsciiCItem**() performs a case-insensitive comparison against an ASCII string.

#### **RESTRICTIONS**

## **CompareCItem**(), **NativeCompareCItem**(), **CompareCICItem**(), and **CompareCIAsciiCItem**()

\**a* and \**b* must refer to an ITYP\_CHARACTER item, else results are undefined.

#### **CompareUItem**()

\**a* and \**b* must refer to an ITYP\_UNKNOWN item, else results are undefined.

## **RETURN VALUE**

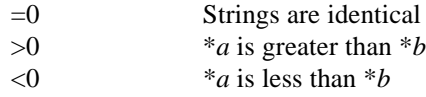

#### **SEE ALSO**

**Searching Items**

**SearchCItem** - Search for a Unicode string ITEM within a string **SearchUItem** - Search for a binary string ITEM within a string

#### **SYNOPSIS**

#include <items/items.h>

ssize\_t **SearchCItem**(ITEM \**si*, ITEM \**ti*) ssize\_t **SearchUItem**(ITEM \**si*, ITEM \**ti*)

#### **DESCRIPTION**

Search the Unicode character or binary string ITEM \**si* for the first occurrence of Unicode character or binary string ITEM \**ti*.

## **RESTRICTIONS**

\**si* and \**ti* must refer to an ITYP\_CHARACTER or ITYP\_UNKNOWN item (depending on the function), else results are undefined.

## **RETURN VALUE**

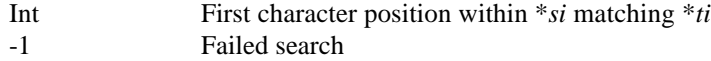

## **SEE ALSO**

**Comparing Items**

**LTrimCItem** - Modify a character ITEM to delete leading characters **LTrimUItem** - Modify a binary ITEM to delete leading elements **RTrimCItem** - Modify a character ITEM to delete trailing characters **RTrimUItem** - Modify a binary ITEM to delete trailing elements

## **SYNOPSIS**

#include <items/items.h>

int **LTrimCItem**(ITEM \**item*, size\_t *n*) int **LTrimUItem**(ITEM \**item*, size\_t *n*) int **RTrimCItem**(ITEM \**item*, size\_t *n*) int **RTrimUItem**(ITEM \**item*, size\_t *n*)

## **DESCRIPTION**

These functions are used to modify the Unicode character or binary ITEM \**item* to select a sub-string of the original ITEM such that the first or last *n* bytes or Unicode characters are deleted. The resulting substring may be of length zero.

## **RETURN VALUE**

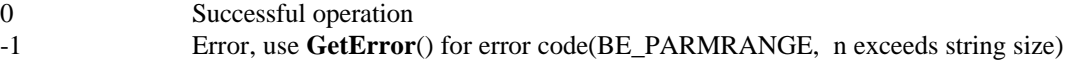

**Item Types IsAItem** - Test an ITEM for type array **IsCItem** - Test an ITEM for type character **IsDItem** - Test an ITEM for type date **IsNItem** - Test an ITEM for type number **IsSItem** - Test an ITEM for type structure **IsUItem** - Test an ITEM for type binary (unknown)

## **SYNOPSIS**

#include <items/items.h>

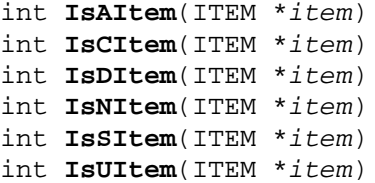

## **DESCRIPTION**

Test the specified ITEM \**item* for the type associated with the function used:

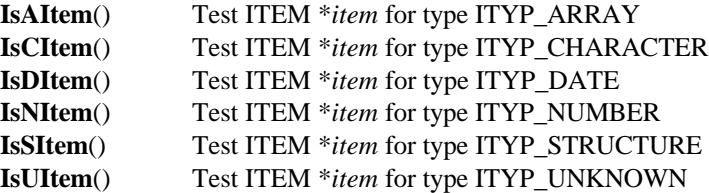

#### **RETURN VALUE**

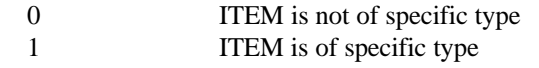

## **SEE ALSO**

**TypeOfItem**(), **IsItemNull**()

# **Chapter 9 – Channel Functions**

The channel functions are used to perform channel operations such as opening and reading files. In addition, channel functions provide access to dL4 communications ("SIGNAL") and system information. Only the channel functions and definitions documented in this chapter should be used; all other functions and definitions are internal to dL4 and are not supported for general use.

**ChClose** - Perform channel closing operations

#### **SYNOPSIS**

int **ChClose**(DRVRCMNDCLOSE *cmd*, CHANNUM *chan*)

#### **DESCRIPTION**

Allow the program to invoke the various file closing operation directly. These operations are normally handled by wrapper functions.

The valid values for 'cmd' are:

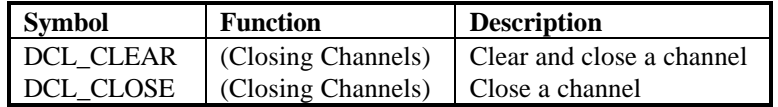

## **RETURN VALUE**

0 Success.<br>-1 Failure.

Failure. Use **GetError**() for error code.

## **SEE ALSO**

**ChHndClose**(), **ChCtrl**(), **ChDirect**(), **ChOpen**(), **Closing channels**

**ChCtrl** - Perform general file functions

#### **SYNOPSIS**

int **ChCtrl**(DRVRCMNDCTRL *cmd*, CHANEXPR \**ce*, ITEM \**items*, size\_t *nitems*)

#### **DESCRIPTION**

Allow the program to invoke the various general file operations directly. These operations are normally handled by wrapper functions.

The valid values for '*cmd*' are:

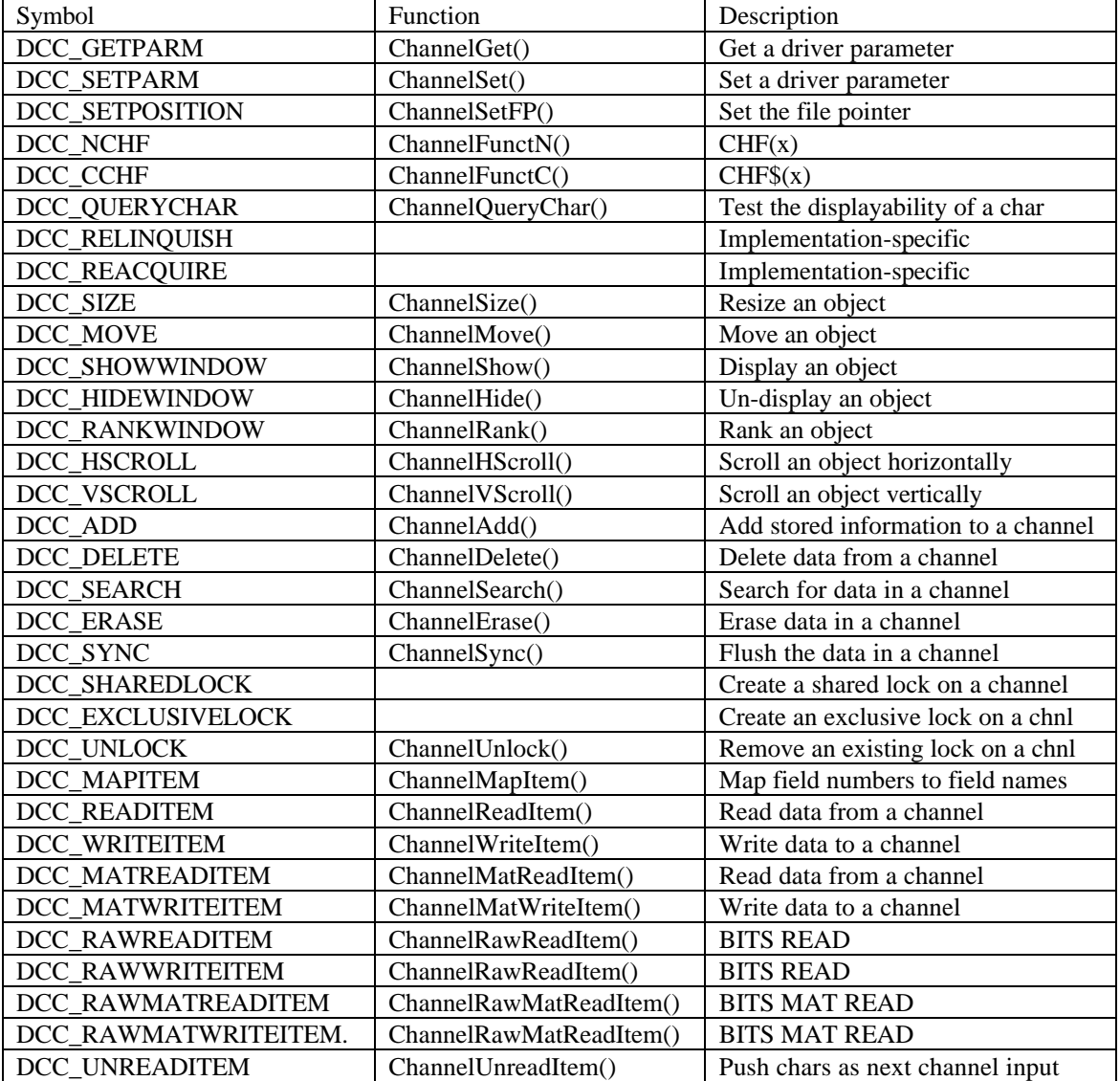

Most channel information is passed in a CHANEXPR structure, with the format:

```
typedef struct {<br>long Parms[3];
                           \prime* Parms[0] = record */
                           /* Parms[1] = item/byte */
                           /* Parms[2] = time-out */
      CHANNUM Channel; 
} CHANEXPR;
```
## **Channel Functions 227**

The Parm[123] fields may have different meanings depending on which function is called. See the individual function documentation for more information.

## **RETURN VALUE**

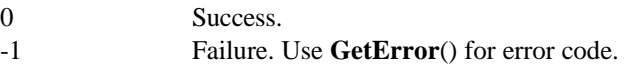

## **SEE ALSO**

**ChClose**(), **ChDirect**(), **ChOpen**()

**ChDirect** - Perform direct file operations without a channel

#### **SYNOPSIS**

int **ChDirect**(DRVRCMNDDIREC *cmd*, ITEM \**ASname*, ITEM \**items*, size\_t *nitems*)

## **DESCRIPTION**

Allow the program to invoke the various file operations directly. These operations are normally handled by wrapper functions.

The valid values for 'cmd' are:

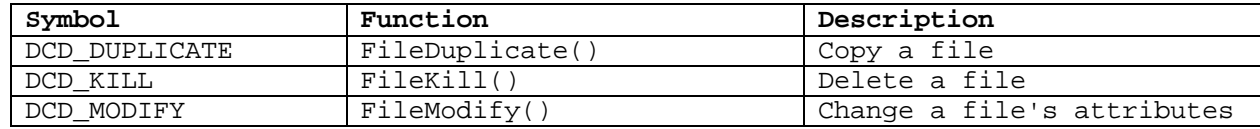

#### **RETURN VALUE**

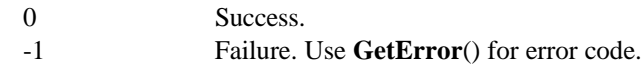

## **SEE ALSO**

**ChClose**(), **ChCtrl**(), **ChOpen**()

**ChOpen** - Open and build files

#### **SYNOPSIS**

int **ChOpen**(DRVRCMNDOPEN *cmd*, OPENEXPR \**oe*, ITEM \**items*, size\_t *nitems*)

#### **DESCRIPTION**

Allow the program to invoke the various file open operations directly. These operations are normally handled by wrapper functions.

The valid values for 'cmd' are:

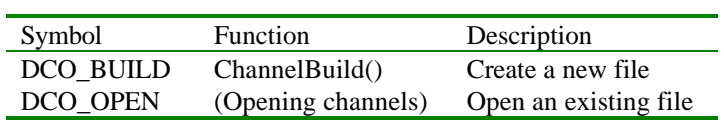

Some file open information is passed through the OPENEXPR structure, formatted as follows:

```
typedef struct {
     ITEM Driver; /* character ITEM containing Class or Title */ 
                       /* of the desired driver. Null if not */
                        /* specified. */
      CHANNUM Channel; /* desired channel number */
} OPENEXPR;
```
## **RETURN VALUE**

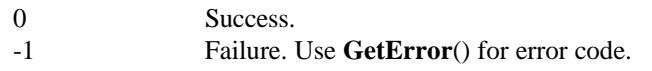

#### **SEE ALSO**

**ChClose**(), **ChCtrl**(), **ChDirect**()

**ChannelAdd** - Add stored information to a channel

#### **SYNOPSIS**

#include <channel/channel.h>

int **ChannelAdd**(CHANEXPR \*i)

## **DESCRIPTION**

This function adds data currently in a channel to a file. The net effect is that a record is added to a file, such as adding a full-isam record.

This function is also used to attach phantom ports.

## **RETURN VALUE**

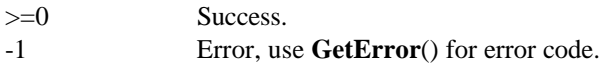

## **SEE ALSO**

**ChannelBuild**(), **ChannelBuildString**(), **ChannelDelete**(), **ChannelErase**(), **FileDuplicate**(), **FileKill**(), **FileModify**(), **IsChannelOpen**(), **Opening channels**, **Closing channels**

**ChannelBuild** - Build a file from an ITEM list **ChannelBuildString** - Build a file from a filename specification

#### **SYNOPSIS**

#include <channel/channel.h>

int **ChannelBuild**(OPENEXPR \**oe*, ITEM \**FileInfo*, size\_t *NumItems*) int **ChannelBuildString**(OPENEXPR \**oe*, ITEM \**Filename*)

#### **DESCRIPTION**

Attempt to create a file. On successful completion, the file is open for read/write.

Refer to **ChOpen**() for a description of OPENEXPR.

 Refer to the documentation of function ParseFilespec() in the Items package documentation for a description of \**FileInfo*.

NumItems is the number of item elements in \**FileInfo*.

#### **RETURN VALUE**

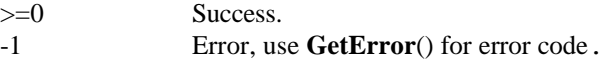

#### **SEE ALSO**

**ChOpen**(), **ChannelErase**(), **FileDuplicate**(), **FileKill**(), **FileModify**(), **IsChannelOpen**(), **Opening channels**, **Closing channels**, **ParseFilespec**()

**ChannelDelete** - Delete the data on a channel

#### **SYNOPSIS**

#include <channel/channel.h>

int **ChannelDelete**(CHANEXPR \**ce*)

#### **DESCRIPTION**

This function purges and data currently in a channel. The net effect is that a file is returned to its initial state.

This function is also used to evict ports.

#### **RETURN VALUE**

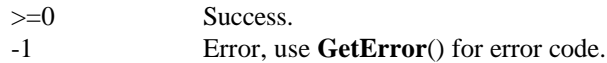

## **SEE ALSO**

**ChannelAdd**(), **ChannelBuild**(), **ChannelBuildString**(), **ChannelErase**(), **FileDuplicate**(), **FileKill**(), **FileModify**(), **IsChannelOpen**(), **Opening channels**, **Closing channels**

**ChannelErase** - Erase the data in a channel

#### **SYNOPSIS**

#include <channel/channel.h>

int **ChannelErase**(CHANEXPR \**ce*)

#### **DESCRIPTION**

This function erases the contents of a channel. The effect is driver dependent.

This function is also used to clear the terminal screen.

## **RETURN VALUE**

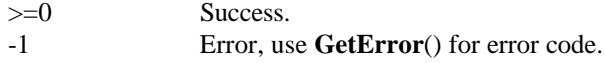

## **SEE ALSO**

**ChannelAdd**(), **ChannelBuild**(), **ChannelBuildString**(), **ChannelDelete**(), **FileDuplicate**(), **FileKill**(), **FileModify**(), **IsChannelOpen**(), **Opening channels**, **Closing channels**

**ChannelFunctC** - Process dL4 CHF\$(x) function requests **ChannelFunctN** - Process dL4 CHF(x) function requests **ChannelFunctD** - Process dL4 CHF#(x) function requests **ChannelFunctU** - Process dL4 CHF?(x) function requests

#### **SYNOPSIS**

```
#include <channel/channel.h>
#include <channel/classes.h>
```
int **ChannelFunctC**(CHANEXPR \**ce*, ITEM \**CHFInfo*) int **ChannelFunctN**(CHANEXPR \**ce*, ITEM \**CHFInfo*) int **ChannelFunctD**(CHANEXPR \**ce*, ITEM \**CHFInfo*) int **ChannelFunctU**(CHANEXPR \**ce*, ITEM \**CHFInfo*)

#### **DESCRIPTION**

The **ChannelFunctXXXX**() functions process dL4 CHFx() function requests for the character, numeric, date, and binary data types.

 Actual information requests are passed in *ce*->Parms[0] and the results are stored in \**CHFInfo*. Any prior contents of \**CHFInfo* are lost.

The valid information requests for ChannelFunctN() are:

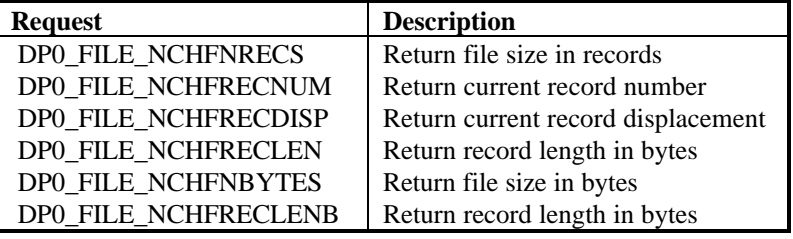

The valid information requests for ChannelFunctC() are:

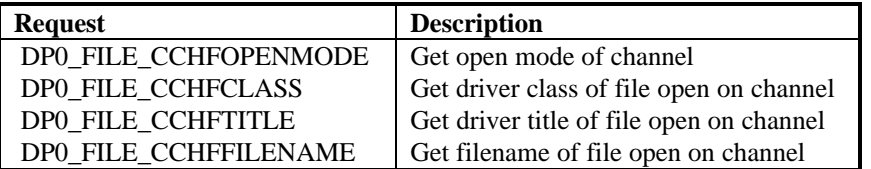

Remember that not all drivers support all of these operations. You need to refer to the individual drivers to discover which requests are supported.

## **RETURN VALUE**

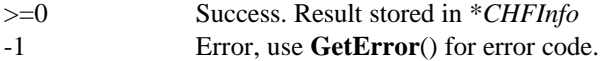

#### **SEE ALSO**

**Individual driver documentation**

**ChannelGet** - Get driver-specific information **ChannelSet** - Set driver-specific information

#### **SYNOPSIS**

```
#include <channel/channel.h>
#include <channel/classes.h>
```

```
int ChannelGet(CHANEXPR *ce, ITEM *DriverInfo, size_t NumItems)
int ChannelSet(CHANEXPR *ce, ITEM *DriverInfo, size_t NumItems)
```
#### **DESCRIPTION**

These functions get/set driver-specific information from/into \**DriverInfo*. Below are the parameters that you may Get/Set. Refer to the actual driver for the functions that are implemented.

When making requests to the system channel, set CHANEXPR.Channel to SystemChan. Similarly, when sending requests to the communications driver, set CHANEXPR.Channel to CommChan. Requests to Get or Set information are passed using the Parms[] array in CHANEXPR. The actual request is passed in Parms[0] with supplemental data passed in Parms[1] and Parms[2] as needed.

Below is a list of valid values for Parms[0], see channel/classes.h for the most up to date list:

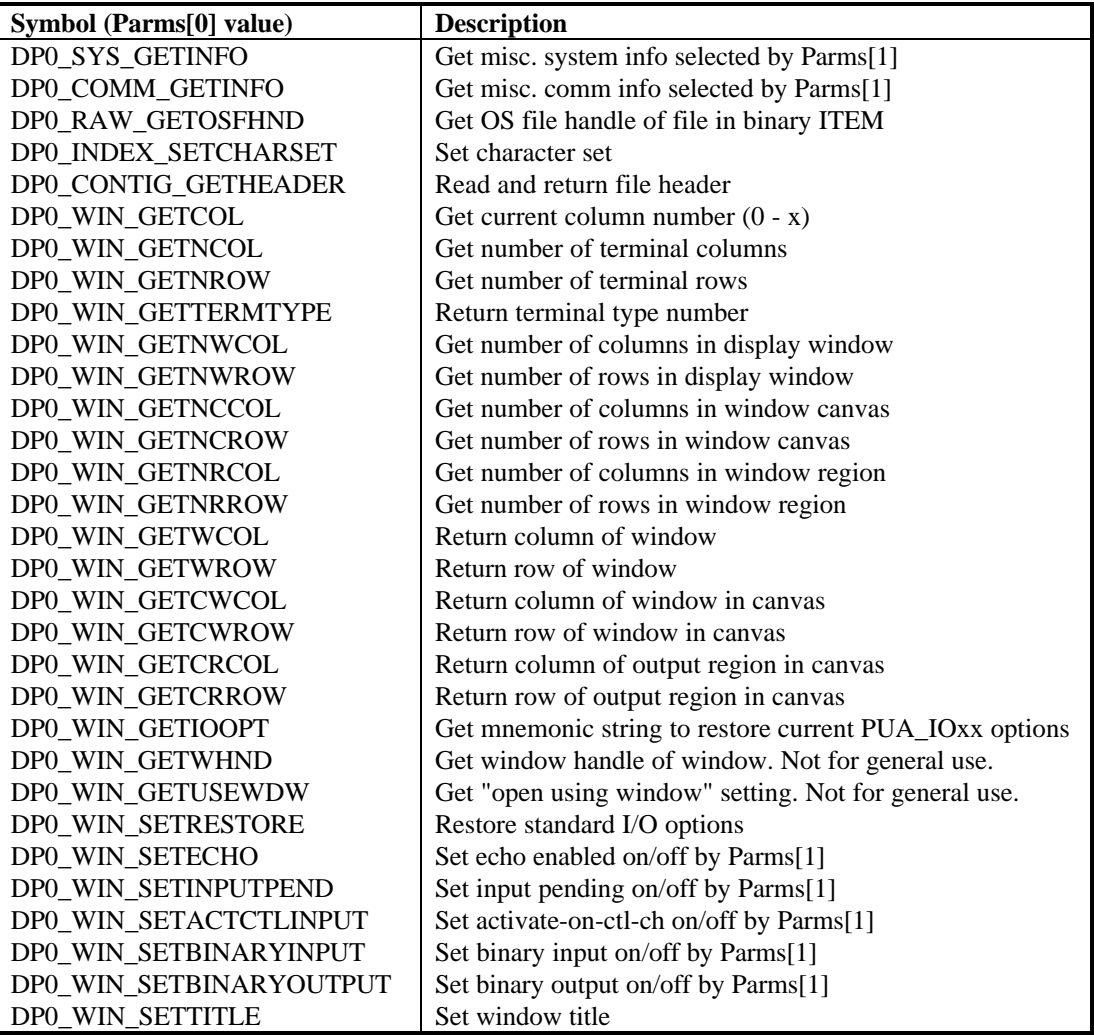

## **Channel Functions 236**

When invoking DCC\_GETPARM and Parms[0] = DP0\_COMM\_GETINFO for Comm class drivers, set Parms[1] to one of the following values. These particular requests have wrapper functions, which you should use instead:

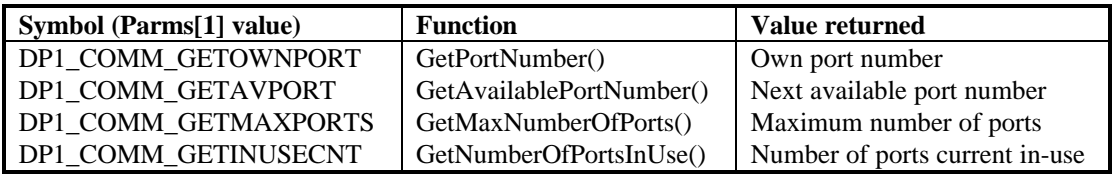

When invoking DCC\_GETPARM or DCC\_SETPARM with Comm class drivers, Parms[0] indicates a port number if  $>= 0$ . In that case, Parms[1] should be to one of the following functions:

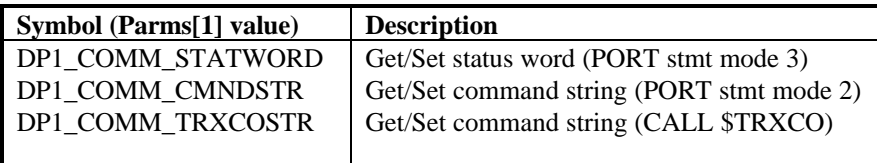

When invoking  $DCC$ <sub>GETPARM</sub> and Parms $[0] = DPO$ <sub>SYS</sub><sub>GETINFO</sub> for System class drivers, set Parms[1] to one of the following values. These requests should be made using GetSysInfo() instead of calling GetSysInfo( directly:

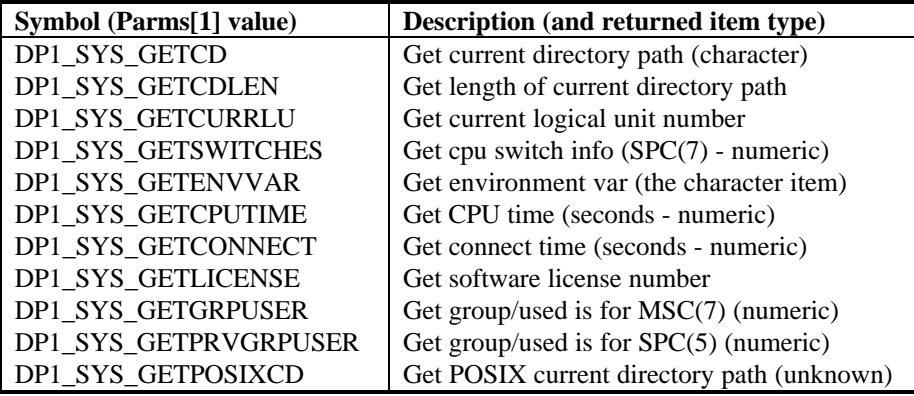

When invoking  $DCC\_SETPARM$  and  $Parms[0] = DPO\_SYS\_SETINFO$  for System class drivers, set Parms[1] to one of the following values:

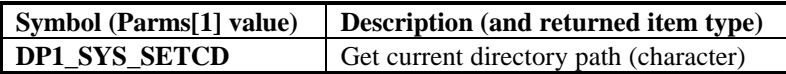

When invoking  $DCC\_SETPARM$  with Full-ISAM class drivers, set  $Parms[0] >= 0$  (record/key definition), Parms[1] = field/keypart number, and Parms[2] = flag bit definitions (or them together). Refer to the specific driver for more information:

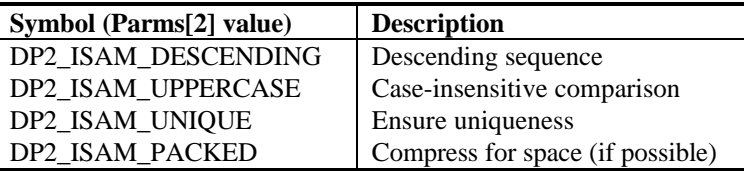

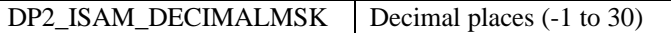

## **RETURN VALUE**

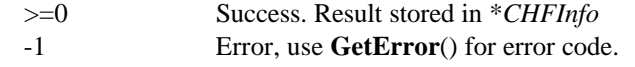

## **SEE ALSO**

**Individual driver documentation**

**ChannelMapItem** - Map FullISAM field numbers to Full-ISAM field names

#### **SYNOPSIS**

#include <channel/channel.h>

int **ChannelMapItem**(CHANEXPR \**ce*, ITEM \**FieldInfo*, size\_t *NumItems*)

## **DESCRIPTION**

This function sets an equivalence between Full-ISAM field numbers and Full-ISAM field names for use by subsequent operations. This equivalence remains until changed by another call to **ChannelMapItem**() or the channel is closed.

Refer to the Full-ISAM driver documentation for a description of field numbers and field names.

#### **RETURN VALUE**

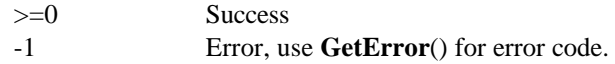

**ChannelQueryChar** - Check if an unicode character can be represented visually on a channel

#### **SYNOPSIS**

#include <channel/channel.h>

int **ChannelQueryChar**(CHANEXPR \**ce*, ITEM \**Char2Check*)

## **DESCRIPTION**

This function checks an unicode char and returns >=0 if that character can be represented as a glyph by the driver open on CHANEXPR. Otherwise, -1 is returned. See below. For example, the 'copyright' character can be displayed on the ANSI terminal but not an ASCII terminal. **ChannelQueryChar**() would return 0 for the ANSI terminal and –1 for the ASCII terminal. '*Char2Check*' should be a single character ITEM if only the first character is to be tested. Many drivers only check the first character of '*Char2Check*' and programs should not assume that only the first or all of the characters will be tested unless a specific driver will be used.

This function is used mainly when LISTing and DUMPing programs and when outputing to a device such as a printer.

## **RETURN VALUE**

- 
- 0 Character can be represented on CHANEXPR.
- -1 Character cannot be represented on CHANEXPR. Use **GetError**() for error code.

**ChannelSearch** - Perform key-related functions on indexed or FullISAM files

#### **SYNOPSIS**

```
#include <channel/channel.h>
#include <channel/classes.h>
```
int **ChannelSearch**(CHANEXPR \**ChanExpr*, ITEM \**SearchInfo*, size\_t *NumItems*)

## **DESCRIPTION**

This is the interface for key-related functions on indexed and Full-ISAM files.

Before calling this function, the Parms[] fields of *ChanExpr* must be set as follows:

Parms[] Value [0] Search mode (see below) [1] Index number [2] (unused)

Refer to the individual driver documentation for descriptions of the information to pass in \**SearchInfo*[].

The valid search modes are:

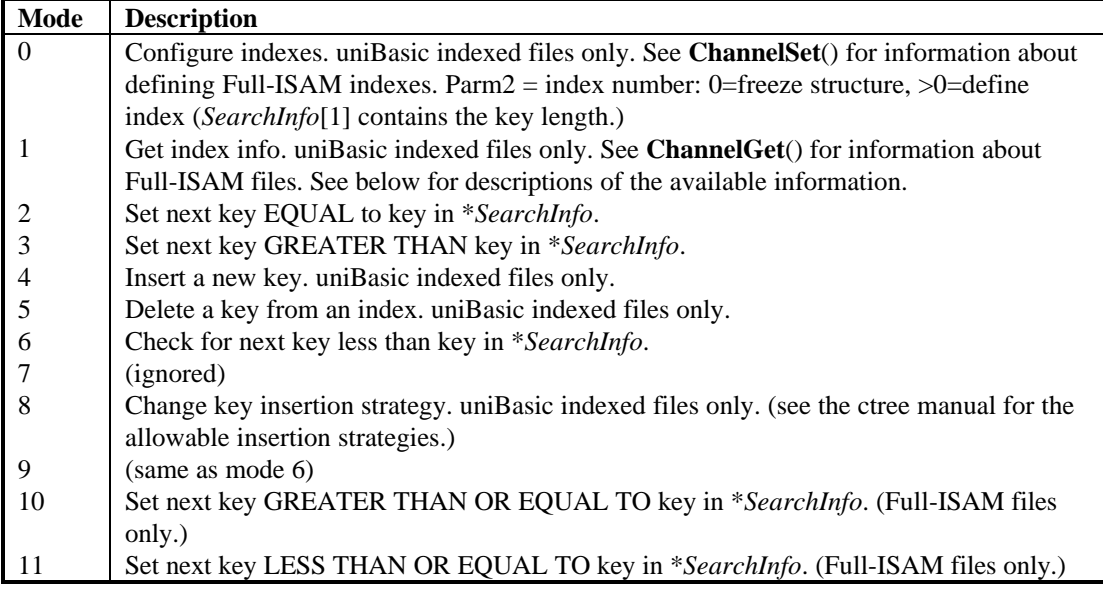

When the search mode is one and the index is zero, *SearchInfo*[2] contains the request. Data is returned/taken from in *SearchInfo*[1]. The valid requests are:

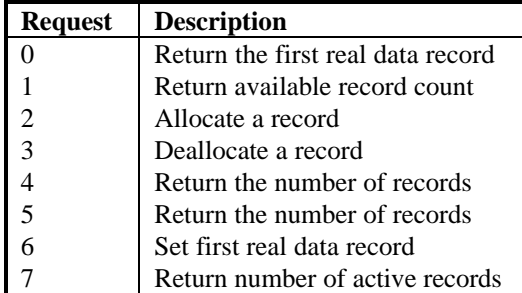

#### **Channel Functions 241**

These are the errors returned in *SearchInfo*[2].data for uniBasic indexed files:

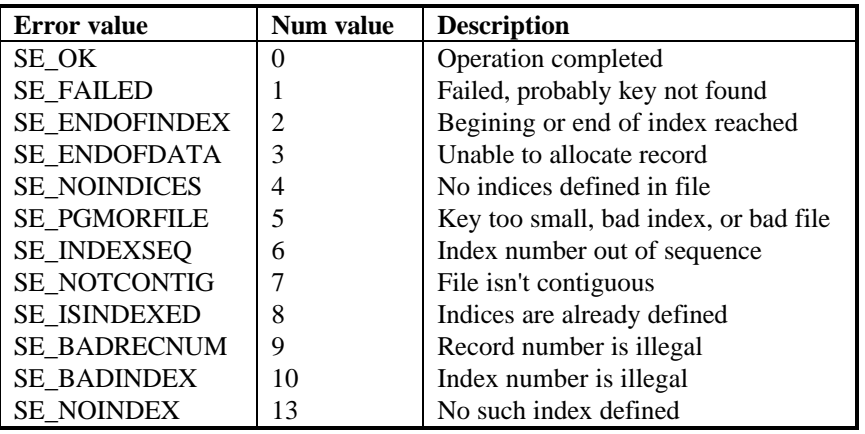

Full-ISAM files generate dL4 errors instead of returning an error status.

## **RETURN VALUE**

- >=0 Success.
- -1 Error, use **GetError**() for error code.

**ChannelSetFP** - Set the file position to a specific record

#### **SYNOPSIS**

#include <channel/channel.h>

int **ChannelSetFP**(CHANEXPR \**ce*)

## **DESCRIPTION**

Set the file pointer to a specific record. The Parms[] fields of CHANEXPR must be set as follows before calling this function:

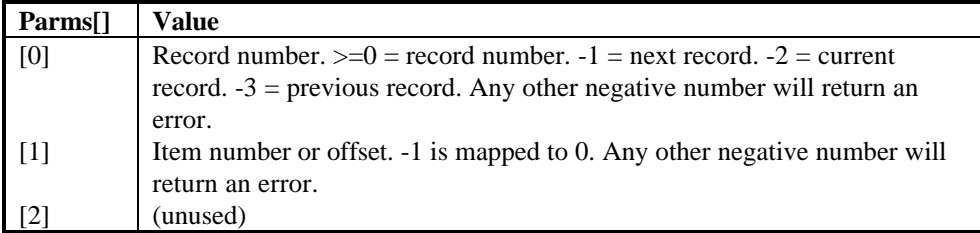

This function is also used to clear communication messages of type parms[1].

## **RETURN VALUE**

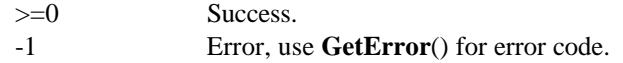

**ChannelUnlock** - Release pending locks on a channel

#### **SYNOPSIS**

#include <channel/channel.h>

int **ChannelUnlock**(CHANEXPR \**ce*, ITEM \**ItemList*, size\_t *NumItems*)

## **DESCRIPTION**

Release a pending record lock on a channel starting at the position indicated in \**ce* for the number of bytes equal to the length of *ItemList*[0]. If *NumItems*=0 the remainder of the file is unlocked.

## **RETURN VALUE**

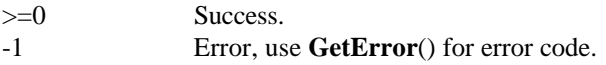

## **SEE ALSO**

**Locking data**, **Reading channels**, **Writing channels**

**ChannelUnreadItem** - Force data back onto a channel's input stream

#### **SYNOPSIS**

#include <channel/channel.h>

int **ChannelUnreadItem**(CHANEXPR \**ce*, ITEM \**data*)

#### **DESCRIPTION**

This function behaves similarly to ungetc(). It forces \**data* back onto the input stream for CHANEXPR. Subsequent reads will then retrieve the data that was unread here.

This function is intended for terminal i/o operations only.

#### **RETURN VALUE**

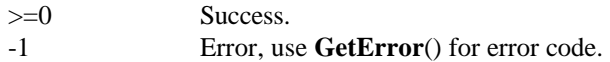

## **SEE ALSO**

**Reading channels**, **Writing channels**
**CheckChannelNumber** - Validate a channel number

#### **SYNOPSIS**

#include <channel/channel.h>

int **CheckChannelNumber**(CHANNUM *chan*)

# **DESCRIPTION**

This function verifies that *chan* is a valid channel number.

# **RETURN VALUE**

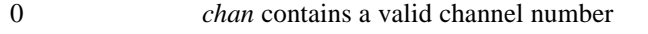

-1 *chan* does not contain a valid channel number.

# **SEE ALSO**

**IsChannelFree**(), **IsChannelOpen**()

## **ConvertToOSPathname** - Convert a pathname into an OS-openable form

#### **SYNOPSIS**

int **ConvertToOSPathname**(ITEM \**dest*, ITEM \**src*, int *options*, PATHINFO \**misc*)

## **DESCRIPTION**

**ConvertToOSPathname**() parses a pathname from the string item '*src*' optionally returning with '*src*' advanced past the pathname. \**des*t is assumed to be a null item on entry and any old data in it will be overwritten by this function. If '*src*' refers to a binary (unknown) item, it is simply copied to *dest* without any translation. This facilitates successive calls to this function from other routines. If '*src*' refers to a character item, the pathname is delimited by either a space or the end of string. (On return, '*src*' points either to EOS or the first non-WS after the delimiting WS.) Any white-space before the pathname is discarded.

\**dest* will be returned as a binary item containing the translated pathname. This translated pathname will have the current directory name prepended to it if it is not already an absolute path. If misc is not null, leading '\$'s and a single trailing '!' will be counted and stripped from the resulting OS pathname. If *misc* is null, these characters are copied to \**dest* and no special processing will occur.

The following translations are performed on the pathname copied to \**dest*. This results in a pathname that may be directly opened by the OS. Note that some of these may be platform-specific:

- 1. Convert from Unicode to ASCII (no translation on Windows).
- 2. Convert to lower case (Unix) or upper case (Windows). (Only if not an absolute path.)
- 3. Replace ':' with '/' (Unix) or '\' (Windows). (Only if not an absolute path.)
- 4. If *misc* is not null, count the number of leading '\$'s. Save the count in PATHINFO.LeadingDollars. Leading '\$'s are not copied to \**dest* if *misc* is not null.
- 5. If i is not null and a trailing '!' is found, PATHINFO.TrailingBang is set to one. A trailing '!' is not copied to \**dest* if *misc* is not null.
- 6. For directory names of the form ([0-9])+[:/] strip any leading zeros. Examples: 003/ becomes 3/ and 040: becomes 40/ but 0/ stays 0/
- 7. Prepend the current directory to the result. (Only if not an absolute path.)

This results in an absolute path that may be directly opened by the OS.

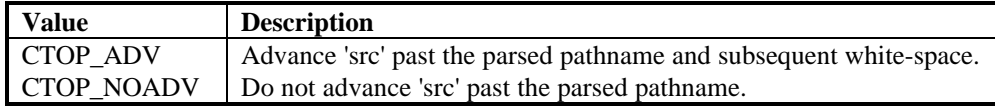

The PATHINFO structure is used to keep track of leading \$'s and a single trailing '!'. If this is specified, these characters are also stripped from the destination. There are no wrapper functions for this struct and you may access its members directly.

```
typedef struct {
     BF16 LeadingDollars : 7; /* number of leading dollar */
                                 /* signs seen */
     BF16 TrailingBang : 1; /* exclamation point given */
                                 /* as terminator */
} PATHINFO;
```
#### **RESTRICTIONS**

'*src*' must refer to either an ITYP\_CHARACTER or ITYP\_UNKNOWN item, else results are undefined. '*src*' must be null-terminated.

# **RETURN VALUE**

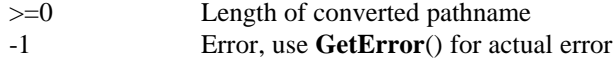

# **SEE ALSO**

**ConvertToUserPathname**(), **GetDirectoryOfOSPathname**()

**ConvertToUserPathname** - Convert an OS (ASCII) pathname to Unicode

#### **SYNOPSIS**

void **ConvertToUserPathname**(ITEM \**dest*, ITEM \**src*)

#### **DESCRIPTION**

This function converts an OS (ASCII for Unix, Unicode for Windows) pathname (from \**src* created by **ConvertToOSPathname**()) to Unicode so it can be re-opened or displayed. The idea is to take the output from this function and be able to use it to re-open the file on another channel.

\**src* is compared against the current working directory. If all of the current directory matches the first part of \**src* and there are no upper-case characters after that, then \**src* is converted to a relative pathname and translated to upper case. Otherwise, \**src* is simply converted to Unicode and returned in \**dest* without modification (as an absolute path).

\**dest* will be returned as an ITYP\_CHARACTER item.

#### **RESTRICTIONS**

'*src*' must refer to an ITYP\_UNKNOWN item, else results are undefined. '*dest*' must refer to an ITYP\_CHARACTER or Null item else results are undefined.

## **NOTES**

This function assumes that the underlying file system is in ASCII for Unix and Unicode for Windows and the data in \**src* was created to reflect this.

#### **RETURN VALUE**

>=0 Length of converted pathname

-1 Error, use **GetError**() for actual error

# **SEE ALSO**

## **ConvertToOSPathname**(), **GetDirectoryOfOSPathname**()

# **NAME**

**CtrlChannels** - Perform control command on all channels in range **CtrlAllChannels** - Perform control command on all channels

## **SYNOPSIS**

void **CtrlChannels**(DRVRCMNDCTRL *cmd*, CHANNUM *firstchan*, CHANNUM *lastchan*) void **CtrlAllChannels**(DRVRCMNDCTRL *cmd*)

# **DESCRIPTION**

CtrlAllChannels() performs control 'cmd' on all channels while CtrlChannels() performs control 'cmd' on channels firstchan through lastchan.

# **SEE ALSO**

**ChCtrl**()

**ExecuteOSCommand** - Execute an operating system command

#### **SYNOPSIS**

int **ExecuteOSCommand**(ITEM \**command*)

# **DESCRIPTION**

Create a new process and run a shell command.

\**command* must refer to an ITYP\_CHARACTER item.

This function is a wrapper for the DC\_WRITEITEM operation of the system driver.

# **RETURN VALUE**

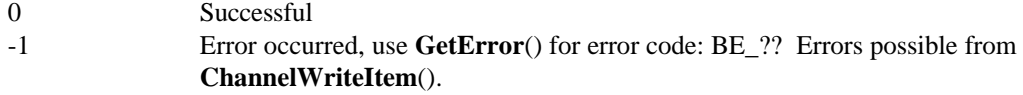

# **SEE ALSO**

**ChannelWriteItem**(), **System driver**

**FileDuplicate** - Duplicate (copy) a file **FileKill** - Delete a file **FileModify** - Modify a file's attributes

#### **SYNOPSIS**

#include <channel/channel.h>

int **FileDuplicate**(ITEM \**ASName*, ITEM \**items*, size\_t *nitems*) int **FileKill**(ITEM \**ASName*, ITEM \**items*, size\_t *nitems*) int **FileModify**(ITEM \**ASName*, ITEM \**items*)

# **DESCRIPTION**

### **FileDuplicate**()

Copy a file. *nitems* must be  $>= 2$ . *items*[0] = source filename. *items*[1] = destination filename.

#### **FileKill**()

Delete a file. *nitems* must be >= 1. Deletes the file in *items*[0].

#### **FileModify**()

Change a file's attributes. Pass an item list in the same order as the one returned by **ParseFilespec**(). Change the fields you want. The file options, number of records, and record length may not be changed.

# **RETURN VALUE**

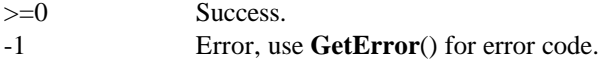

# **SEE ALSO**

**ChannelBuild**(), **ChannelBuildString**(), **ChannelErase**(), **IsChannelOpen**(), **Opening channels**, **Closing channels**, **ParseFilespec**()

**FilespecChOpen** - Open a file using a file specification

## **SYNOPSIS**

int **FilespecChOpen**(DRVRCMNDOPEN *cmd*, OPENEXPR \**oe*, ITEM \**filespec*)

# **DESCRIPTION**

Open a file using a file specification. Normally, you must pass an array of file specification items (generated by **ParseFilespec**()) to **ChOpen**. This function simplifies the file-open process by allowing the programmer to pass the original file spec as a single character item.

# **RETURN VALUE**

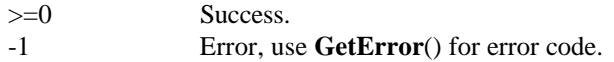

# **SEE ALSO**

**ChOpen**(), **ParseFilespec**()

**ChannelHScroll** - Scroll a window horizontally **ChannelVScroll** - Scroll a window vertically **ChannelSize** - Alter the size of an object **ChannelMove** - Move an object **ChannelShow** - Display an object **ChannelHide** - Un-display an object **ChannelRank** - Change the ordering of an object

## **SYNOPSIS**

```
#include <channel/channel.h>
#include <channel/classes.h>
```

```
int ChannelHScroll(CHANEXPR *ce, ITEM *Xdelta)
int ChannelVScroll(CHANEXPR *ce, ITEM *Ydelta)
int ChannelSize(CHANEXPR *ce, ITEM *items, size_t NumItems)
int ChannelMove(CHANEXPR *ce, ITEM *items, size_t NumItems)
int ChannelShow(CHANEXPR *ce)
int ChannelHide(CHANEXPR *ce)
int ChannelRank(CHANEXPR *ce)
```
#### **DESCRIPTION**

A window actually consists of three rectangles: a display window (normally referred to as the window), a canvas, and an output region. The user program draws text and graphics through the output region onto the canvas. The position and size of the output region selects what portion of the canvas can be written. All style-related actions, including wrapping and scrolling, are performed within the output region; the canvas outside the region is not changed. The display window controls what portion of the canvas will be visible and where it will be shown on the screen. The output region and display window do not necessarily have to be the same area of the canvas. Any window border or title is shown outside of the display window.

#### **ChannelHScroll**() and **ChannelVScroll**()

Scroll the current window [XY]delta columns/rows relative to its current position across the canvas. [*XY*]*delta* are numeric items and may be positive or negative. If the new position is outside the screen size (ie: < 0 or >NumColumns or >NumRows), error BE\_PARMRANGE will be returned.

#### **ChannelSize**()

Adjust a window's or canvas' size. Set *items*[0] to the new width and *items*[1] to the new height. Three sizing operations are possible by setting *ce*->Parms[0]:

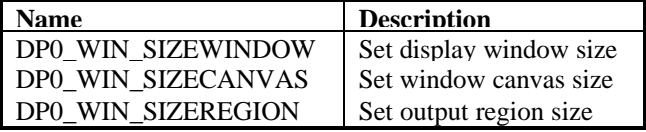

#### **ChannelMove**()

Move the display window or output region of the window 'window' in the window canvas or the screen and update the screen. Although an item list may passed to this function, only the first item, *items*[0], is used. It must be a character item and contain coordinate mnemonics terminated with PUA\_MOVETO. Set Parms[0] to one of the following requests:

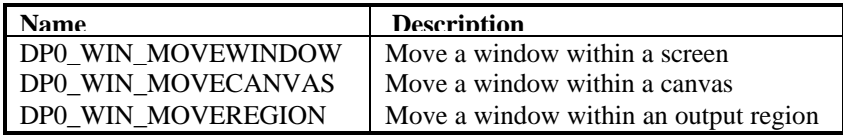

# **ChannelShow**() and **ChannelHide**()

Set hidden status of the current window and, if changed, update the screen. 'window' must not be a physical window.

## **ChannelRank**()

Raise or lower the position of 'window' in the Z-order and update the screen. Set Parms[0] to one of the following requests:

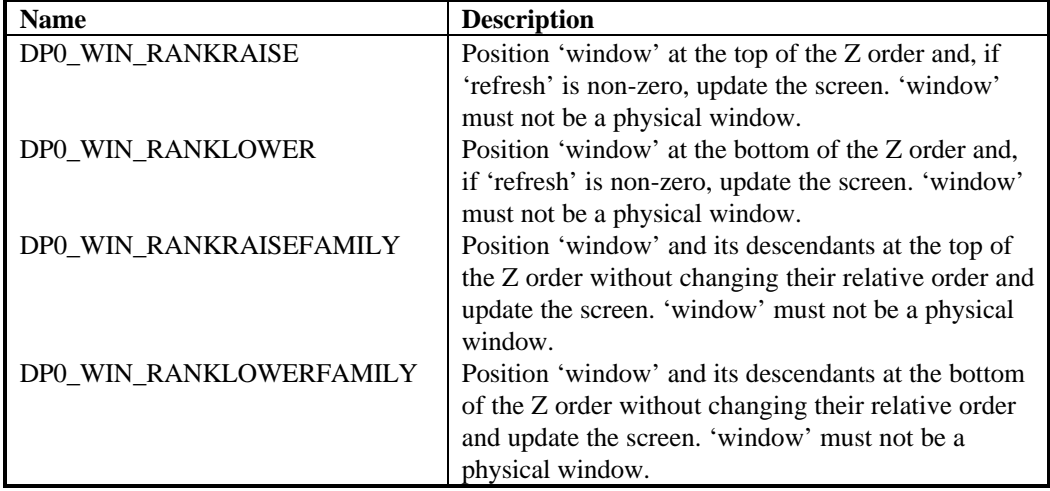

A physical window is the actual display screen used in the "Window Off" mode. The only exception is if a program starts within a window then that first window is considered a physical window.

# **RETURN VALUE**

- >=0 Success.
- -1 Error, use **GetError**() for error code.

**GetDirectoryOfOSPathname** - Return parent directory of a OS pathname

## **SYNOPSIS**

ssize\_t **GetDirectoryOfOSPathname**(ITEM \**directory*, ITEM \**ospathname*)

#### **DESCRIPTION**

**GetDirectoryOfOSPathname**() allocates a character item into '*directory*' and returns the parent directory of the OS pathname.

This directory is derived by removing the filename portion of a pathname created using **ConvertToOSPathname**().

# **WARNING**

If 'ospathname' refers to a file in the current working directory, then the returned directory will be "", length zero.

# **NOTES**

This function is OS dependent.

## **RETURN VALUE**

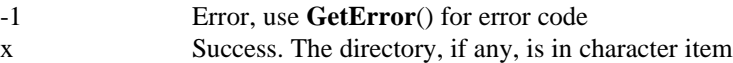

## **SEE ALSO**

**ConvertToUserPathname**(), **ConvertToOSPathname**(), **Directory Functions**

**GetMiscCommInfo** - Get information from communications channel

#### **SYNOPSIS**

```
#include <channel/channel.h>
#include <channel/classes.h>
```

```
int GetMiscCommInfo(COMMGETIPARM1 dp1)
```
# **DESCRIPTION**

**GetMiscCommInfo**() returns the information selected by dp1. The valid dp1 value's are:

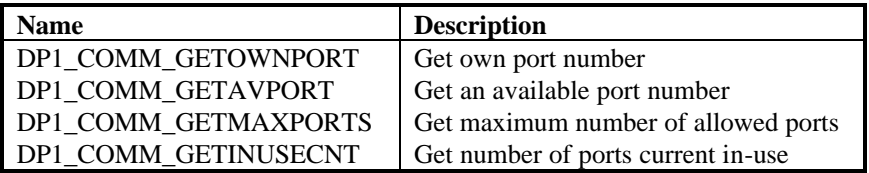

You should use the wrapper functions defined in Port-related Functions instead of using these directly, if possible.

## **RETURN VALUE**

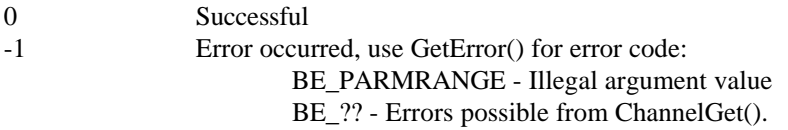

## **SEE ALSO**

**ChannelGet**(), **Port**-**related Functions**, **System V Communications** D**r**iver

**GetSysInfo** - Get information from system channel

#### **SYNOPSIS**

```
#include <channel/channel.h>
#include <channel/classes.h>
```

```
int GetSysInfo(ITEM *item, SYSGETIPARM1 itemnumber)
```
# **DESCRIPTION**

GetSysInfo() reads the information selected by itemnumber into item. The valid itemnumber's are:

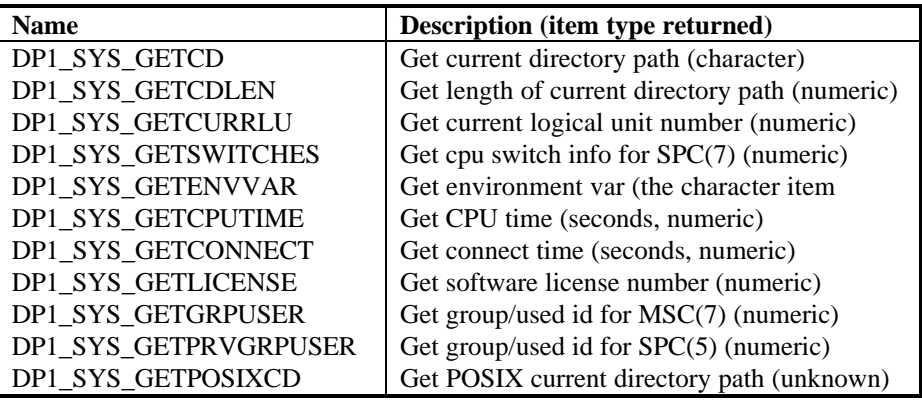

# **RETURN VALUE**

0 Successful

-1 Error occurred, use **GetError**() for error code:

BE\_PARMRANGE - Illegal argument value

BE\_?? - Errors possible from **ChannelGet**().

# **SEE ALSO**

**ChannelGet**(), **Directory Functions**, **System driver**

**InitChannels** - Initialize Driver Channels package

## **SYNOPSIS**

#include <channel/channel.h>

void **InitChannels**()

# **DESCRIPTION**

Initialize global variables for the driver channel package and perform assertions of package assumptions.

# **SEE ALSO**

**ShutdownChannels**()

**IsChannelFree** - Test if a channel is free **IsChannelOpen** - Test if a channel is open

## **SYNOPSIS**

#include <channel/channel.h>

int **IsChannelFree**(CHANNUM *chnl*) int **IsChannelOpen**(CHANNUM *chnl*)

## **DESCRIPTION**

**IsChannelFree**() Check if a channel is available.

## **IsChannelOpen**()

Check if a channel is open. If the channel is reserved, 0 will be returned.

# **RETURN VALUE**

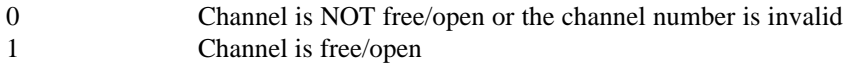

# **SEE ALSO**

**ChannelBuild**(), **ChannelBuildString**(), **ChannelErase**(), **CheckChannelNumber**(), **FileDuplicate**(), **FileKill**(), **FileModify**(), **GetFreeHiddenChannel**(), **GetFreeUserChannel**(), **Opening channels**, **Closing channels**

**IsPortablePath** - Determine if a user path is portable **IsRelativePortablePath** - Determine if a user path is relative

#### **SYNOPSIS**

```
int IsPortablePath(ITEM *path)
int IsRelativePortablePath(ITEM *path)
```
# **DESCRIPTION**

**IsPortablePath**() returns one if the character ITEM *'path'* is a portable path, otherwise it returns zero.

**IsRelativePortablePath**() returns one if the character ITEM *'path'* is a relative portable path, otherwise it returns zero.

For both functions, a 'TRUE' result indicates that the path can be treated as a portable path, but does NOT guarantee that the path is a legal portable path.

# **RETURN VALUE**

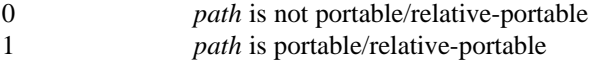

# **SEE ALSO**

## **ConvertToUserPathname**()

**MakeStringWritable** - Prepare an UNICODE string for output to a device

## **SYNOPSIS**

#include <channel/chanlib.h>

int **MakeStringWritable**(ITEM \**item*, CHANNUM *channel*, int *hexmode*)

# **DESCRIPTION**

Converts the character ITEM \**item* for output to the device/file open on channel. If a character cannot be displayed on channel, as determined by **ChannelQueryChar**(), it is replaced with a " and its hex (if hexmode is true) or octal (if hexmode is not true) value.

The original \**item* is released and replaced with the converted item.

#### **RETURN VALUE**

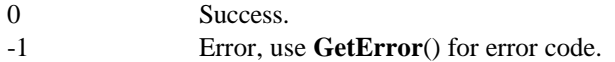

# **SEE ALSO**

**ChannelQueryChar**()

**PutTypeAheadString** - Place data in a channel's buffer

# **SYNOPSIS**

#include <channel/channel.h>

int **PutTypeAheadString**(CHANNUM *channel*, ITEM \**item*)

## **DESCRIPTION**

This is a wrapper function that calls a driver using **ChannelUnreadItem**(). It is up to the actual driver to process \**item*.

# **RETURN VALUE**

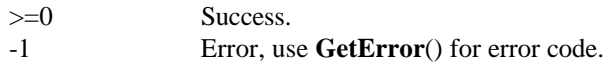

# **SEE ALSO**

**Posix tty driver**

**SendSignal** - Send numeric signal to port

## **SYNOPSIS**

int **SendSignal**(int *port*, MSGTYPE *msgtype*, long *value1*, long *value2*)

## **DESCRIPTION**

Send a signal (msgtype = MSG\_SEND) or system signal (msgtype = MSG\_SYST) consisting of two numbers, *'value1'* and *'value2'* to 'port'.

# **RETURN VALUE**

- -1 Error while sending signal, use **GetError**() for error code
- **Success**

# **SEE ALSO**

**ChannelWriteItem**()

**ShutdownChannels** - Shutdown Driver Channels package

#### **SYNOPSIS**

#include <channel/channel.h>

void **ShutdownChannels**()

# **DESCRIPTION**

Shuts down the channel package by clearing all channels and performing a shutdown of all drivers.

# **SEE ALSO**

**InitChannels**()

**CreateChunk** - Create a chunk object using data from a binary item **DeleteEmbeddedChunk** - Remove an embedded chunk from another chunk **EmbedChunk** - Enbed one chunk into another chunk **ExtractEmbeddedChunk** - Copy embedded chunk data to another chunk **MakeUItemFromChunk** - Copy data from a chunk into an ITEM **ReadChunk** - Read a chunk from a file **WriteChunk** - Write a chunk to a file **ReleaseChunk** - Free the memory associated with a chunk

# **SYNOPSIS**

int **CreateChunk**(CHUNK \**chunk*, ITEM \**data*, unsigned short *ctype*) int **DeleteEmbeddedChunk**(CHUNK \**chunk*, unsigned short *ctype*) int **EmbedChunk**(CHUNK \**dest*, CHUNK \**src*) int **ExtractEmbeddedChunk**(CHUNK \**dest*, CHUNK \**src*, unsigned short *ctype*) int **MakeUItemFromChunk**(ITEM \**dest*, CHUNK \**chunk*) ssize\_t **ReadChunk**(CHUNK \**chunk*, CHANHND *ch*, long \**parms*, int *expectedtype*) ssize\_t **WriteChunk**(CHUNK \**chunk*, CHANHND *ch*, long \**parms*)

void **ReleaseChunk**(CHUNK \**chunk*)

## **DESCRIPTION**

A "chunk" is an object containing miscellaneous data that is treated as a single unit. It is maintained within binary items. The length of the chunk data is the length of the binary item in which it resides.

#### **CreateChunk**()

Create a new chunk from the data contained in binary item \**data*. \**chunk* is initialized in this function, so any data it previously contained will be lost. If \**chunk* already contained chunk data, a memory leak will result (similar to re-using ITEMs without releasing them first).

#### **DeleteEmbeddedChunk**()

Removes the embedded chunk of type ctype from \**chunk*. The size of \**chunk* is adjusted to reflect the deletion.

#### **EmbedChunk**()

Embeds chunk \**src* int chunk \**dest*. \**dest* expands to contain all of \**src*, including its chunk header. \**src* is not changed. \**dest* and \**src* must contain valid chunk data on entry.

#### **ExtractEmbeddedChunk**()

**ExtractEmbeddedChunk**() copies chunk data of type *ctype* from \**src* to \**dest*. \**dest* is created and should not be initialized prior to calling this function, else a memory leak will occur.

The requested chunk is not removed from \**src*.

## **MakeUItemFromChunk**()

Create a binary item and copy chunk data into it. The chunk data copied does not include the chunk header. \**dest* should not contain data on entry else a memory leak will result.

#### **ReadChunk**()

Read the chunk pointed to by \**parms* from file *ch*. \**dest* is created and should not be initialized prior to calling this function, else a memory leak will occur.

The type of chunk read must match the expected type otherwise -1 will be returned and the error code will be set to BE\_RECNOTFND.

#### **WriteChunk**()

Writes \**chunk* to file ch at location \**parms*. \**chunk* must be a valid chunk or the write may fail (depending on what garbage was in \**chunk*).

# **ReleaseChunk**()

Unlocks memory associated with \**chunk* and frees the memory if there are no outstanding locks on it. \**chunk* is undefined after this function completes.

# **RETURN VALUE**

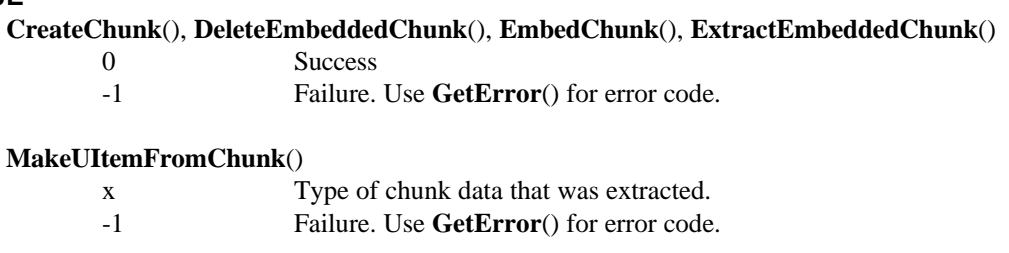

# **ReadChunk**(), **WriteChunk**()

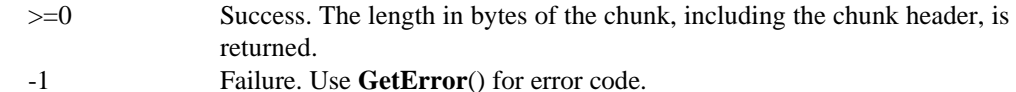

#### **SEE ALSO**

driver/pformat.c and driver/pcontig.c for examples

**ChannelClear** - Abort any pending file operation and close the channel **ChannelClose** - Complete pending operations and close a channel **ClearAllChannels** - Clear all open channels **ClearChannels** - Clear all channels in range

#### **SYNOPSIS**

#include <channel/channel.h>

int **ChannelClear**(CHANNUM *chnl*) int **ChannelClose**(CHANNUM *chnl*) void **ClearAllChannels**(void) void **ClearChannels**(CHANNUM *firstchan*, CHANNUM *lastchan*)

#### **DESCRIPTION**

**ChannelClose**() performs an orderly shutdown of operations on *chnl* and closes the file channel.

**ChannelClear**() closes *chnl* immediately without any housekeeping. This means, for example, that not all information may be written or a format structure may not be frozen, and the file format may be incomplete or unusable.

The operation of **ChannelClose**() and **ChannelClear**() depend on how a driver was written. For some file types, such as text file, these operations are identical. For others, such as uniBasic Formatted files and uniBasic indexed files, a **ChannelClear**() will not perform internal unlocking and structure freezing.

**ClearAllChannels**() clears all open channels including hidden and user channels. **ClearChannels**() is similar to **ClearAllChannels** except that it allows the programmer to specify a range of channels to clear.

All of these functions eventually call **ChClose**(), which actually closes the channels. The only value '*cmd*'s for this function are DCL\_CLOSE and DCL\_CLEAR with an ascending channel range. Use of this function is discouraged in favor of the other clear/close functions described here.

#### **RETURN VALUE**

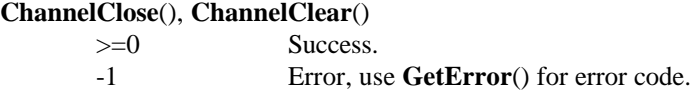

# **SEE ALSO**

**ChannelBuild**(), ChanbnelBuildString(), **ChannelErase**(), **ChClose**(), **FileDuplicate**(), **FileKill**(), **FileModify**(), **GetFreeHiddenChannel**(), **GetFreeUserChannel**(), **IsChannelOpen**(), **Opening channels**

**GetCurrentSysDirectory** - Get current directory **SetCurrentSysDirectory** - Set current directory

## **SYNOPSIS**

#include <channel/channel.h>

```
int GetCurrentSysDirectory(ITEM *item)
int SetCurrentSysDirectory(ITEM *item)
```
# **DESCRIPTION**

**GetCurrentSysDirectory**() allocates and returns a character ITEM containing the current working directory.

**SetCurrentSysDirectory**() sets the current working directory to the path specified by the character ITEM *item*.

These are wrapper functions for the system driver. Refer to the System driver documentation for more information.

# **RETURN VALUE**

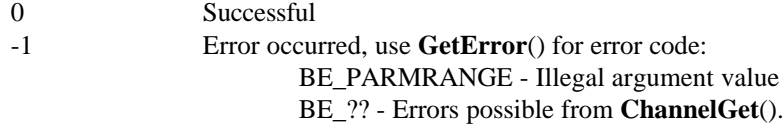

# **SEE ALSO**

**GetDirectoryOfOSPathname**(), **System driver**, **GetSysInfo**()

**AbortiveEventsPending** - The number of abortive queue events pending **ClearChanEvents** - Clear all pending channel events **DontQueueEveryEvent** - Reset a flag so that each CEType event queue request is combined with existing CEType requests **GetChanEvent** - Dequeue a channel event **IsEventPending** - Return the number of outstanding events for a specific event type **QueueChanEvent** - Enqueue a channel event **QueueEveryEvent** - Set a flag so that each CEType event queue request results in a new queue entry **QueuePriorityChanEvent** - Enqueue a channel event at a specific priority **SetAbortiveChanEvent** - Change an event's type to 'abortive' **SetNonAbortiveChanEvent** - Change an event's type to 'non-abortive'

## **SYNOPSIS**

#include <channel/channel.h>

```
BYTE AbortiveEventsPending(void)
void ClearChanEvents(void)
void DontQueueEveryEvent(int CEType)
int GetChanEvent(CHANEVENT *ce)
int IsEventPending(CHANEVENTTYPE cet)
int QueueChanEvent(CHANEVENTTYPE cet)
void QueueEveryEvent(int CEType)
int QueuePriorityChanEvent(CHANEVENTTYPE cet, int priority)
void SetAbortiveChanEvent(int CEType)
void SetNonAbortiveChanEvent(int CEType)
```
# **DESCRIPTION**

Asynchronous events are those that occur at any time, such as a user pressing escape. Each event has a priority  $>= 0$ . Higher values equate to higher priority, and higher priority events get processed first. These events are processed by the dL4 front end (i.e. scope).

Normally, there is at most one queue entry for each event type. However, if **QueueEveryEvent**() is set for this event type, each new request is enqueued (if the queue is not full).

**QueuePriorityChanEvent**() enqueues a channel event at a specific priority while **QueueChanEvent**() enqueues a channel event with a priority of zero. If the event is abortive, the number of abortive queued events is incremented.

**GetChanEvent**() returns the first entry of the Event Queue into \**ce*. The entry is removed from the queue. If the event is abortive, the number of abortive queued events is decremented. No priority is specifically given to Abortive events.

Normally, there is only one event queue entry for each pending *CEType*, and each additional request simply increments a counter. Function **QueueEveryEvent**() sets a flag so that every subsequent enqueue request results in a new (separate) queue entry, not simply an increment of the outstanding requests for a given *CEType* as is normal. Reset this flag with **DontQueueEveryEvent**().

**SetAbortiveChanEvent**() changes an event type from non-abortive to abortive. The number of pending events of this type are added to the number of outstanding abortive events. If the event was already abortive, no action is taken. The event type is reset to non-abortive using function **SetNonAbortiveChanEvent**(), which also reduces the count of outstanding abortive events.

**AbortiveEventsPending**() returns a count of pending abortive events.

# **Channel Functions 270**

**ClearChanEvents**() cancels all pending channel events regardless of priority. The **'QueueEveryEvent'** flag for each event is unaffected by this operation.

These are the valid CHANEVENTTYPE values:

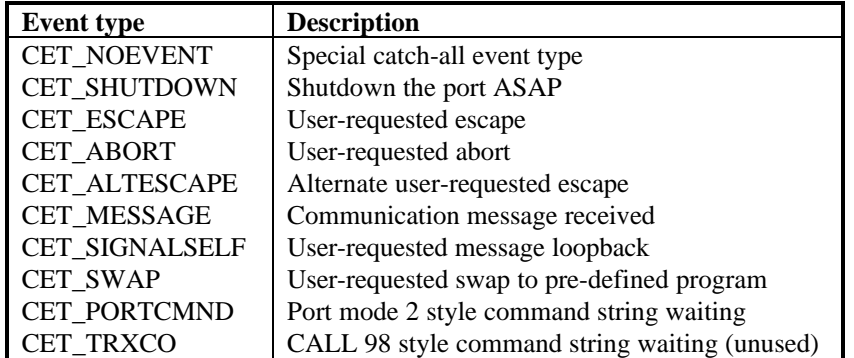

These are used in the CHANEVENT structure, defined as follows:

```
typedef struct {<br>CHANEVENTTYPE Type;
       CHANEVENTTYPE Type; /* event type */<br>int Priority; /* event priority
                                      /* event priority (larger values */
                                       /* are higher) */
```
} CHANEVENT;

# **RETURN VALUE**

## **AbortiveEventsPending**()

The actual count of abortive events. 0 if no abortive events are queued.

## **IsEventPending**()

The actual count of pending events. 0 if no events are pending.

#### **GetChanEvent**(), **QueueChanEvent**()

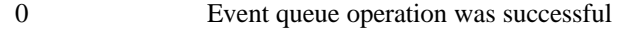

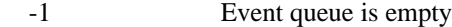

There are two global channels that are available to any function that needs them:

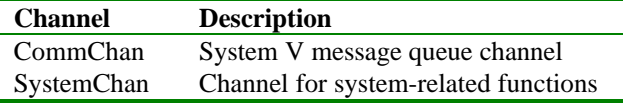

In addition, CommChan and SystemChan have driver-specific functions that may be used in addition to the other functions in this chapter.

Refer to the appropriate Driver manual pages for more information.

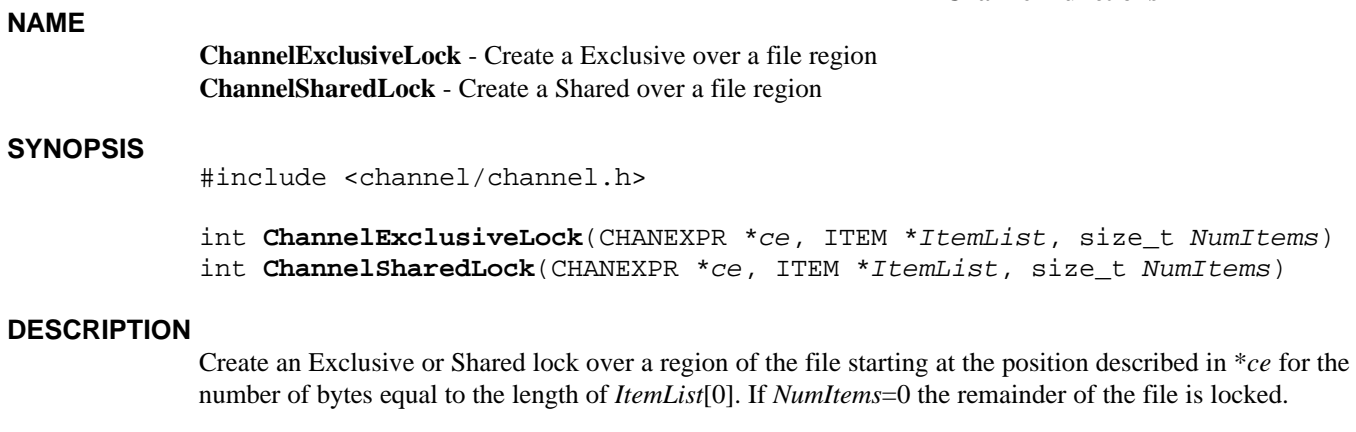

# **RETURN VALUE**

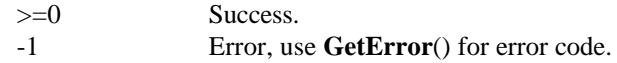

# **SEE ALSO**

**Locking data**, **Reading channels**, **Writing channels**

**ChannelOpen** - Open a file for read/write from an ITEM list **ChannelOpenString** - Open a file for read/write from a

#### **SYNOPSIS**

```
#include <channel/channel.h>
```

```
int ChannelOpen(OPENEXPR *ce, ITEM *FileInfo, size_t NumItems)
int ChannelOpenString(OPENEXPR *ce, ITEM *Filename)
```
## **DESCRIPTION**

Attempt to Open a file.

Normally, files are open for read/write. Other open modes may be specified through the FILESPEC\_PROTECTION field in \**FileInfo* or as part of \**Filename*. The possible values are:

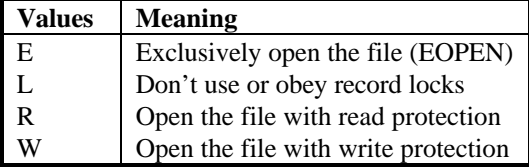

Example: "<WL>" = ROPEN = Open the file with write-protection and ignore record locks.

Refer to the documentation of function **ParseFilespec**() in the Items package documentation for a description of \**FileInfo*.

In OPENEXPR, set the Driver field to contain the class or title of the desired driver. OPENEXPR.Channel may be set the any of these values:

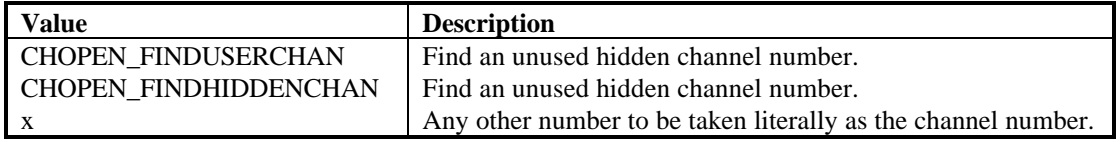

*NumItems* is the number if item elements in \**FileInfo*.

**ParseFilespec**() (see Items documentation) is used to decompose the passed \**Filename*, which is then passed to **ChannelOpen**() to open the actual file.

# **RETURN VALUE**

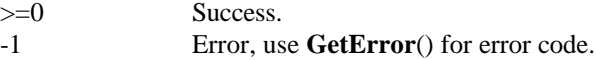

# **SEE ALSO**

**ChannelBuild**(), **ChannelBuildString**(), **ChannelErase**(), **FileDuplicate**(), **FileKill**(), **FileModify**(), **IsChannelFree**(), **IsChannelOpen**(), **Closing channels**, **ParseFilespec**(), Individual driver documentation

**GetAvailablePortNumber** - Return the next available port number **GetPortNumber** - Return your port number **GetMaxNumberOfPorts** - Return the Maximum port number **GetNumberOfPortsInUse** - Return the number of dL4 users

## **SYNOPSIS**

- int **GetAvailablePortNumber**(int *beg*, int *end*)
- int **GetPortNumber**(void)
- int **GetMaxNumberOfPorts**(void)
- int **GetNumberOfPortsInUse**(void)

#### **DESCRIPTION**

**GetAvailablePortNumber**() returns the next available port number in the range *beg*..*end*. The search is ascending if *end*>*beg* and descending if *beg*>*end*.

**GetPortNumber**() returns your port number. Your port number is determined at startup using the following method:

- 1) Check the environment for "PORT=%d".
- 2) Find a port number by examining the ttyname for clues.
- 3) Find a port number by brute force search starting at the maximum port and working downward.

**GetMaxNumberOfPorts**() returns the Maximum port number, defined as 4096.

**GetNumberOfPortsInUse**() returns the number of dL4 users.

These are wrapper functions for ths System V Communications driver.

#### **RETURN VALUE**

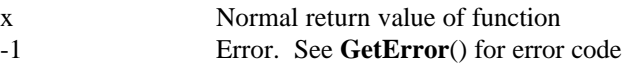

#### **SEE ALSO**

**GetMiscCommInfo**(), **System V Communications driver**

**ReadProfile** - Read next value pair from profile **SearchProfile** - Search profile for section name **SearchProfileAscii** - Search profile for ASCII section name

#### **SYNOPSIS**

```
int ReadProfile(CHANEXPR *ce, UNICODE *left, size_t leftsize, UNICODE 
      *right, size_t rightsize)
int SearchProfile(CHANEXPR *ce, ITEM *sectionname)
int SearchProfileAscii(CHANEXPR *ce, const char *sectionname)
```
# **DESCRIPTION**

#### **ReadProfile**()

Read next value pair from the profile file open in \**ce* into *'left'* and *'right'*. Both values will be zero terminated. At the end of the current section, a BE\_RECNOTFND error will be returned. At exit, the channel expression *'ce'* is set to read the next pair.

#### **SearchProfile**() and **SearchProfileAscii**()

Search profile channel specified by \**ce* for the section specified by the section.

# **WARNINGS**

#### **ReadProfile**()

*'leftsize'* and *'rightsize'* must be large enough to contain both the value string and the zero terminator or the value will be truncated.

# **SearchProfile**() and **SearchProfileAscii**()

If a section is not found, the name of the section will be added to the error text. This is useful in most applications, but could be a security hole if the section name is secret.

## **RETURN VALUE**

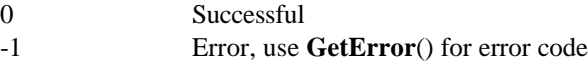

**ChannelMatReadItem** - IRIS-style read a whole item from a channel **ChannelRawMatReadItem** - BITS-style read a whole item from a channel **ChannelRawReadItem** - BITS-style read an item from a channel **ChannelReadItem** - IRIS-style read an item from a channel **ChannelReadItems** - IRIS-style read >= 1 items from a channel

## **SYNOPSIS**

#include <channel/channel.h>

```
int ChannelMatReadItem(CHANEXPR *ce, ITEM *RdInfo)
```

```
int ChannelRawMatReadItem(CHANEXPR *ce, ITEM *RdInfo)
```

```
int ChannelRawReadItem(CHANEXPR *ce, ITEM *RdInfo)
```

```
int ChannelReadItem(CHANEXPR *ce, ITEM *RdInfo)
```

```
int ChannelReadItems(CHANEXPR *ce, ITEM *RdInfo, size_t nitems)
```
# **DESCRIPTION**

These functions read data from an open channel, one ITEM at a time.

On exit, the requested record is locked. The record is unlocked if these functions exit abnormally.

Whole arrays may only be MatRead, not Read. An error will result if you try **ChannelReadItem**() or **ChannelRawReadItem** on an array.

Structure items may not be assed to these routines. You need to pass each structure member one at a time.

The MatRead functions try to fill as much of the destination as possible. They do not stop at the first null byte (for strings) or element (arrays).

The Parms[] fields in CHANEXPR must be set as follows before calling this function:

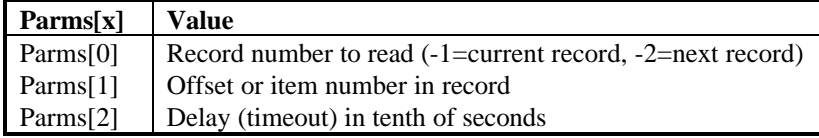

On function exit, the Parms[] fields of CHANEXPR are modified as follows:

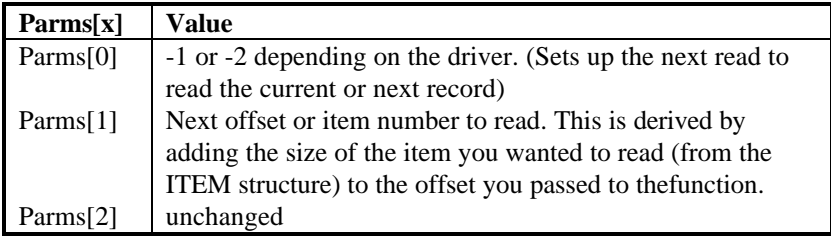

## **RETURN VALUE**

 $>=0$  Success. -1 Error, use **GetError**() for error code.

# **SEE ALSO**

**ChannelUnlock**(), **ChannelUnreadItem**(), **Opening channels**, **Closing channels**, **Writing channels**, Individual driver documentation

**ChannelMatWriteItem** - IRIS-style write a whole item from a channel **ChannelRawMatWriteItem** - BITS-style write a whole item from a channel **ChannelRawWriteItem** - BITS-style write an item from a channel **ChannelWriteItem** - IRIS-style write an item from a channel **ChannelWriteItems** - IRIS-style write >= 1 items from a channel

## **SYNOPSIS**

#include <channel/channel.h>

int **ChannelMatWriteItem**(CHANEXPR \**ce*, ITEM \**WrInfo*)

int **ChannelRawMatWriteItem**(CHANEXPR \**ce*, ITEM \**WrInfo*)

int **ChannelRawWriteItem**(CHANEXPR \**ce*, ITEM \**WrInfo*)

int **ChannelWriteItem**(CHANEXPR \**ce*, ITEM \**WrInfo*)

int **ChannelWriteItems**(CHANEXPR \**ce*, ITEM \**WrInfo*, size\_t *nitems*)

#### **DESCRIPTION**

These functions write data to an open channel, one ITEM at a time.

On exit, the specified record is locked. The record is unlocked if these functions exit abnormally.

Whole arrays may only be MatWrite, not Write. An error will result if you try **ChannelWriteItem**() on an array.

Structure items may not be passed to these routines. You need to pass each structure member one at a time.

The MatWrite functions try to fill as much of the destination as possible. They do not stop at the first null byte (for strings) or element (arrays).

The Parms[] fields in CHANEXPR must be set as follows before calling this function:

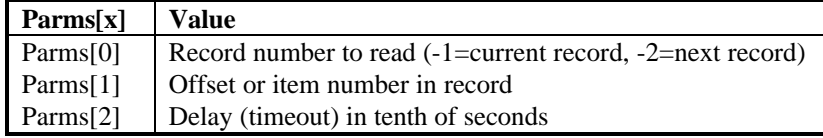

On function exit, the Parms[] fields of CHANEXPR are modified as follows:

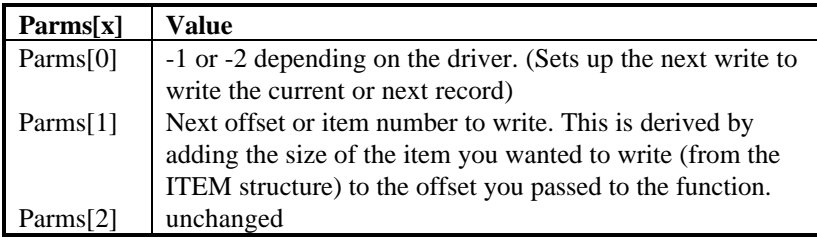

## **RETURN VALUE**

 $>=0$  Success. -1 Error, use **GetError**() for error code.

# **SEE ALSO**

**ChannelUnlock**(), **ChannelUnreadItem**(), **Opening channels**, **Closing channels**, **Reading channels**, Individual driver documentation

# **Chapter 10 – Driver Functions**

The driver functions are used only by dL4 drivers and must not be used by user defined CALLs, by user defined functions, or anywhere outside of a dL4 driver. Only the driver functions and definitions documented in this chapter should be used; all other functions and definitions are internal to dL4 and are not supported for general use.

**ChDirectRawFile** - Perform DIRECT command using the raw file driver

# **SYNOPSIS**

#include <channel/driver.h>

int **ChDirectRawFile**(DRVRCMNDDIREC *cmd*, ITEM \**items*, size\_t *nitems*)

# **DESCRIPTION**

Perform a DIRECT command (delete, copy, or modify a file) using the raw file driver.

# **RETURN VALUE**

0 Successful -1 Error, use **GetError**() for error code

**ChHndClose** - Perform channel closing operations using a channel handle

# **SYNOPSIS**

#include <channel/driver.h>

int **ChHndClose**(DRVRCMNDCLOSE *cmd*, CHANHND *chanhnd*)

# **DESCRIPTION**

Release storage used by the channel handle table and call the close function of the driver associated with chanhnd.

Normally, you should use ChClose() instead of this function since ChHndClose() won't actually close the channel if it is in use elsewhere. ChClose() also manages channel links for you.

#### **RETURN VALUE**

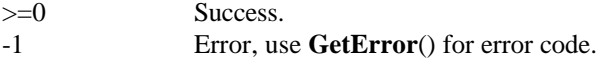

## **SEE ALSO**

**ChClose**(), **ChHndCtrl**(), **ChHndOpen**(), **ChHndDirect**()

**ChHndCtrl** - Perform general file functions using a channel handle

# **SYNOPSIS**

#include <channel/driver.h>

int **ChHndCtrl**(DRVRCMNDCTRL *cmd*, CHANHND *chanhnd*, long \**parms*, ITEM \**items*, size\_t *nitems*)

#### **DESCRIPTION**

Map the function 'cmd' into the driver specified by '*chanhnd*'. This function is similar to **ChCtrl**() except that the channel handle is used instead of a CHANEXPR.

# **RETURN VALUE**

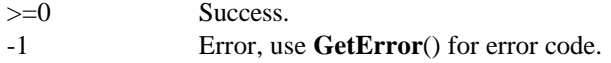

# **SEE ALSO**

**ChCtrl**(), **ChHndClose**(), **ChHndOpen**(), **ChHndDirect**()
**ChHndOpen** - Perform channel opening operations using a channel handle

#### **SYNOPSIS**

#include <channel/driver.h>

CHANHND **ChHndOpen**(DRVRCMNDOPEN *cmd*, ITEM \**ASname*, ITEM \**items*, size\_t *nitems*)

#### **DESCRIPTION**

Map the function '*cmd'* into the driver specified by '*chanhnd'*. This function is similar to **ChOpen**() except that the channel handle is used instead of a CHANEXPR.

## **RETURN VALUE**

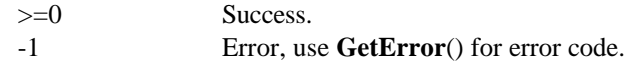

## **SEE ALSO**

**ChOpen**(), **ChHndCtrl**(), **ChHndClose**(), **ChHndDirect**(), **ChHndOpenRawFile**(), **ChHndOpenByteFile**(), **Open Modes**

**ChHndOpenRawFile** - Open a channel handle using the raw file driver **ChHndOpenHugeRecordFile** - Open a channel handle using the raw file driver with a record size of

one gigabyte

#### **SYNOPSIS**

#include <channel/driver.h>

CHANHND **ChHndOpenRawFile**(DRVRCMNDOPEN *cmd*, ITEM \**items*, size\_t *nitems*) CHANHND **ChHndOpenHugeRecordFile**(DRVRCMNDOPEN *cmd*, ITEM \**items*, size\_t *nitems*)

## **DESCRIPTION**

**ChHndOpenRawFile**() opens a channel handle to a file using the raw file driver. **ChHndOpenHugeRecordFile**() is similar, but ignores all parameters except the path and protection and guarantees that the record size is HUGEFILE\_RECORDLENGTH (one gigabyte)

## **RETURN VALUE**

(CHANHND)h Successful (CHANHND)0 Error, use **GetError**() for error code

#### **SEE ALSO**

**ChHndOpen**()

**ChannelOSPathname** - Get an open file's native absolute pathname

#### **SYNOPSIS**

#include <channel/driver.h>

int **ChannelGetOSPathname**(CHANEXPR \**ce*, ITEM \**id*)

#### **DESCRIPTION**

Returns the actual absolute pathname opened on channel \**ce*. \**id* is an item of type unknown or is made if passed as a null item. On Unix or POSIX systems, \**id* will contain the path in ASCII bytes. On Windows systems, \**id* will contain the path in Unicode characters.

## **RETURN VALUE**

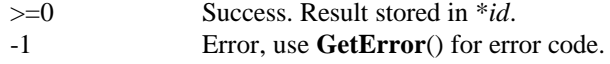

## **SEE ALSO**

Individual driver documentation

```
InitContigMetrics - Initialize a CTGMETRICS structure
ExportContigMetrics - Export CTGMETRICS data
ImportContigMetrics - Import CTGMETRICS data
```
#### **SYNOPSIS**

#include <channel/driver.h>

```
void InitContigMetrics(CTGMETRICS *rm)
int ExportContigMetrics(CHUNK *data, CTGMETRICS *rm)
int ImportContigMetrics(CTGMETRICS *rm, CHUNK *data)
```
## **DESCRIPTION**

Contiguous file metrics are used to save file information in a chunk, which is then saved in a file. These functions provide a portable way to save file header information. Functions may freely access the fields within the CTGMETRICS structure:

```
typedef struct {
        unsigned long NumRecordsTotal; \overline{\phantom{a}} /* number of total records */<br>unsigned long NumRecordsInUse; /* number of in-use records */
        unsigned long NumRecordsInUse; <br>unsigned long RecordNumberBias; /* record numbering bias */
        unsigned long RecordNumberBias;
        BYTE IsIndexed; \overline{a} /* set if file is indexed */
} CTGMETRICS;
```
 New fields may be added to this structure at any time (Any new fields will be added to the end of the structure to provide upward compatability).

#### **InitContigMetrics**()

Save default information to a CTGMETRICS structure. Any existing data is lost.

#### **ExportContigMetrics**()

 Create a new chunk of type CTYP\_CTGMETRICS using data from the CTGMETRICS structure.

#### **ImportContigMetrics**()

Exract data from a chunk of type CTYP\_CTGMETRICS into a CTGMETRICS structure.

#### **RETURN VALUE**

**ExportContigMetrics**() and **ImportContigMetrics**()

- 0 Success.
- -1 Failure. Use **GetError**() for error code.

## **SEE ALSO**

**chunk**

## **GetChannelHnd** - Retrieve the handle of a channel

## **SYNOPSIS**

#include <driver/chanlib.h>

CHANHND **GetChannelHnd**(CHANNUM *chan*)

## **DESCRIPTION**

GetChannelHnd() returns the handle associated with the channel 'chan'. If the 'chan' is invalid or represents a reserved channel, (CHANHND)0 is returned.

## **RETURN VALUE**

(CHANHND)h Success. (CHANHND)0 Error, use **GetError**() for error code

**GetEnvLong** - Translate the value of an environment variable to a long

## **SYNOPSIS**

#include <driver/drvrlib.h>

long **GetEnvLong**(const char \**varname*, long *defaultvalue*)

## **DESCRIPTION**

Translate an environment variable to a long value. The environment variable must be translatable into a long value. That is, it must be a string of digits.

If the environment variable is not found or its value translates to zero, defaultvalue is returned.

## **RETURN VALUE**

Long value containing either the translated environment value or the default value passed.

**PairedFileDirect** - Perform non-channel functions on paired files

## **SYNOPSIS**

```
#include <channel/driver.h>
```
int **PairedFileDirect**(DRVRCMNDDIREC *cmd*, ITEM \**items*, size\_t *nitems*, int (\***MakeOtherFilename**)(ITEM \**dest*, const ITEM \**src*))

#### **DESCRIPTION**

Perform non-channel operations on paired files, i.e. files which exist as two files on the host O/S filesystem, such as Indexed Contiguous files.

The caller-supplied function **MakeOtherFilename**() is used to generate the second filename of the pair based on the first. Therefore, in order to use **PairedFileDirect**(), the name of the companion file must be a derivative of themain filename. **MakeOtherFilename**() should accept an O/S pathname in *'src'* and create an O/S pathname for the companion file in *'dest'*.

## **RESTRICTIONS**

Only the following operations are currently supported: DCD\_DUPLICATE DCD\_MODIFY DCD\_KILL

All others cause a BE\_BADDRVOP error.

## **RETURN VALUE**

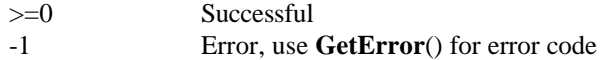

**ParseProtection** - Parse protection field for Posix

## **SYNOPSIS**

```
#include <channel/driver.h>
```
int **ParseProtection**(mode\_t \**perm*, ITEM \**protection*)

#### **DESCRIPTION**

Parse the Unicode string in 'protection' and extract the file access permissions and into 'perm'. The protection string consists attribute letters optionally followed by a two or three octal digit access bits.

#### Letters:

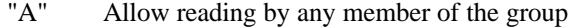

- "B" Allow writing by any member of the group
- "D" Prohibit deletion of the file  $(n/a)$  to POSIX)"<br>"P" Allow reading and writing by all
- Allow reading and writing by all
- "R" Prohibit reading by anyone except the file owner
- "W" Prohibit writing by anyone except the file owner

 Two digit octal number: The number is interpreted as IRIS access bits with each bit having the following meaning:

- 40 Prohibit reading by other groups
- 20 Prohibit writing by other groups
- 10 Prohibit copying by other groups (n/a to POSIX)
- 04 Prohibit reading by the same group
- 02 Prohibit writing by the same group
- 01 Prohibit copying by the same group (n/a to POSIX)

 Three digit octal number: The number is interpreted as traditional Unix access bits where the first digit controls access by the file owner, the second controls access by other members of the owner's group, and the third controls access by members of other groups. The bits of each digit have the following meaning:

- 4 Allow reading
- 2 Allow writing
- 1 Allow execution

If protection is a null ITEM or the access permissions are not specified, '\**perm'* will be set to a suitable default value.

## **RETURN VALUE**

-1 Error, use **GetError**() for error code 0 Successful evaluation

```
InitRecordMetrics - Initialize a RECMETRICS structure
ExportRecordMetrics - Export RECMETRICS data
ImportRecordMetrics - Import RECMETRICS data
```
#### **SYNOPSIS**

#include <channel/driver.h>

```
void InitRecordMetrics(RECMETRICS *rm)
int ExportRecordMetrics(CHUNK *data, RECMETRICS *rm)
int ImportRecordMetrics(RECMETRICS *rm, CHUNK *data)
```
## **DESCRIPTION**

Record metrics are used to save record information in a chunk, which is then saved in a file. These functions provide a portable way to save a file's record length andcharacter set. Functions may freely access the fields within the RECMETRICS structure:

```
typedef struct {
        unsigned long RecordLength; /* record length in bytes */<br>char CharSet[32]; /* character set for string
                                                  /* character set for string data */} RECMETRICS;
```
New fields may be added to this structure at any time (Any new fields will be added to the end of the structure to provide upward compatability).

#### **InitRecordMetrics**()

Save default information to a RECMETRICS structure. Any existing data is lost.

#### **ExportRecordMetrics**()

 Create a new chunk of type CTYP\_RECMETRICS using data from the RECMETRICS structure.

#### **ImportRecordMetrics**()

Exract data from a chunk of type CTYP\_RECMETRICS into a RECMETRICS structure.

#### **RETURN VALUE**

```
ExportRecordMetrics() and ImportRecordMetrics()
      0 Success.
```
-1 Failure. Use **GetError**() for error code.

## **SEE ALSO**

**chunk**

**SetFilePos** - Convert logical record and item numbers to real values

#### **SYNOPSIS**

#include <channel/driver.h>

int **SetFilePos**(CHANINFO \**ci*, long \**parms*)

## **DESCRIPTION**

This function converts logical record (including record -1 and -2) and item numbers to real numbers usable by the actual read and write routines.

Pass the record and item numbers in *parms*[0] and *parms*[1].

## **RETURN VALUE**

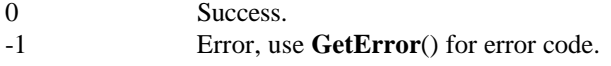

## **SEE ALSO**

portable and uniBasic formatted and indexed file drivers, CHANINFO definition in channel/driver.h

**DefaultDriverInit** - Perform defaults for driver initialization commands **DefaultDriverCtrl** - Perform defaults for driver control commands **DefaultDriverClose** - Perform defaults for driver close commands **DefaultDriverDirect** - Perform defaults for driver direct commands **DefaultDriverOpen** - Perform defaults for driver open commands

## **SYNOPSIS**

#include <channel/driver.h>

int **DefaultDriverInit**(DRVRCMNDINIT *cmd*)

int **DefaultDriverCtrl**(DRVRCMNDCTRL *cmd*, CHANINFO \**chaninfo*, long \**parms*, ITEM \**items*, size\_t *nitems*)

int **DefaultDriverClose**(DRVRCMNDCLOSE *cmd*, CHANINFO \**chaninfo*)

int **DefaultDriverDirect**(DRVRCMNDDIREC *cmd*, ITEM \**items*, size\_t *nitems*)

CHANHND **DefaultDriverOpen**(DRVRCMNDOPEN *cmd*, ITEM \**items*, size\_t *nitems*)

## **DESCRIPTION**

Typically, these routines are called when your driver gets an operation it doesn't support. Refer to existing drivers for examples.

**DefaultDriverInit**() performs the default actions for each of the driver initialization commands listed below:

DCI INIT - do nothing and return 0 DCI\_SHUTDOWN - do nothing and return 0 DCI\_IDLESHUTDOWN - return BE\_BADRVOP error to indicate that the driver did not shutdown

**DefaultDriverCtrl**() performs default actions for each of the following driver control commands:

DCC\_UNLOCK - do nothing and return 0 DCC\_NCHF - copy requested information from chaninfo DCC\_CCHF - copy requested information from chaninfo

**DefaultDriverClose**() performs the default actions for each of the driver close commands: it does nothing and then returns zero to indicate a successful close.

**DefaultDriverDirect**() performs default actions for each of the following driver direct commands:

DCD\_DUPLICATE - Pass command to raw file driver DCD\_MODIFY - Pass command to raw file driver DCD KILL - Pass command to raw file driver

**DefaultDriverOpen**() performs the default actions for each of the driver open commands: it returns a BE\_BADDRVOP error.

#### **RETURN VALUE**

#### **DefaultDriverOpen**()

(CHANHND)0 Error, use **GetError**() for error code (CHANHND)x Success.

All others:

-1 Error, use **GetError**() for error code 0 Success.

**LoadDriver** - Load driver, if necessary, and return driver index **LockDriver** - Lock driver into active driver table **ReleaseDriver** - Release and (if necessary) shut down a driver **ShutdownAllDrivers** - Issue shutdown commands to all active drivers

## **SYNOPSIS**

#include <channel/chanlib.h>

DRVRIDX **LoadDriver**(ITEM \**ASname*) int **LockDriver**(DRVRIDX *dridx*) void **ReleaseDriver**(DRVRIDX *dridx*) void **ShutdownAllDrivers**(void)

#### **DESCRIPTION**

**LoadDriver**() returns the driver index of the driver specified by the class or title name in the character ITEM *ASname*. If the driver does not exist or cannot be loaded/initialized, NO\_DRIVER will be returned.

**LockDriver**() locks the specified driver in the active driver table and, if necessary, initializes the driver.

**ReleaseDriver**() decrements the driver usage count and, if the count is zero, attempts to shutdown the driver.

**ShutdownAllDrivers**() issues shutdown (DCI\_SHUTDOWN) commands to all active drivers.

## **NOTES**

**LoadDriver**() and **LockDriver** support recursive usage of **LoadDriver**(), **LockDriver**(), and **ReleaseDriver**() by driver init routines.

#### **WARNINGS**

While **ReleaseDriver**() does support recursion, it does NOT support use of LoadDriver() by driver shutdown functions.

**ShutdownAllDrivers**() does not support loading of other drivers by driver shutdown function.

#### **RETURN VALUE**

**LoadDriver**() (DRVRIDX)d Success. NO\_DRIVER Error, use **GetError**() for error code

#### **LockDriver**()

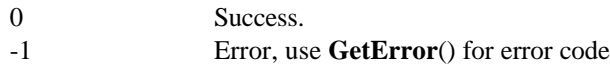

**LinkChannel** - Link a channel number to a channel handle **UnlinkChannel** - Release a channel number to channel handle link

#### **SYNOPSIS**

void **LinkChannel**(CHANNUM *chan*, CHANHND *chanhnd*) CHANHND **UnlinkChannel**(CHANNUM *chan*)

## **DESCRIPTION**

Link and unlink channel numbers with channel handles. These are low-level functions that you will probably not need. Use **ChOpen**() and channel oriented functions if possible.

#### **WARNINGS**

No error checking is performed in these routines. If you pass invalid data, memory may be corrupted. This, in turn, may cause dL4 to fail ungracefully.

#### **RETURN VALUE**

**UnlinkChannel**()

(CHANHND)x Handle of the channel that was just unlinked.

#### **SEE ALSO**

**ChOpen**(), **ChClose**()

**ChHndGetOpenMode** - Get open access mode from channel handle **IsExclusiveOpenSpecified** - Check if Exclusive Open specified **IsReadProtectionSpecified** - Check if Read Protection specified **IsWriteProtectionSpecified** - Check if Write Protection specified **ParseOpenMode** - Parse open access mode from ITEM

## **SYNOPSIS**

#include <channel/driver.h>

int **ChHndGetOpenMode**(OPENMODE \**mode*, CHANHND *chanhnd*)

int **IsExclusiveOpenSpecified**(ITEM \**prot*)

int **IsReadProtectionSpecified**(ITEM \**prot*)

int **IsWriteProtectionSpecified**(ITEM \**prot*)

int **ParseOpenMode**(OPENMODE \**mode*, ITEM \**item*)

#### **DESCRIPTION**

**ChHndGetOpenMode**() sets '*mode*' according to the access mode of the channel handle '*chanhnd*'.

**IsExclusiveOpenSpecified**(), **IsReadProtectionSpecified**(), and **IsWriteProtectionSpecified**() scan \**prot* to determine if Exclusive Open/ Read Protection/Write Protection was specified. \**prot* must contain the FILESPEC\_PROTECTION item returned by **ParseFileSpec**(). If \**prot* is not a character item, 0 is always returned.

**ParseOpenMode**() initializes the open access mode '*mode*' according to the ITEM '*item*'. If '*item*' is a null ITEM, then '*mode*' is simply cleared. Otherwise, '*mode*' is cleared and then set according to the characters found within the character '*item*' as follows:

If any other characters are found, a BE\_FILESYNTAX error will be returned. Duplicated mode letters are legal. '*item*' must be a character or null ITEM and typically contains the FILESPEC\_PROTECTION item returned by **ParseFileSpec**().

#### **RETURN VALUE**

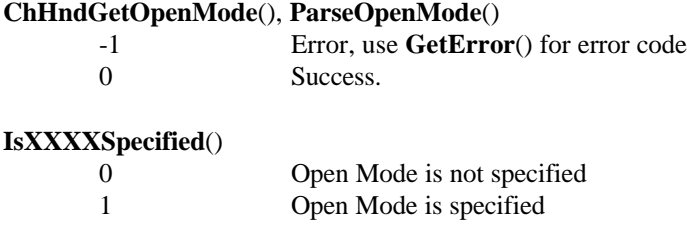

#### **SEE ALSO**

**ChOpen**(), **ParseFileSpec**()

# **Appendix A - Glossary**

This glossary defines terms in the context of dL4. For the concepts behind many of these terms, refer to *Introduction to dL4:* 

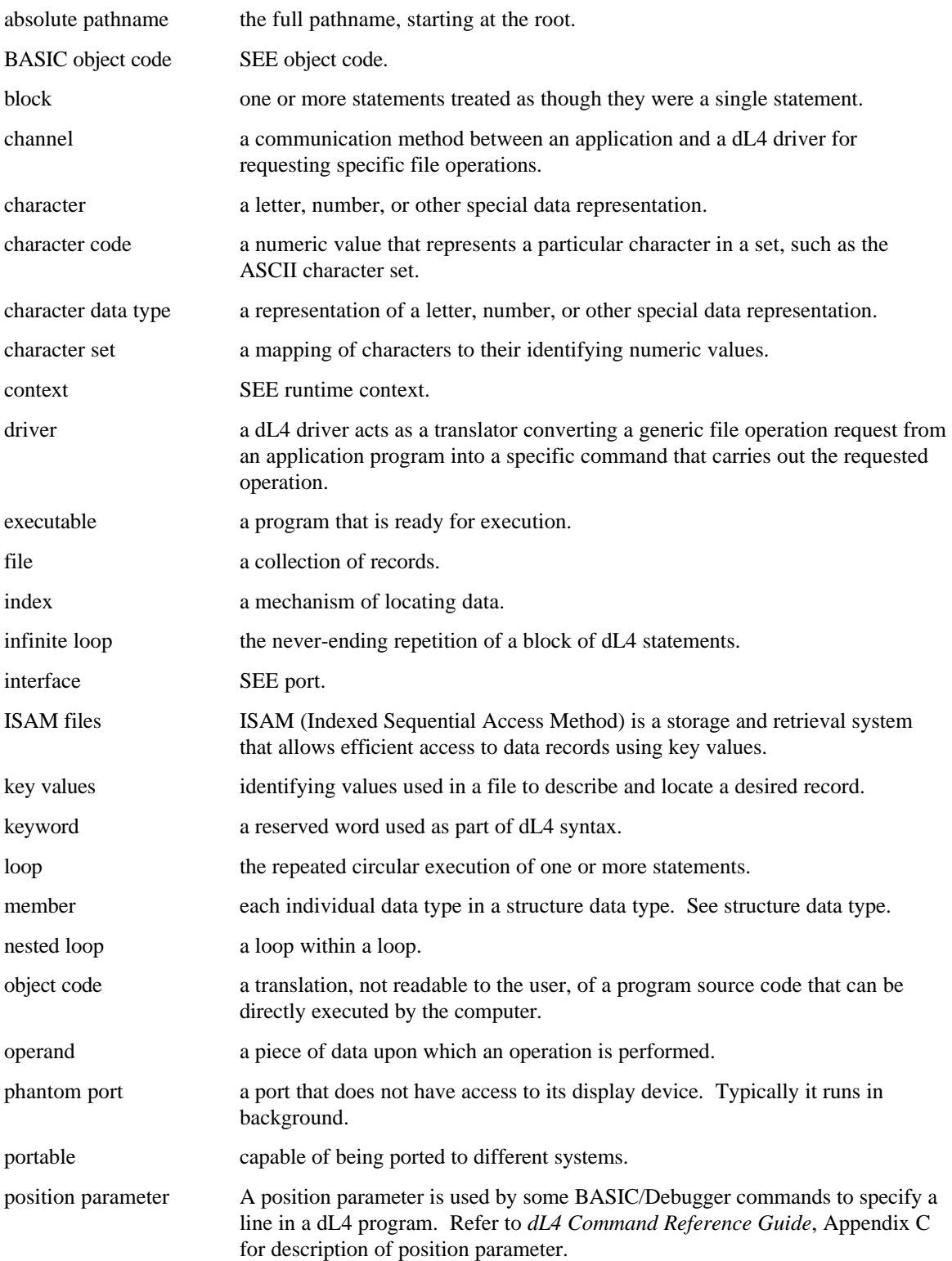

**Glossary 297**

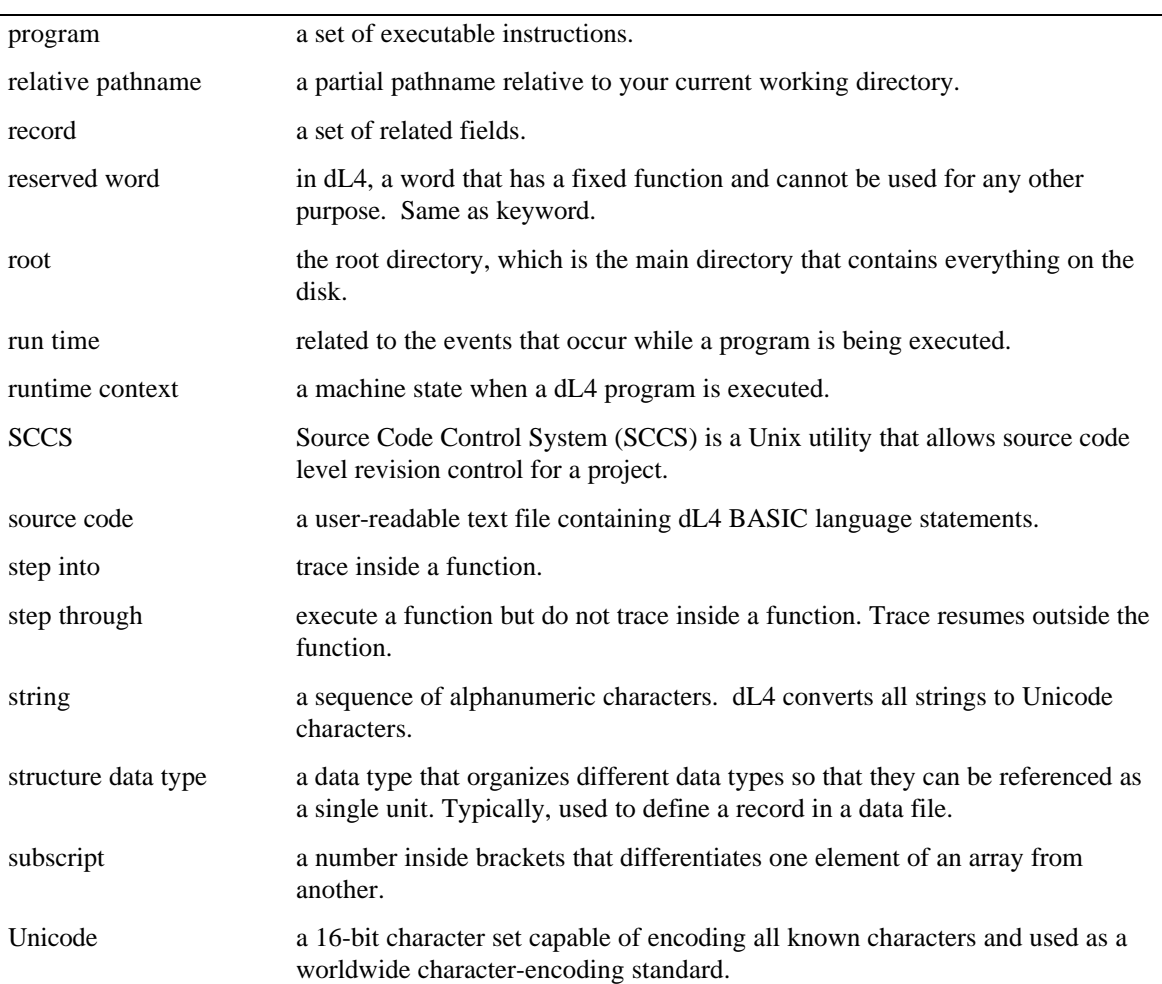

## **Appendix B - Unicode Character Set**

## **Introduction**

Unicode is a 16-bit, fixed-width, uniform text and character encoding scheme. It includes most of world's written scripts, publishing characters, mathematical and technical symbols, geometric shapes, basic dingbats and punctuation marks. In addition to modern languages such as Arabic, Bengali and Thai, it also includes such classical languages as Greek, Hebrew, Pali and Sanskrit.

The Unicode set can represent more than 65,000 characters and includes many of the traditional character sets. The first 128 characters, i.e. 0x00 - 0x7F, are identical to the ASCII character set. The first 256 characters, i.e. 0x00 - 0xFF, represent the ISO 8859-1, or Latin1 character set (note that ASCII is a subset of ISO 8859-1). Unicode values 0x2500 - 0x257F and 0x2580 - 0x27BF, represent forms and charts, and special graphics characters, respectively. Unicode values 0xE000 – 0xF7FF are defined as "private use" or implementation defined characters; dL4 uses these characters for mnemonics and mnemonic parameters.

One of the advantages of the Unicode character set over other character sets is that it allows data representation from anywhere in the world in a uniform, plaintext format. In other words, Unicode simplifies software internationalization.

The following illustrates the Unicode encoding layout.

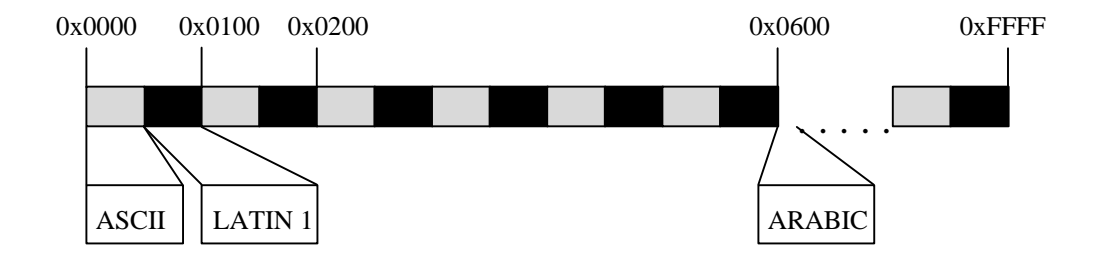

Unicode is used internally for all text processing in dL4. Externally, the various drivers at the I/O level perform any necessary translation to the appropriate character set for a given file or device. Obviously, not all hardware devices are capable of displaying or printing the full complement of Unicode characters. The techniques used to handle the Unicode character set are driver-class dependent.

A full definition of the Unicode character set can be found in The Unicode Standard, Worldwide Character Encoding, Volumes I and II, published by Addison -Wesley.

299

## **Index**

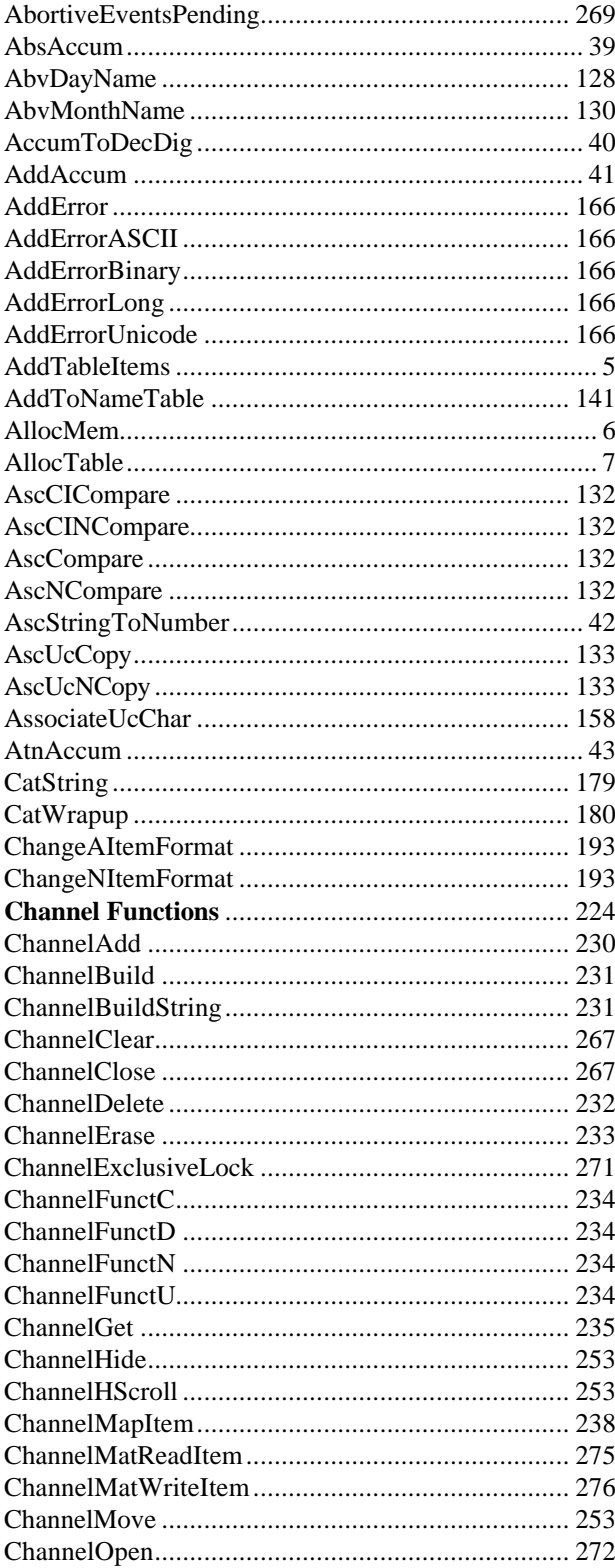

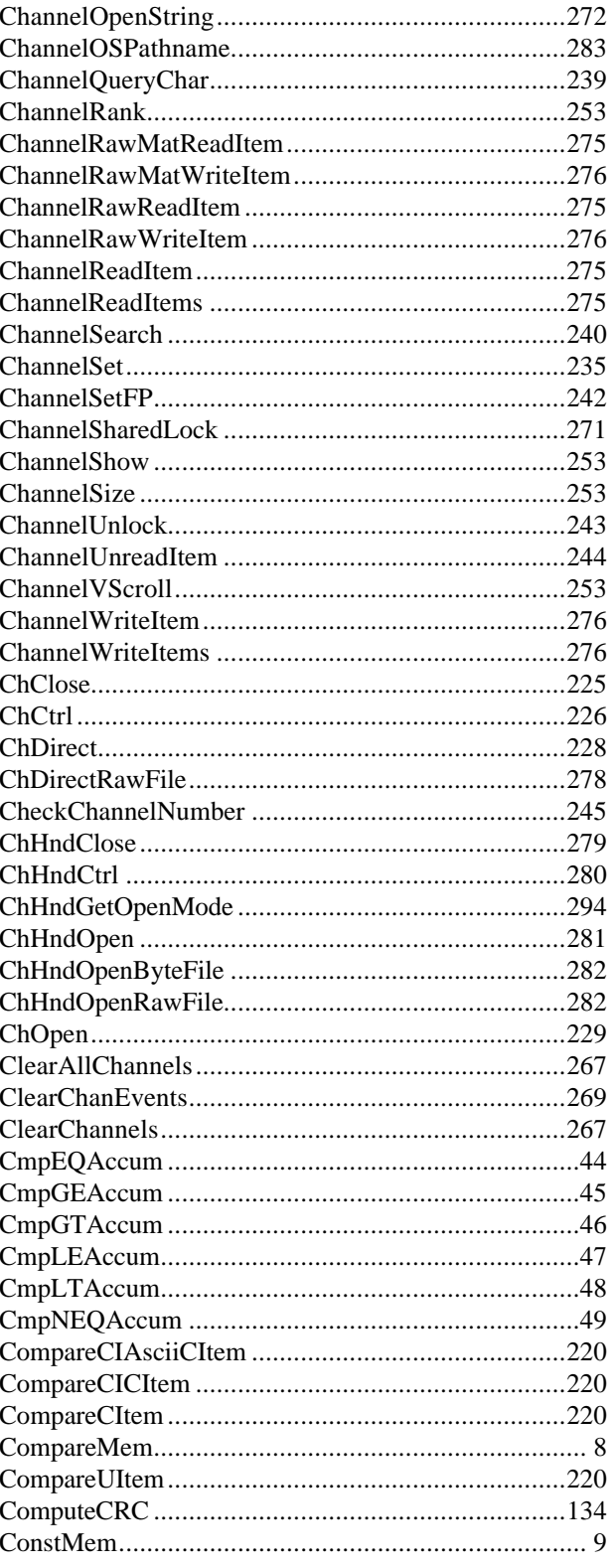

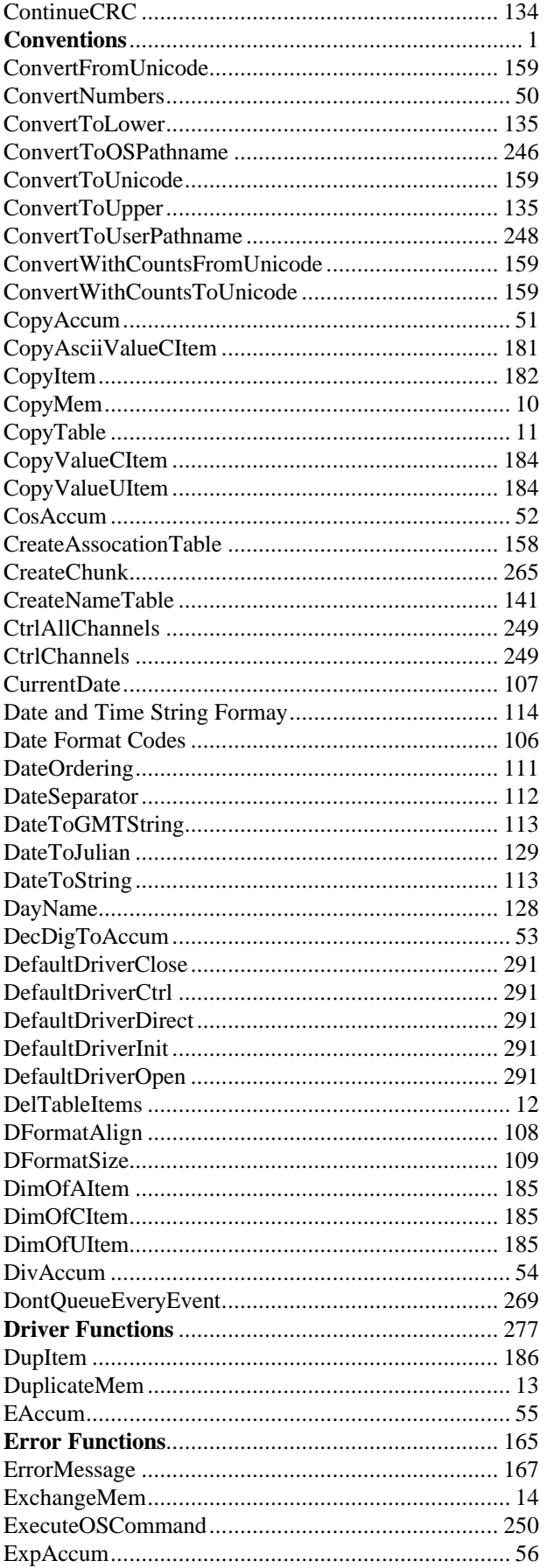

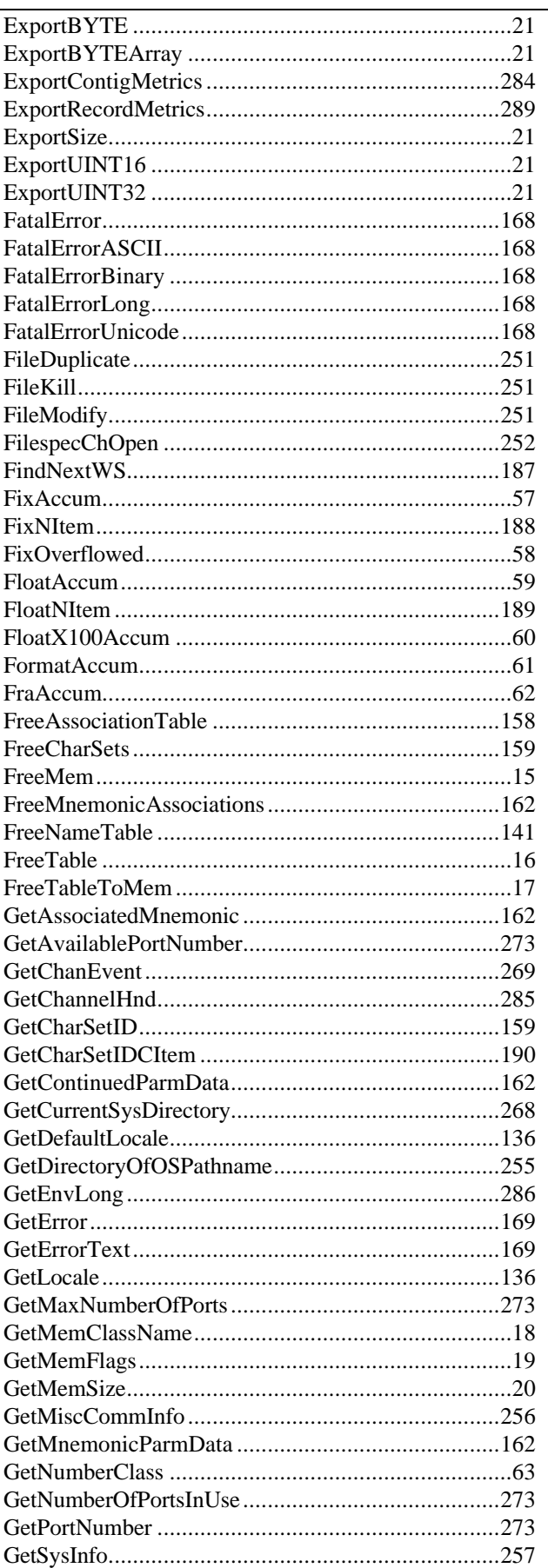

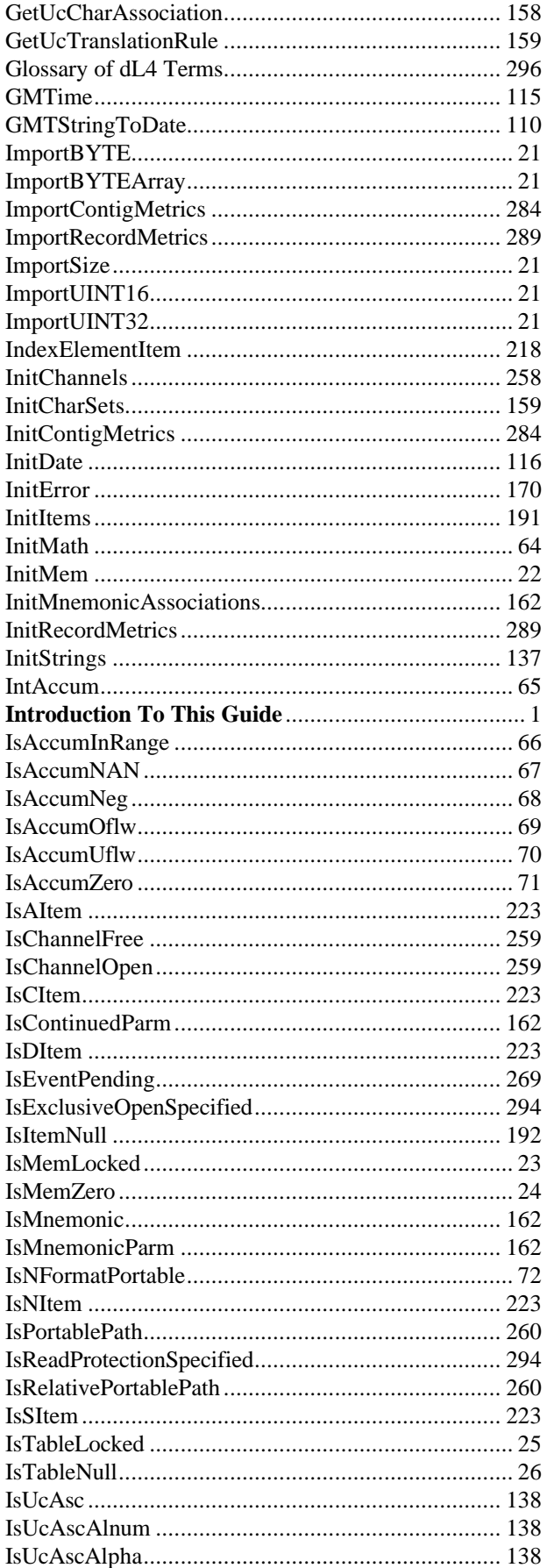

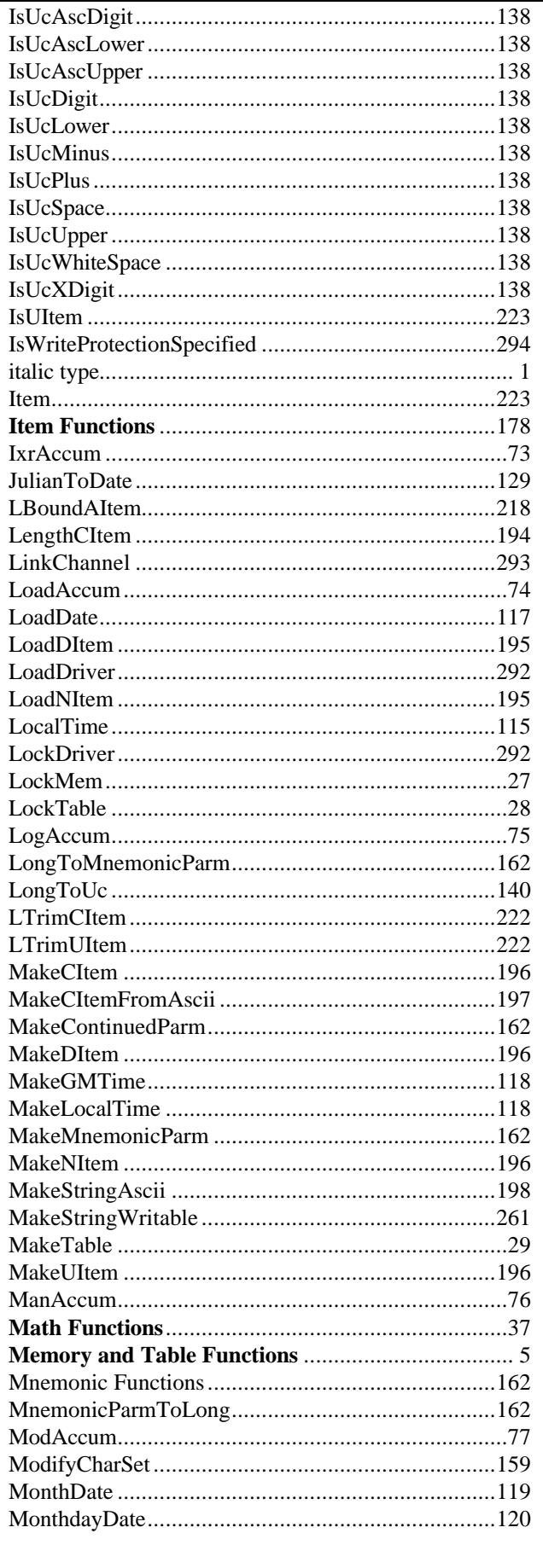

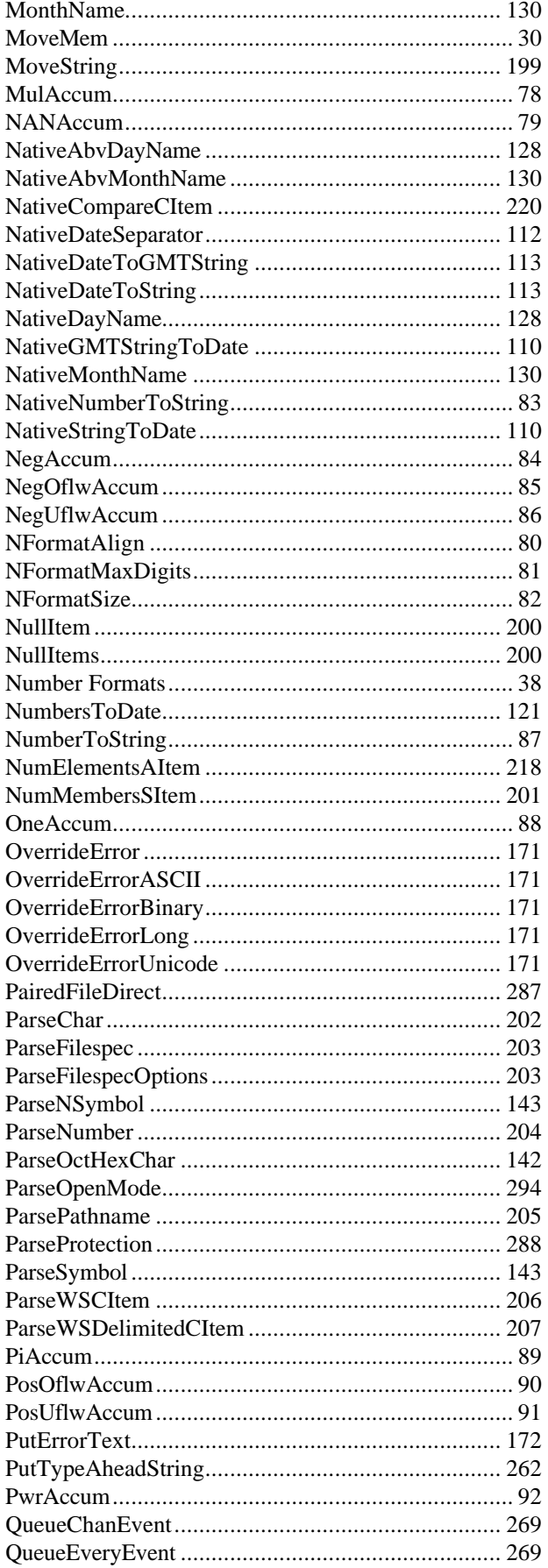

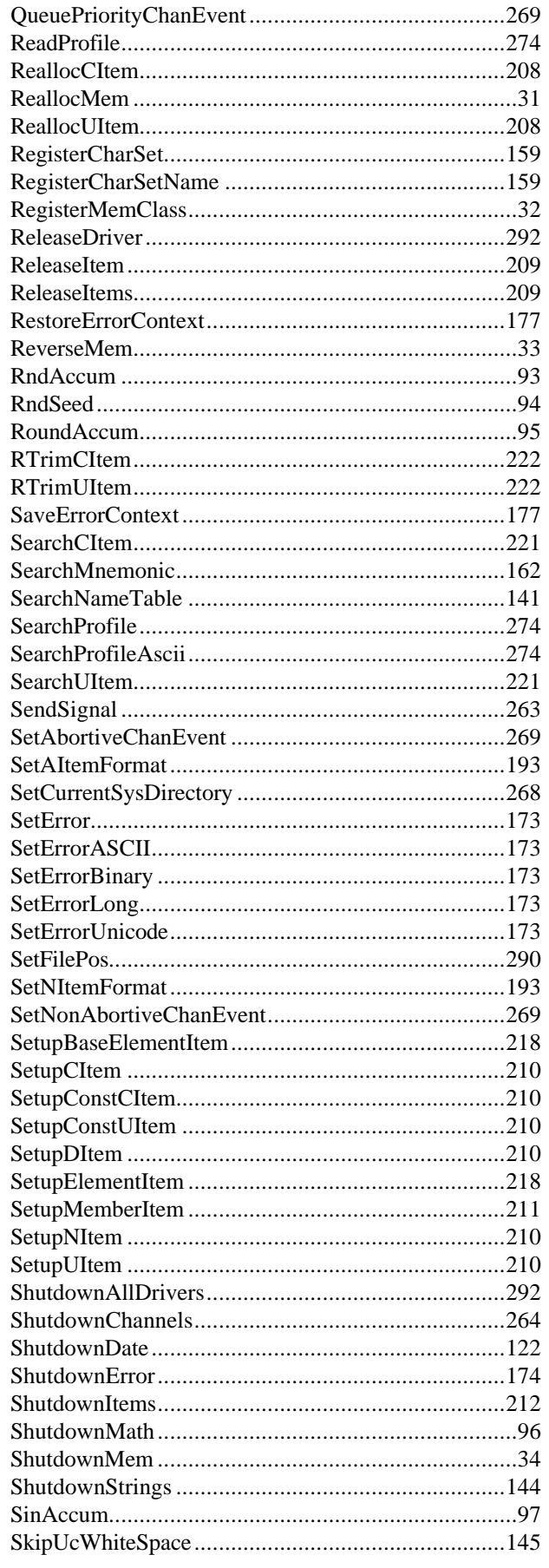

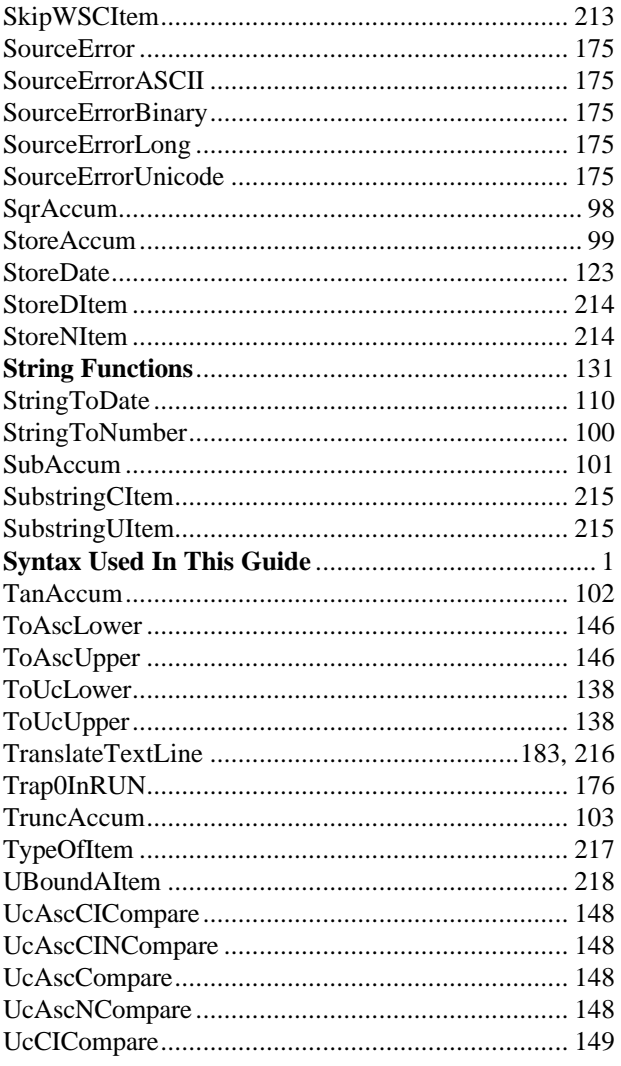

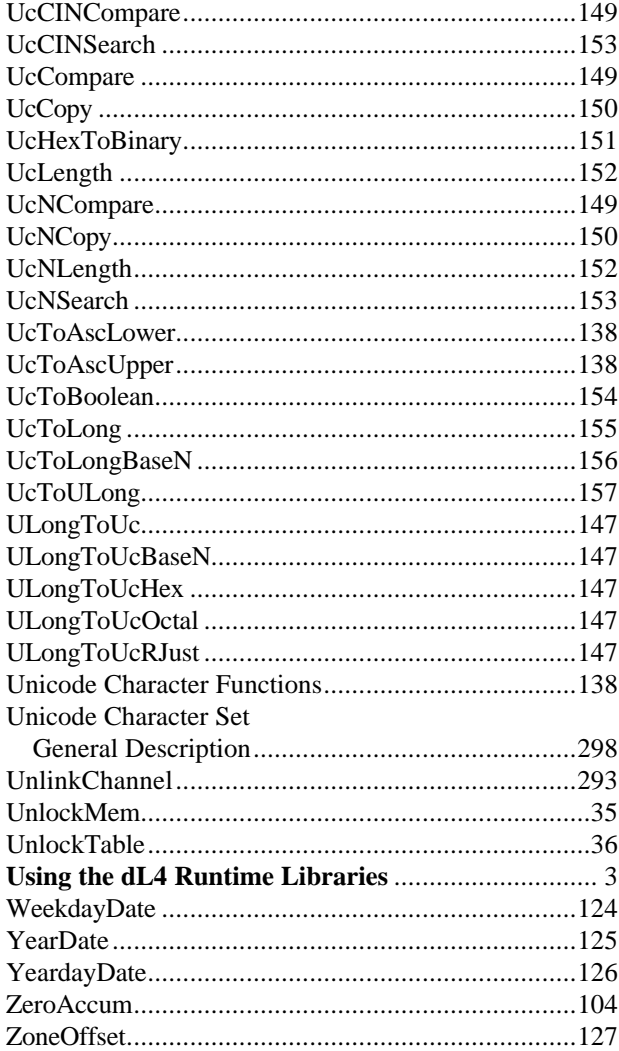